<span id="page-0-0"></span>00A0 2203*<sup>∃</sup>* <sup>2200</sup>*<sup>∀</sup>* <sup>2286</sup>*<sup>⊆</sup>* 2713x 27FA*⇐⇒* 221A*<sup>√</sup>* 221B <sup>3</sup> *<sup>√</sup>* <sup>2295</sup>*<sup>⊕</sup>* <sup>2297</sup>*<sup>⊗</sup>*

# **WeIdentity Documentation**

**Junqi Zhang**

**2022 11 30** 

## Contents:

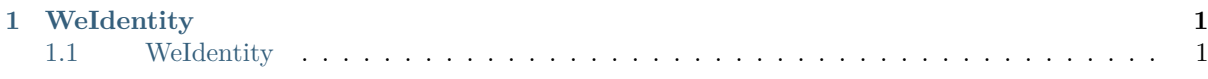

## CHAPTER 1

WeIdentity

# ΤM Weldentity

### 1.1 **Weldentity**

WeIdentity **Security** WeIdentity **Security** Security **Security** Security **Security** Security Security Security Security Security Security Security Security Security Security Security Security Security Security Security Sec

#### **1.1.1 1.**

WeIdentity WeIdentity DID WeIdentity Credential

#### **fififififififi (WeIdentity DID)**

WeIdentity DIDFISCO-BCOS W3C DIDffffffffffffffffffffffffffffffffffffffffffffffffffffffffffffffffffffffffffffffffffffffffWeIdentity DIDffffEntityffffffffffffffffffffffffffffffffffIDffffffff WeIdentity DID **(Weldentity Credential)** Weldentity Credential W3C VC Credential Credential WeIdentity WeIdentity WeIdentity Demo WeIdentity WeIdentity SDK

#### **1.1.2 2. Weldentity**

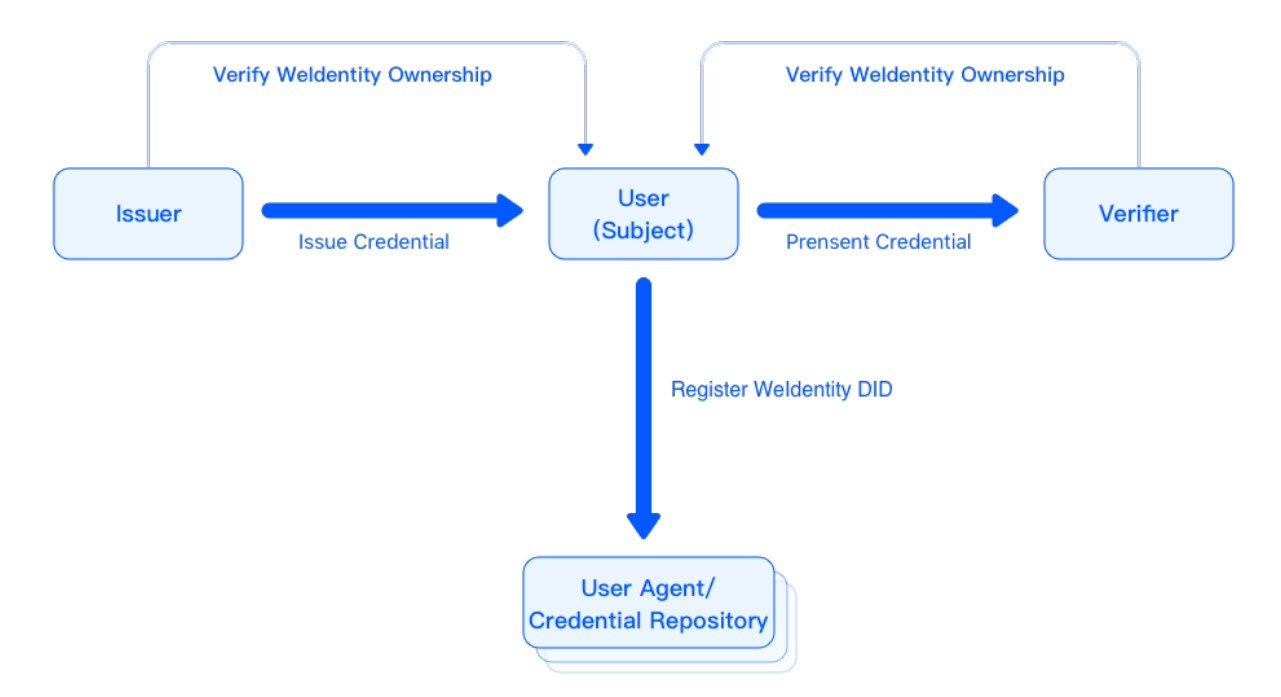

#### WeIdentity

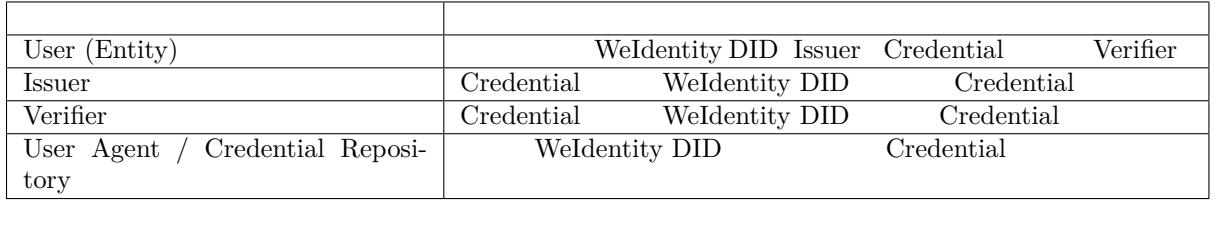

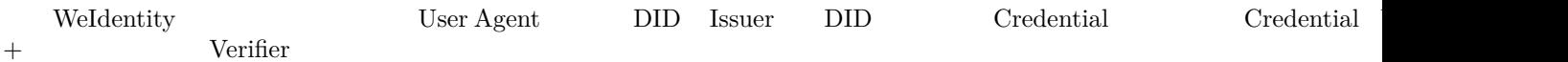

#### **1.1.3 3. Demo**

WeIdentity Demo

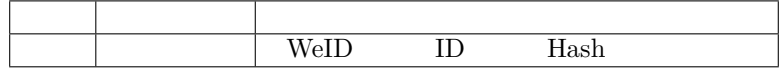

#### **1.1.4 4. fifififi**

WeIdentity FISCO-BCOS Java SDK RestService

#### **1.1.5 5. Getting Started**

WeIdentity

ffffffweidentity@webank.com

### **1.1.7 fifififi**

 $\bullet$ 

# Weldentity **TM**

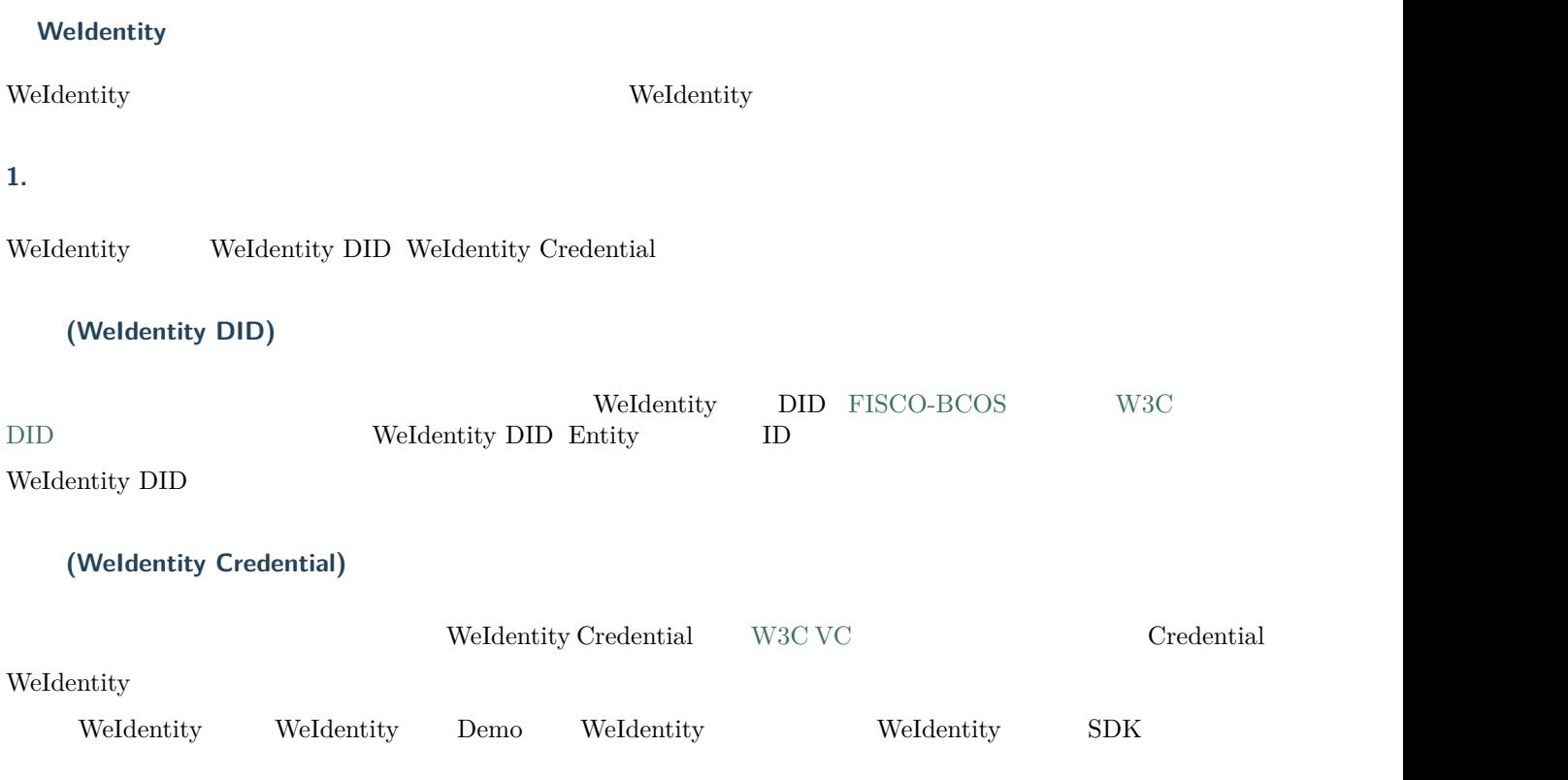

#### 2. Weldentity

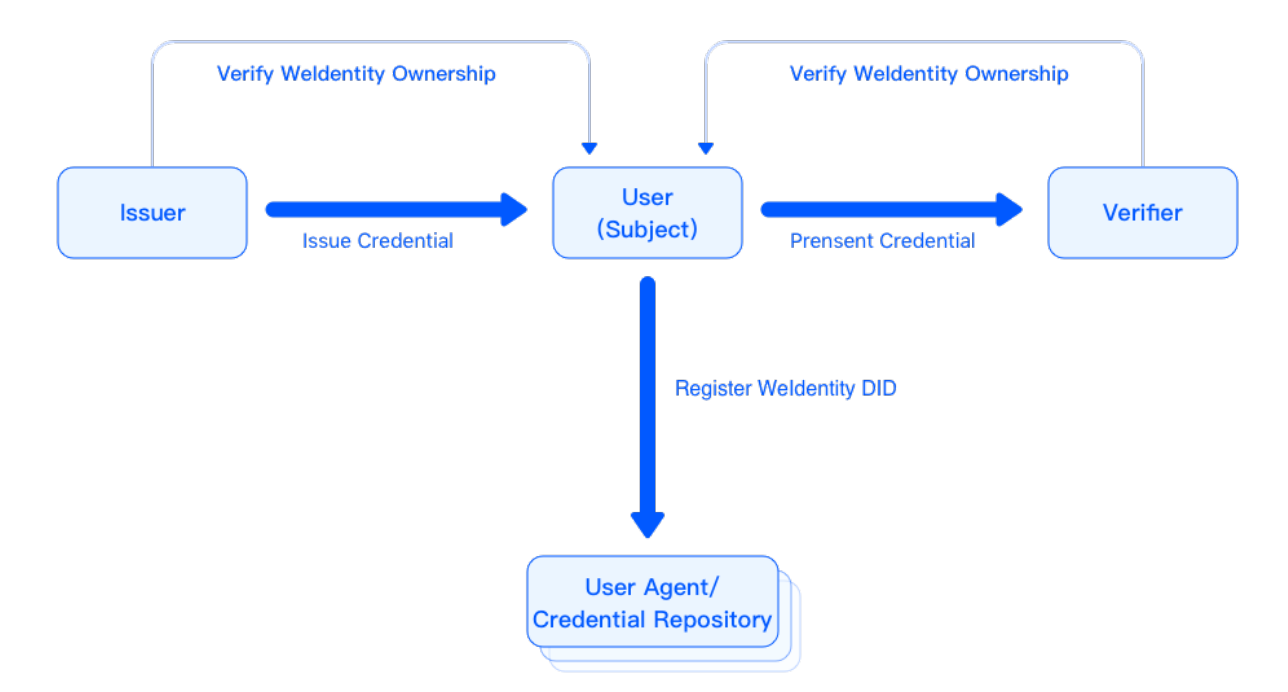

#### WeIdentity

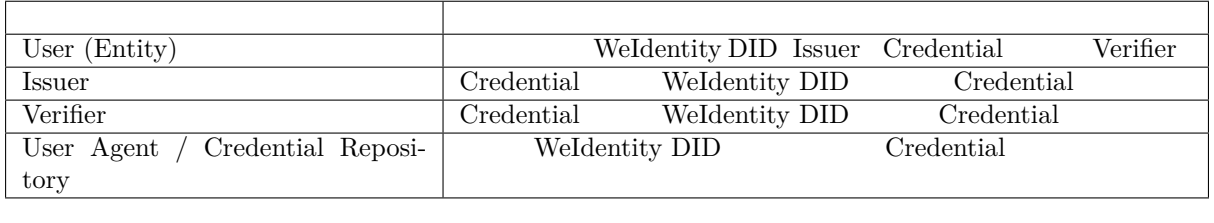

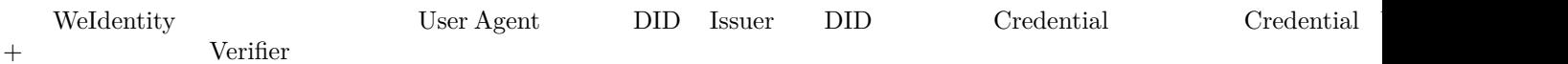

#### 3. Demo

WeIdentity Demo

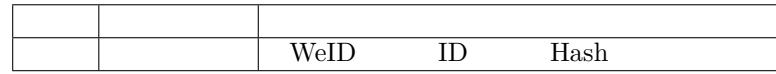

#### **4. fifififi**

WeIdentity FISCO-BCOS Java SDK RestService

#### **5. Getting Started**

WeIdentity

ffffffweidentity@webank.com

#### **Weldentity**

 $\bullet$ 

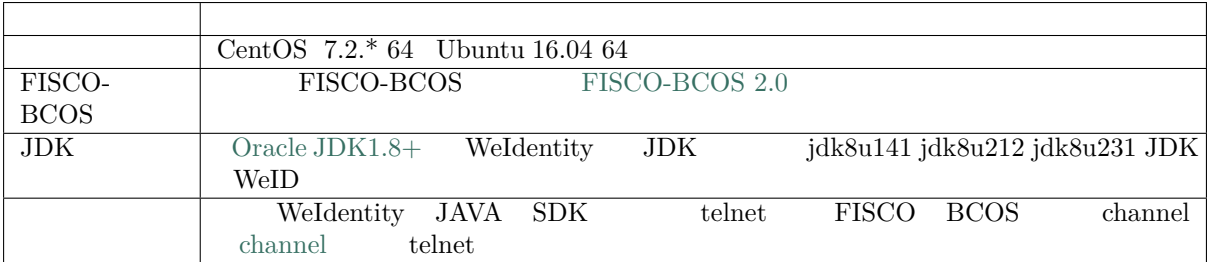

#### **fi1** Weldentity

ffffffffff"ffff WeIdentity ffffffff"ffffff WeIdentity ffffffffffffffffffffffffffffffffffffffffffffffffWeIdentityffffffffffffffffffffffffffffffffff

#### **figure 12** *f fillerify*

 $f$ *ff*  $f$   $f$ 

#### **figure 5 f**

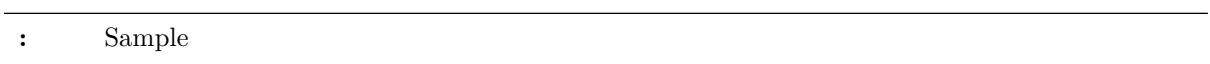

#### $\frac{a}{f}$   $\frac{b}{f}$  WeIdentity

#### **fi4fifififififi Java Service fififi WeIdentity Java SDK**

 $\lq\lq$  WeIdentity Java SDK"

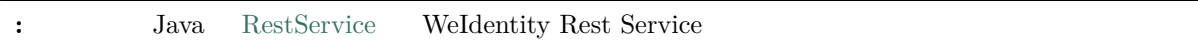

#### **Weldentity Java SDK**

"Java SDK $\,$  "  $\,$  WeIdentity

#### **Weldentity**

"WeIdentity "

#### **Weldentity**

 $% \left( \beta _{i}\right) _{i}=\beta _{i}\left( \beta _{i}\right)$  weid-java-sdk $% \left( \beta _{i}\right) _{i}=\beta _{i}\left( \beta _{i}\right)$  weid-java-sdk

<span id="page-10-0"></span>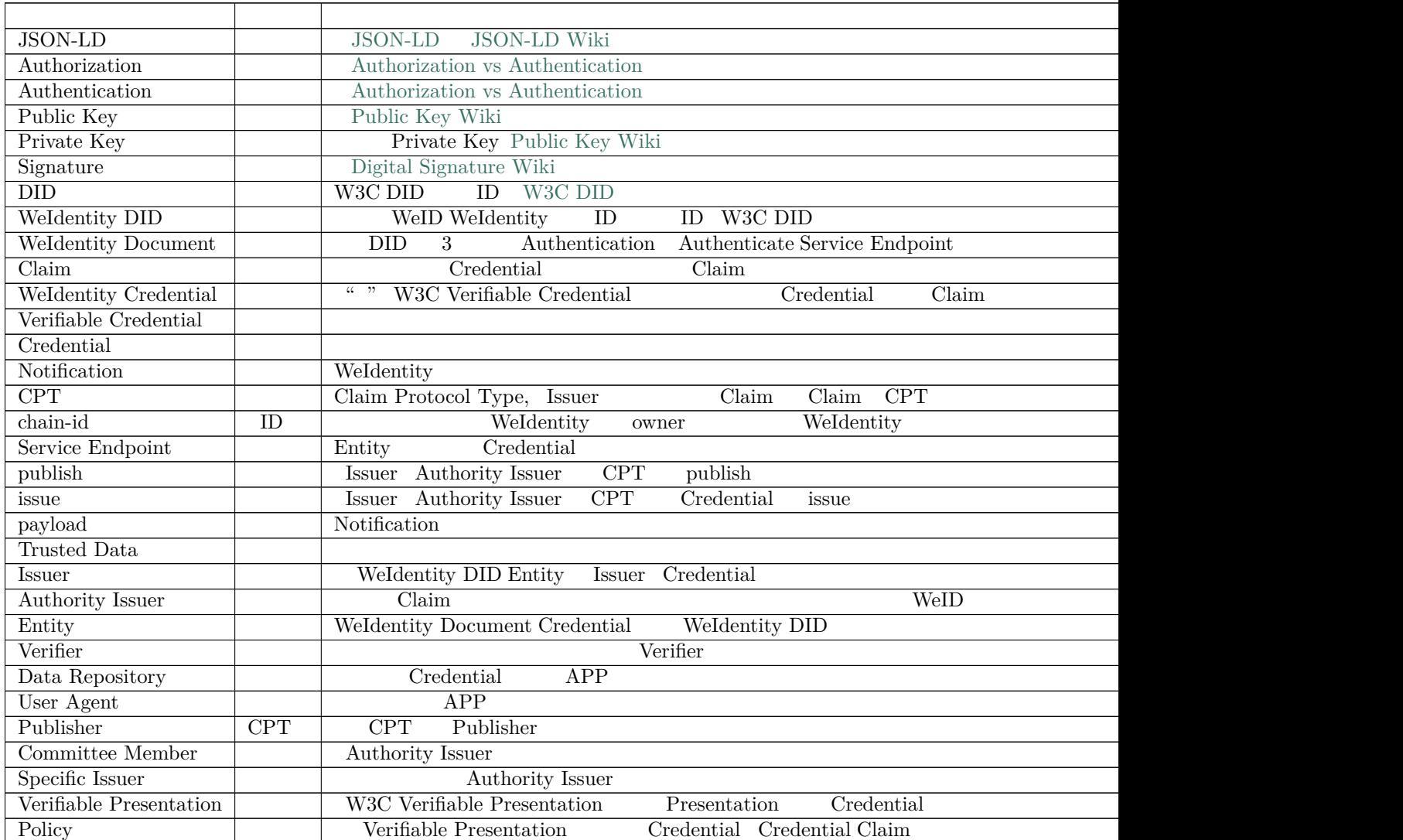

#### **Weldentity**

WeIdentity DID Credential

WeIdentity

 $1.$ 

2. KYC WeIdentity DID

#### 3. ffffffffffffffffffffffffffffffffffffffffffCredentialffffffffffffffffffffffffffffffffffffffffffffffffffffffffffffffffffffffffffffffffffffffffffffff

- $\bullet$  $\bullet$ **–** ffff **–** ffff **–** ffffffffff **–** ffffffffff - WeIdentity $% \left( \left\langle \cdot ,\cdot \right\rangle \right)$ 1. **WeIdentity DID** KYC 2. **fff**  $C$ redential  $C$ redential 3. **fff**  $C$ redential  $C$ redential 4. **Credential** 5. **Fightharrow SET FFFF**  $\alpha$  Fredential  $6.$  offer
- $\bullet$
- $\bullet$ 
	- **–** ffff
	- **–** ffff
		- **–** ffff
	- **–** ffffffff
- WeIdentity

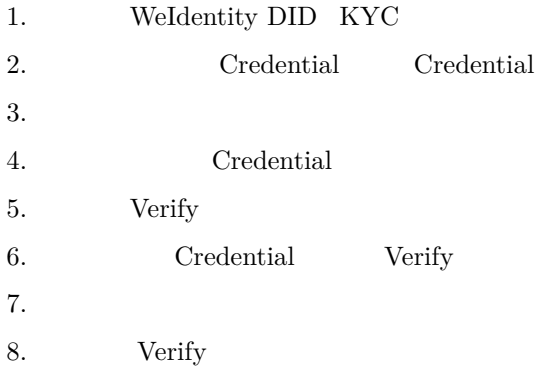

 $Claim$ 

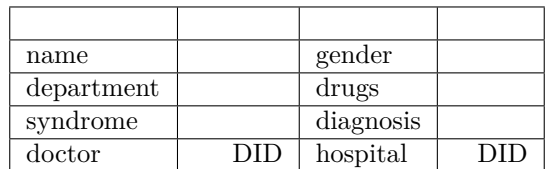

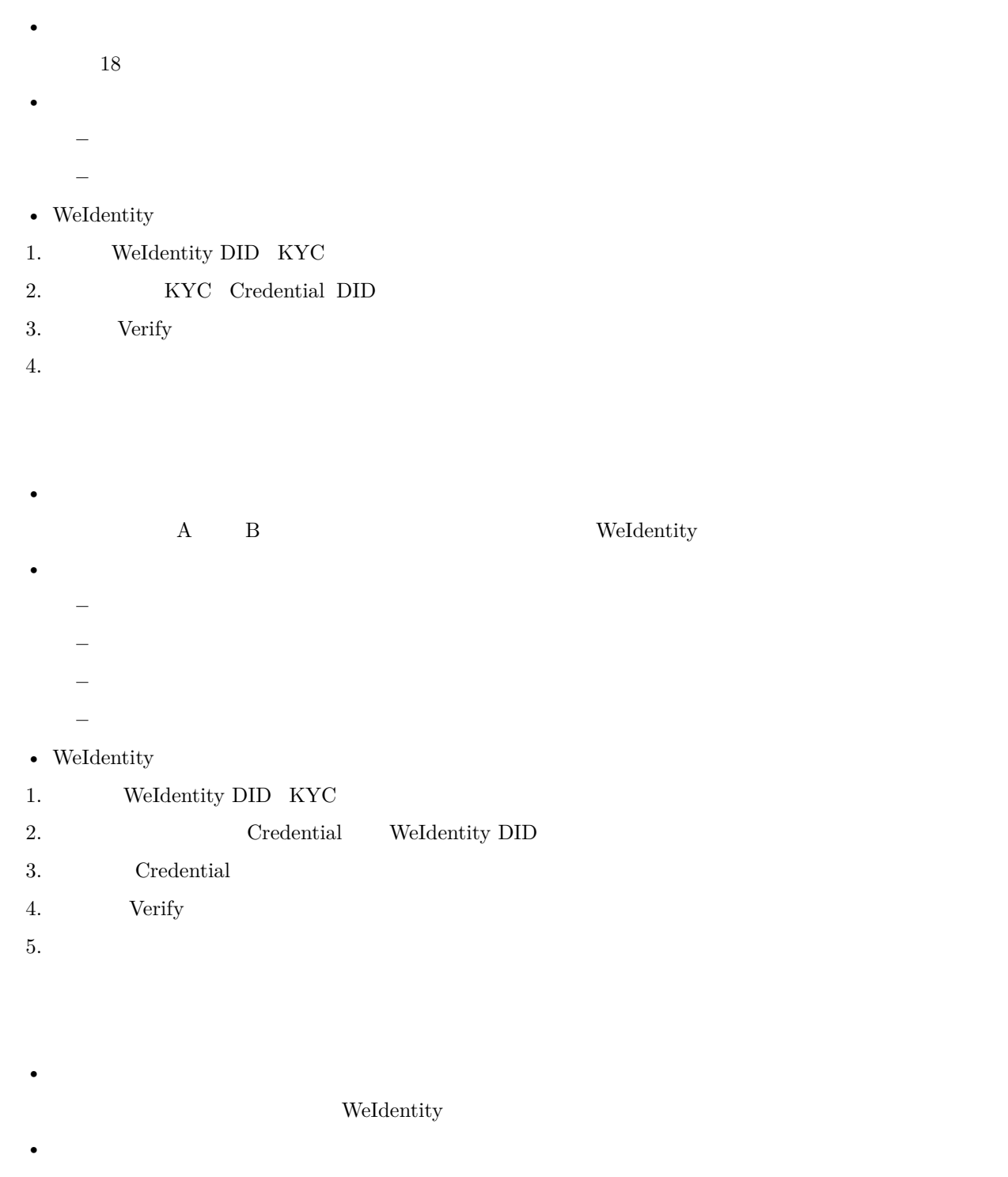

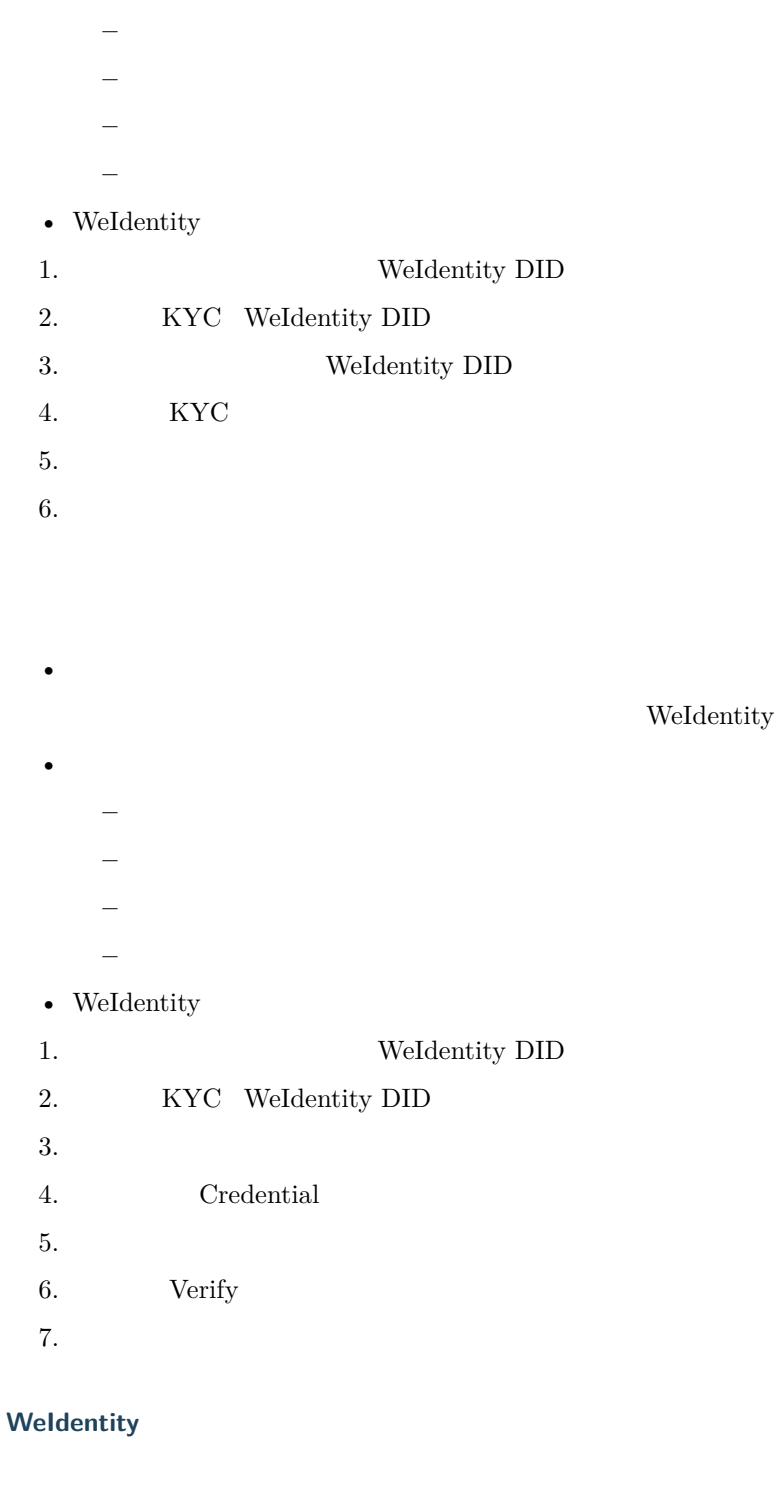

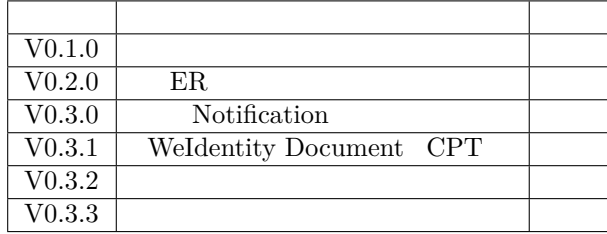

- **2. fifififi**
- **3. WeIdentity DID**

**Weldentity DID Weldentity Credential** 

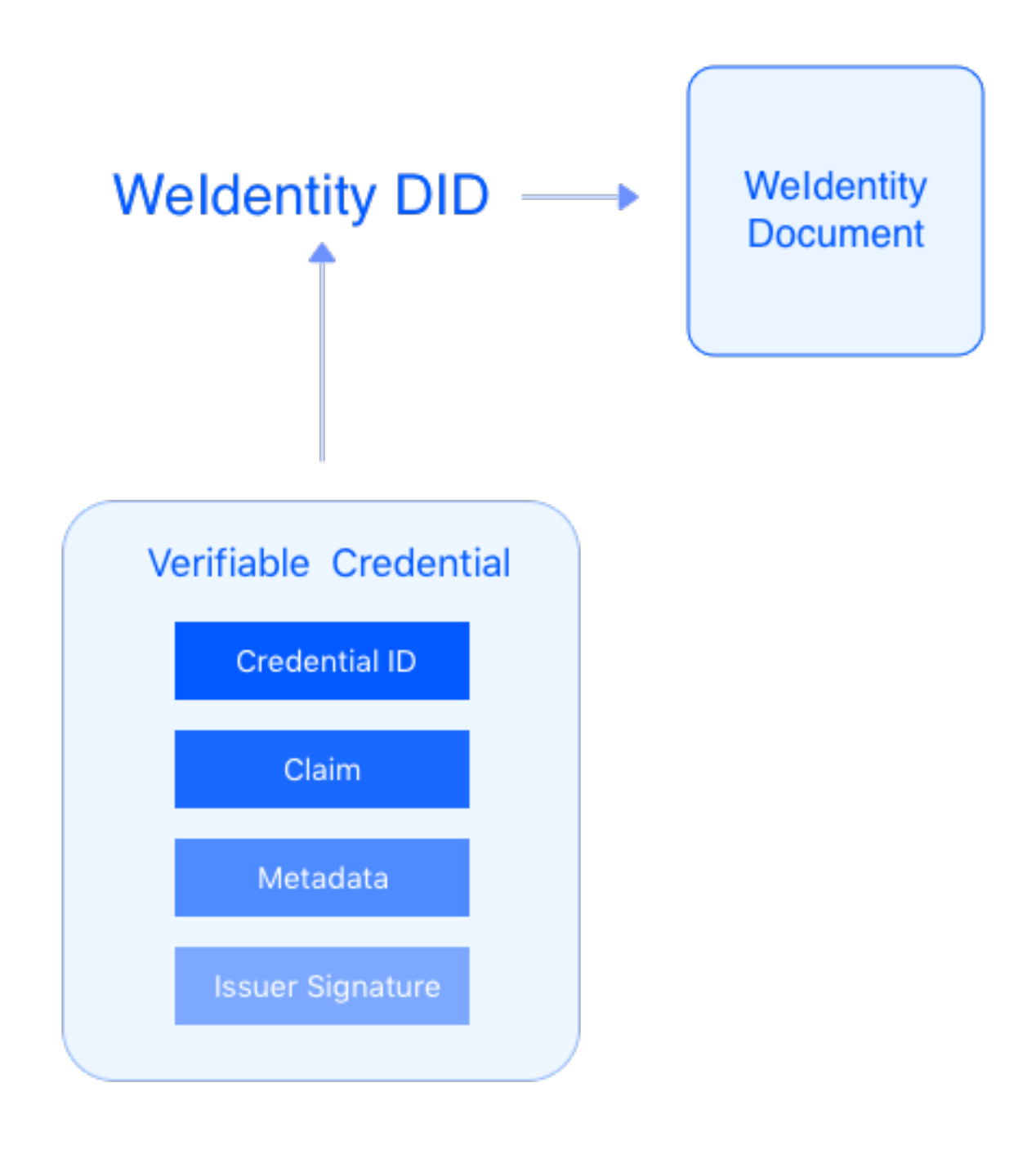

WeIdentity DID WeIdentity Credential and WeIdentity DID WeIdentity Credential WeIdentity DID WeIdentity Credential WeIdentity Credential WeIdentity DID **WeIdentity DID** WeIdentity Document DID WeIdentity Credential 用户完成KYC (optional) 生成Weldentity DID **Issuer发行Credential** Verifier验证Credential WeIdentity 1. ffffffff 2. WeIdentity DID 3. Credential 4. Issuer Credential 5. Credential Holder 6. Credential 7. Verifier Credential **Weldentity DID** 

WeIdentity DID = did:weid:chain-id:bs-specific-string

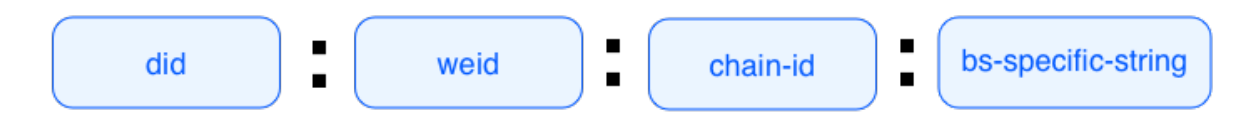

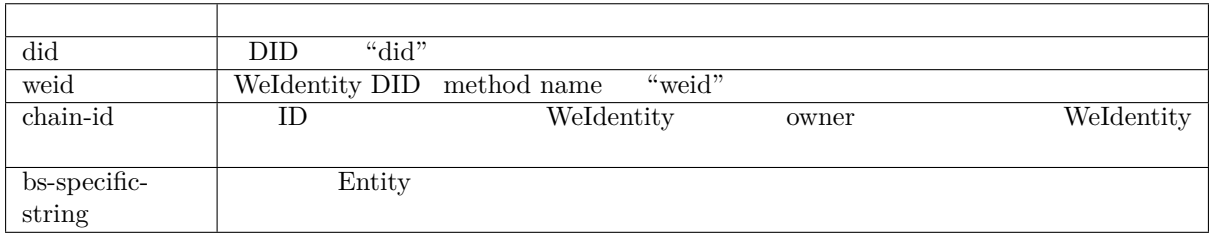

bsSpecificString

chain-id "101": "did:weid:101:0x0086eb1f712ebc6f1c276e12ec21"

#### **Weldentity Document**

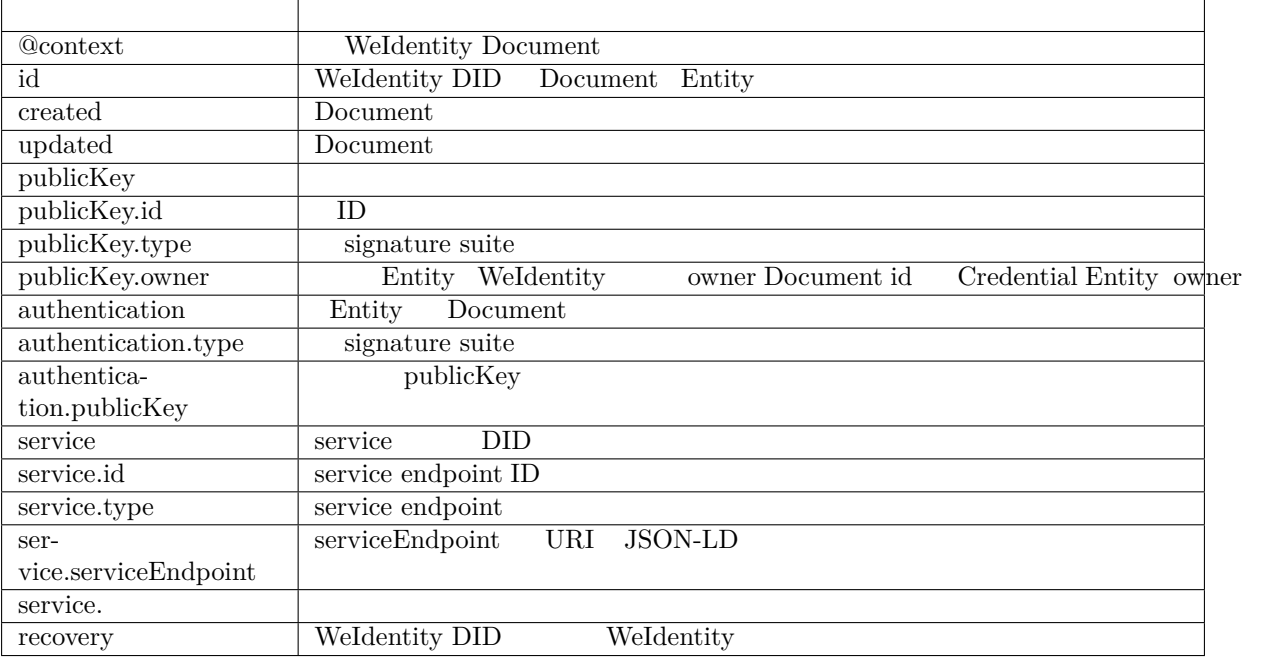

• WeIdentity DID Authorization Recovery

```
{
  "@context": "https://weidentity.webank.com/did/v1",
  "id": "did:weid:1:123456789abcdefghi",
  "created": "2017-09-24T17:00:00Z",
  "updated": "2018-09-24T02:41:00Z",
  "publicKey": [{
    "id": "did:example:123456789abcdefghi#keys-1",
   "type": "RsaVerificationKey2018",
    "owner": "did:example:123456789abcdefghi",
    "publicKeyPem": "-----BEGIN PUBLIC KEY...END PUBLIC KEY-----\r\n"
 }, {
    "id": "did:example:123456789abcdefghi#keys-2",
   "type": "Secp256k1VerificationKey2018",
   "owner": "did:example:123456789abcdefghi",
   "publicKeyHex": "02b97c30de767f084ce3080168ee293053ba33b235d7116a3263d29f1450936b71"
 }],
  "authentication": [{
    // this key can be used to authenticate as DID ...9938
    "type": "RsaSignatureAuthentication2018",
    "publicKey": "did:weid:1:123456789abcdefghi#keys-1"
    }
 ],
  "service": [{
   "type": "drivingCardService",
    "serviceEndpoint": "https://weidentity.webank.com/endpoint/8377464"
   }, {
    "type": "padiCertificateService",
    "serviceEndpoint": "https://weidentity.webank.com/endpoint/8377465"
 }],
  "recovery": ["did:weid:1:2323e3e3dweweewew2","did:weid:1:2323e3e3dweweewew3"],
}
```
#### **Weldentity DID**

WeIdentity DID WeIdentity Document

 $\overline{f}$ 

WeIdentity DID WeIdentity Document

WeIdentity Document

#### **4. WeIdentity Credential**

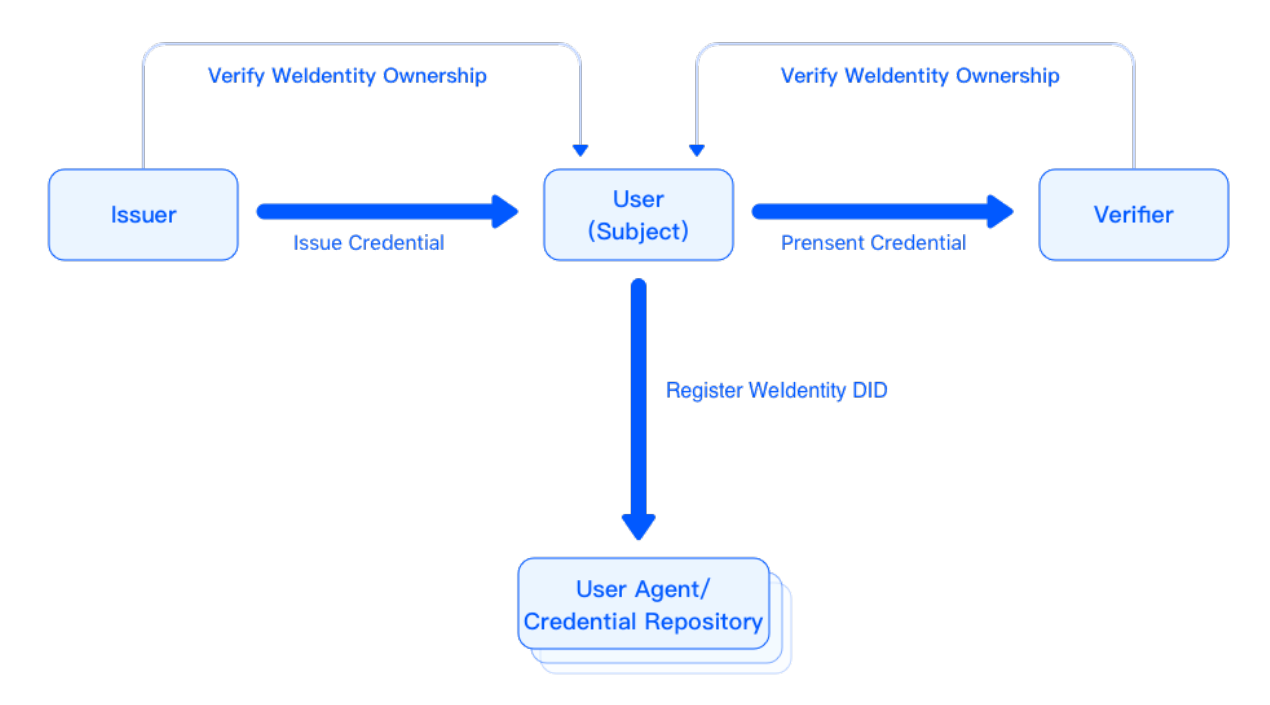

#### WeIdentity

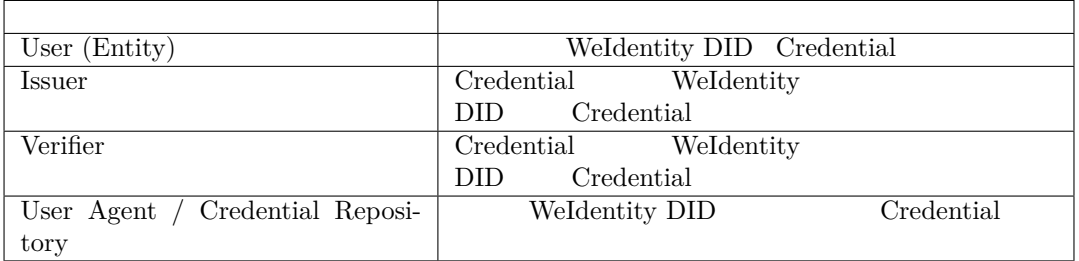

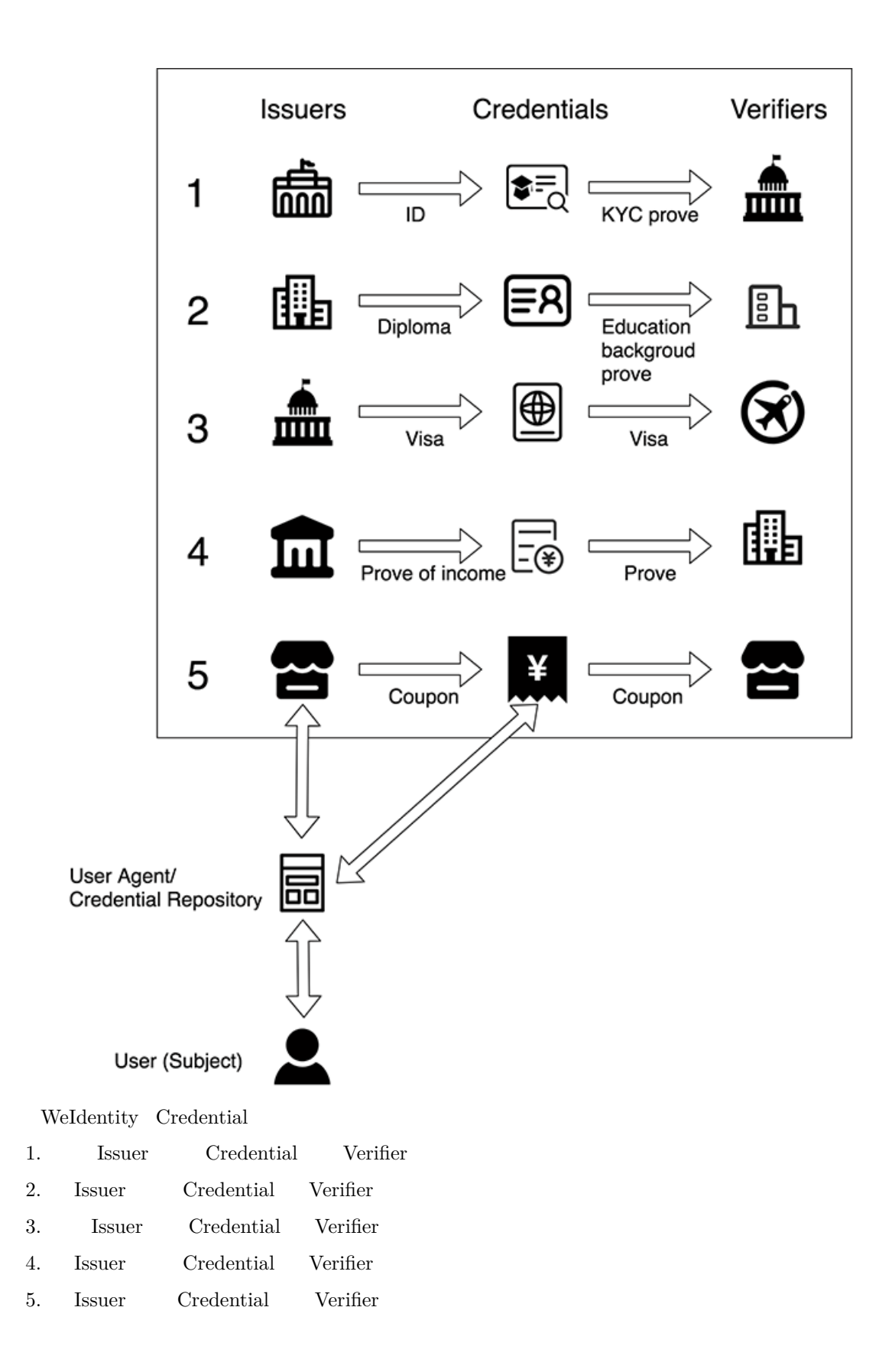

#### **Credential**

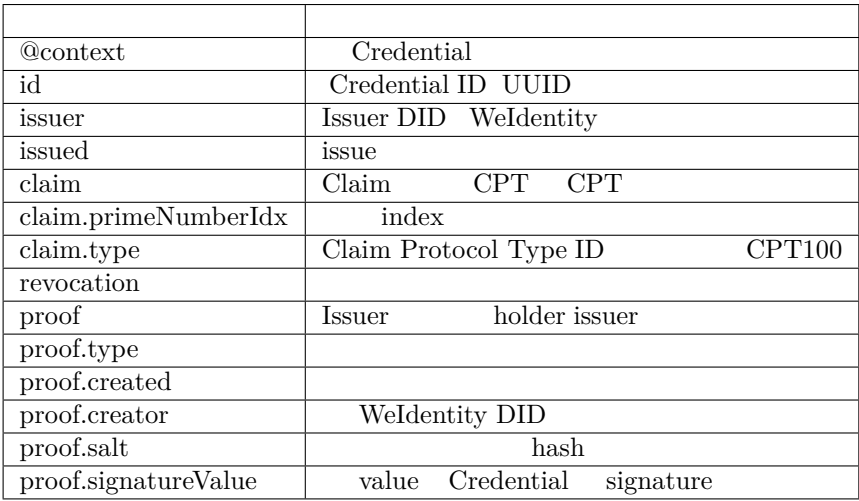

#### **Credential**

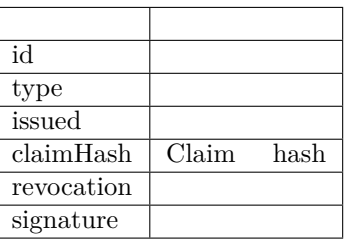

```
{
  "claim": {
     "age": 1,
     "gender": "F",
     "id": "did:weid:101:0xd6f4d1215c52ee7e7975ac946a0e094040aa5eeb",
     "name": "1"
 },
  "context": "https://github.com/WeBankBlockchain/WeIdentity/blob/master/context/v1",
 "cptId": 2000006,
 "expirationDate": "2020-09-24T14:34:44Z",
 "id": "f894d33d-88c3-4122-afb6-87e21d2ae656",
  "issuanceDate": "2020-09-23T14:34:44Z",
  "issuer": "did:weid:101:0xd6f4d1215c52ee7e7975ac946a0e094040aa5eeb",
  "proof": {
     "created": "2020-09-23T14:34:44Z",
     "creator": "did:weid:101:0xd6f4d1215c52ee7e7975ac946a0e094040aa5eeb#keys-0",
     "salt": {
       "age": "IObiF",
        "gender": "GdzQs",
       "id": "dDIIt",
       "name": "PecuG"
     },
     "signatureValue": "/
,→T21Vb5aw2dyB5kgh5LQmMHCQcx7MLJvFLf0g+EPkJVwoFH7+tPwokNBBHjQWn3BWLORDHJcbsUo+6OrRgTp8wA=",
     "type": "Secp256k1"
  },
  "type": [
```
(continues on next page)

```
"VerifiableCredential",
    "original"
],
"$from": "toJson"
}
```
#### **Claim Protocol Type CPT**

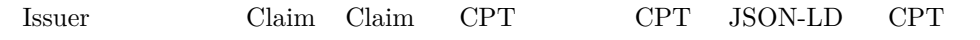

• CPT

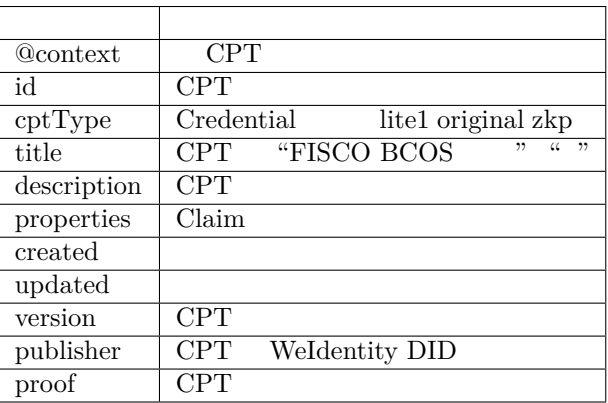

• CPT

```
{
   "$context" : "http://json-schema.org/draft-04/schema#",
   "cptType" : "original",
   "description" : " ",
   "title" : "",
   "type" : "object",
   "properties" : {
     "id" : f"description" : " id",
      "type" : "string"
    },
    "name" : {
      "description" : "",
       "type" : "string"
     }
  }
}
```
**Class** 

Instance

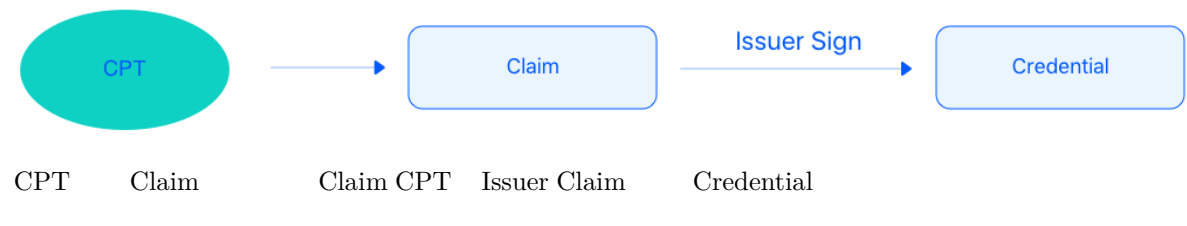

**Claim** 

 $Claim$ 

 $($   $)$ 

#### **Credential**

#### **Credential**

issue Credential

#### **Credential**

Entity Credential

#### **fifi/fifiCredential**

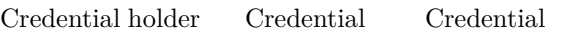

#### **Credential**

Credential Issuer Credential

#### **Credential**

Issuer Credential

- 1. Claim hash
- 2. Claim hash ffredential hash fredential hash fredential
- 3. Claim\_Hash Credential hash Credential Hash
- 4. Private Key Credential Hash Signature

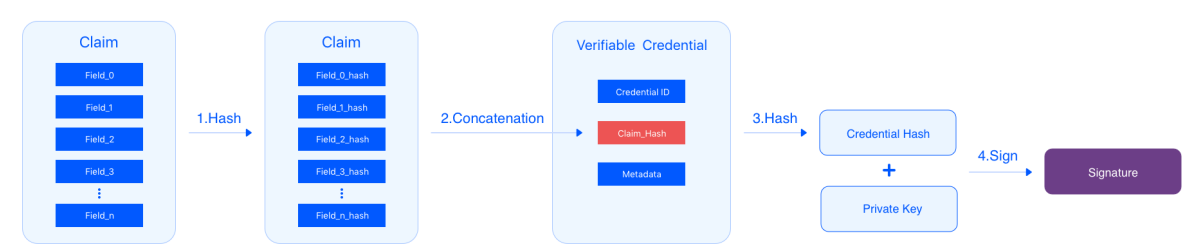

#### *<u>Credential</u>*

Field\_1 hash Claim Credential Verifier Verifier

- 1. Verifier Credential Glaim
- 2. Verifier hash Field $1$ , Field $1_\text{hash}$ , hash Claim
- 3. Claim hash Claim Hash Credential hash Credential
- 4. Claim Hash Credential hash Credential Hash
- 5. Credential Signature Issuer public key decrypt
- 6. Credential Signature Credential

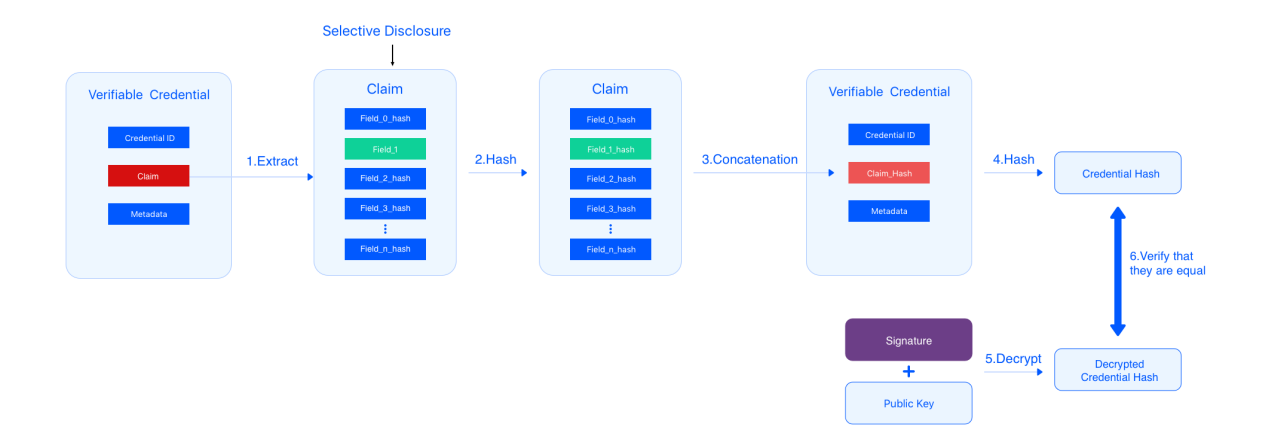

#### **Credential**

#### $\operatorname{Credential}$

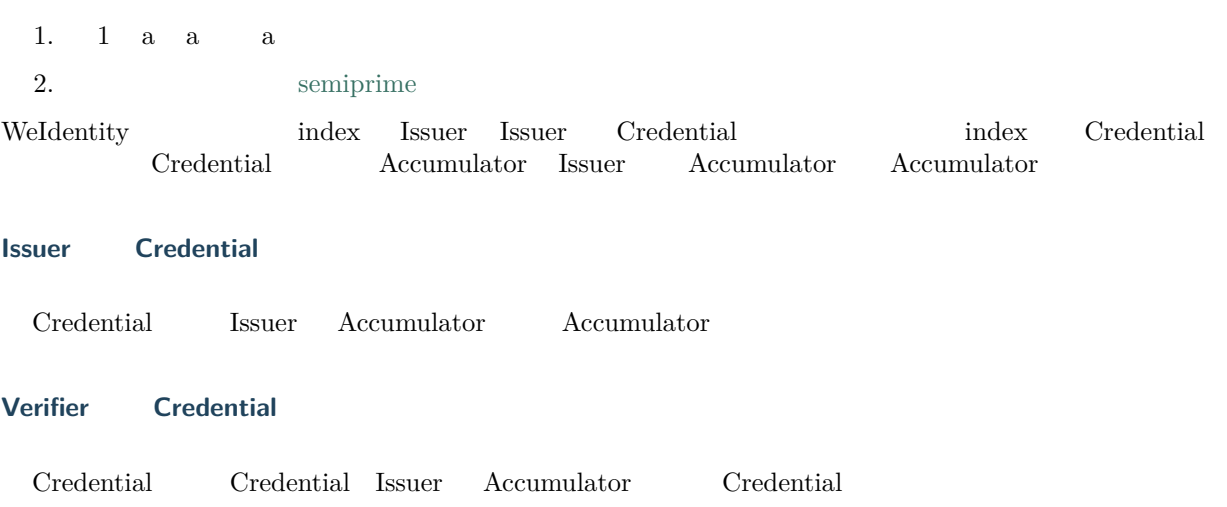

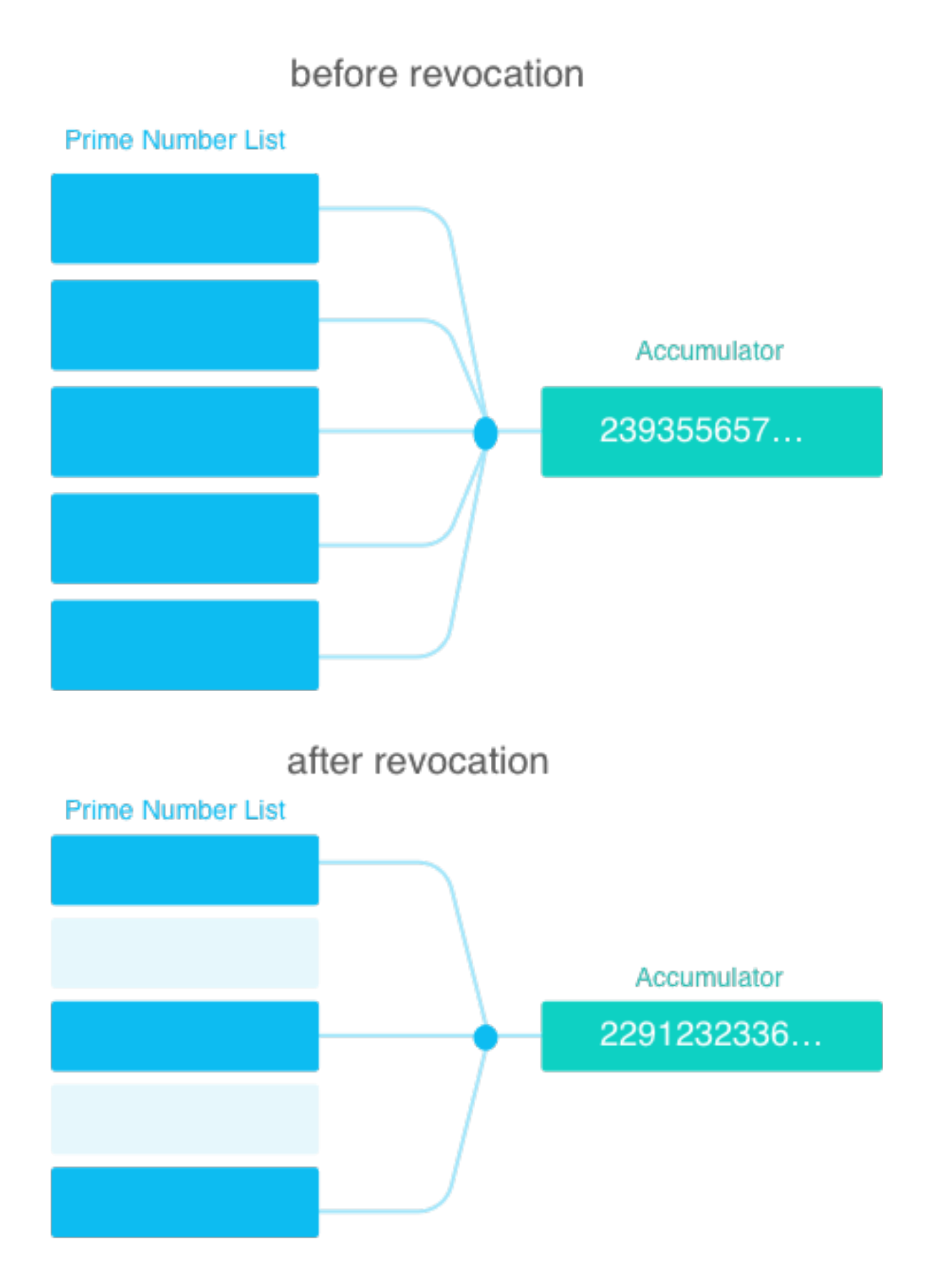

#### **5. Authority Issuer**

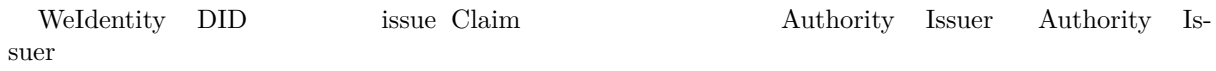

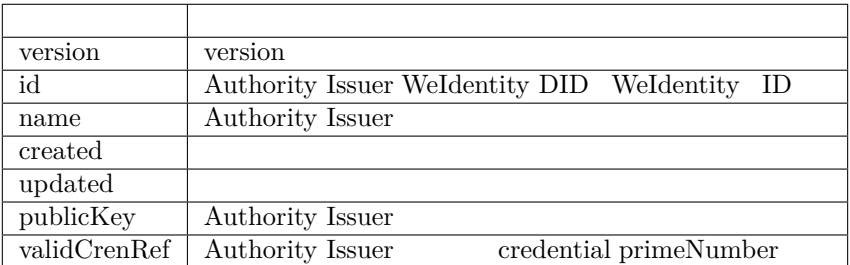

#### **6. Notification**

 $% \left[ \left\langle \cdot ,\cdot \right\rangle \right]$  type notification payload

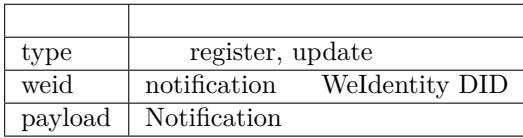

#### **Weldentity DID**

WeIdentity  $DID$  notification WeIdentity  $DID$ 

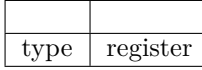

• payload

 $\hbox{NULL}$ 

#### **Weldentity DID**

 $\begin{array}{cccc} \text{Weldentity DID} & \text{nothing} & \text{3} \text{m} \\ \text{4} & \text{4} & \text{m} \\ \text{5} & \text{m} & \text{m} \\ \text{6} & \text{m} & \text{m} \\ \text{7} & \text{m} & \text{m} \\ \text{8} & \text{m} & \text{m} \\ \text{9} & \text{m} & \text{m} \\ \text{10} & \text{m} & \text{m} \\ \text{11} & \text{m} & \text{m} \\ \text{12} & \text{m} & \text{m} \\ \text{13} & \text{m} & \text{m} \\ \text$ 

type document\_mod WeIdentity Document

• payload payload

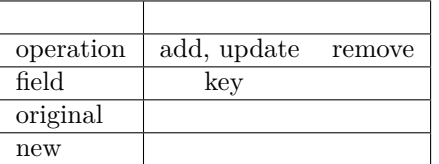

#### **Notification**

 $C$ redential payload

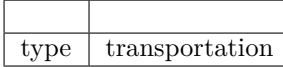

#### **Notification**

#### **7. fifi**

- W3C DID Spec
- W3C Verifiable Credentials
- Linked Data Signatures 1.0 Draft
- [RSA Signature](https://www.w3.org/TR/did-core/) Suite 2018

#### **Weldentity Sample**

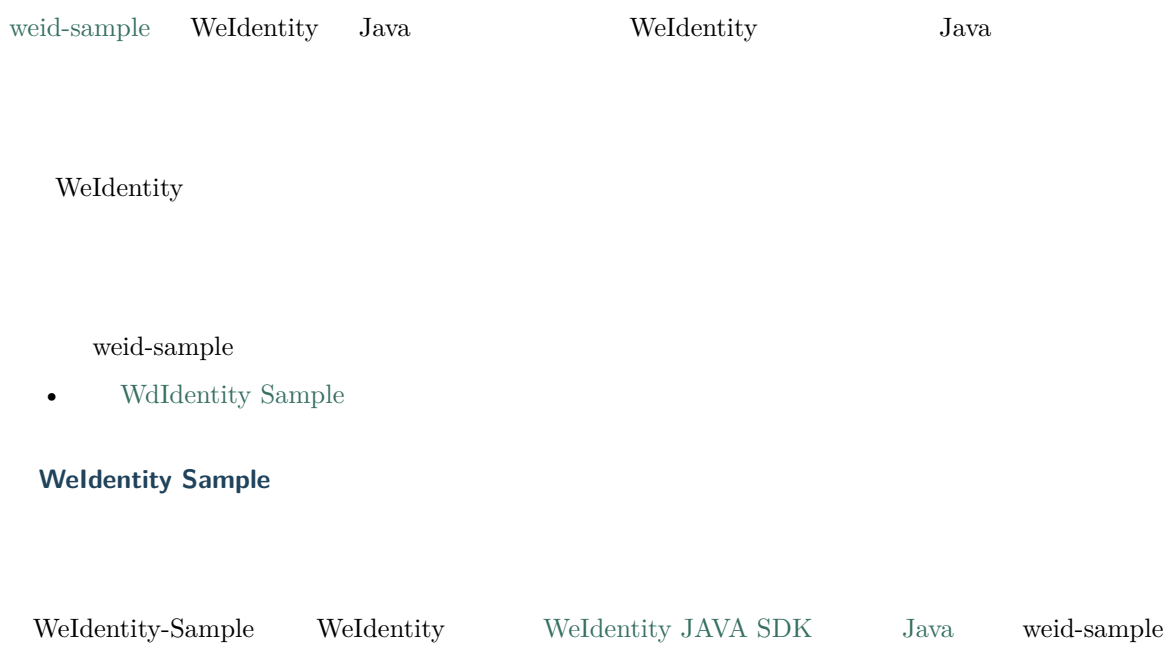

**1. fififififi**

#### **1.1 Weldentity-Sample**

git clone https://github.com/WeBankBlockchain/WeIdentity-Sample

**:** ffffffffffffffffffffffffffffffffffffffffffffffffffffffffffffffffffffffffgit clone https://gitee.com/WeBank/WeIdentity-Sample

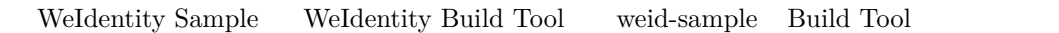

WeIdentity Sample, weid-java-sdk

 $\bullet$  WeIdentity-Sample

 $We Identify-Sample% \begin{equation} \left\Vert \rho-\rho\right\Vert _{1}=\frac{1}{\sqrt{2}}\sum_{i}\left\Vert \rho-\rho\right\Vert _{1}^{2}+\frac{1}{\sqrt{2}}\sum_{i}\left\Vert \rho-\rho\right\Vert _{1}^{2}+\frac{1}{\sqrt{2}}\sum_{i}\left\Vert \rho-\rho\right\Vert _{1}^{2} \end{equation} where $\rho>0$.$ 

chmod +x build.sh ./build.sh

#### **2. Swagger**

 ${\bf spring\text{-}boot \quad\bf weight\text{-}sample \qquad\qquad {\bf swagger}$ 

#### **2.1 fifififi**

chmod +x build.sh start.sh stop.sh  $./\,\mathtt{start}$  .  $\mathtt{sh}$ 

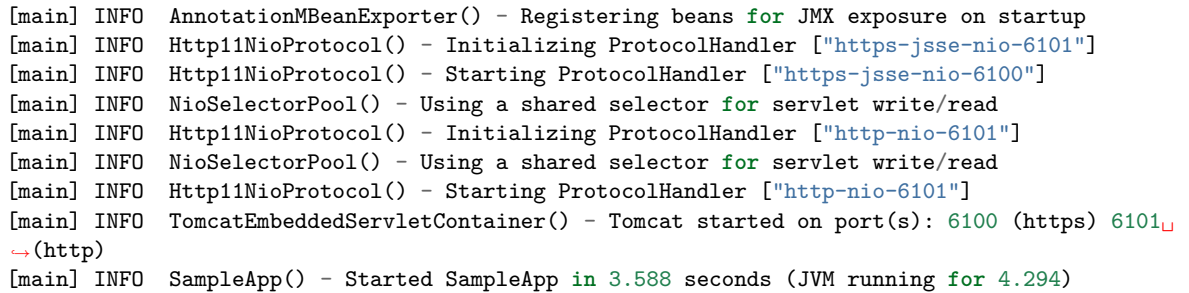

#### **2.2 fifififi**

ffffffffffffff ffffffffffffffffffffffffffffff 127.0.0.1ffffffffffff 6101ffffffffff resources/ ffffffffffffffff ffffffffffffffffffffhttp://127.0.0.1:6101/swaggerui.html WeIdentity

• WeID

 $\lq\lq /step1/issue /createWeId$ '' WeID

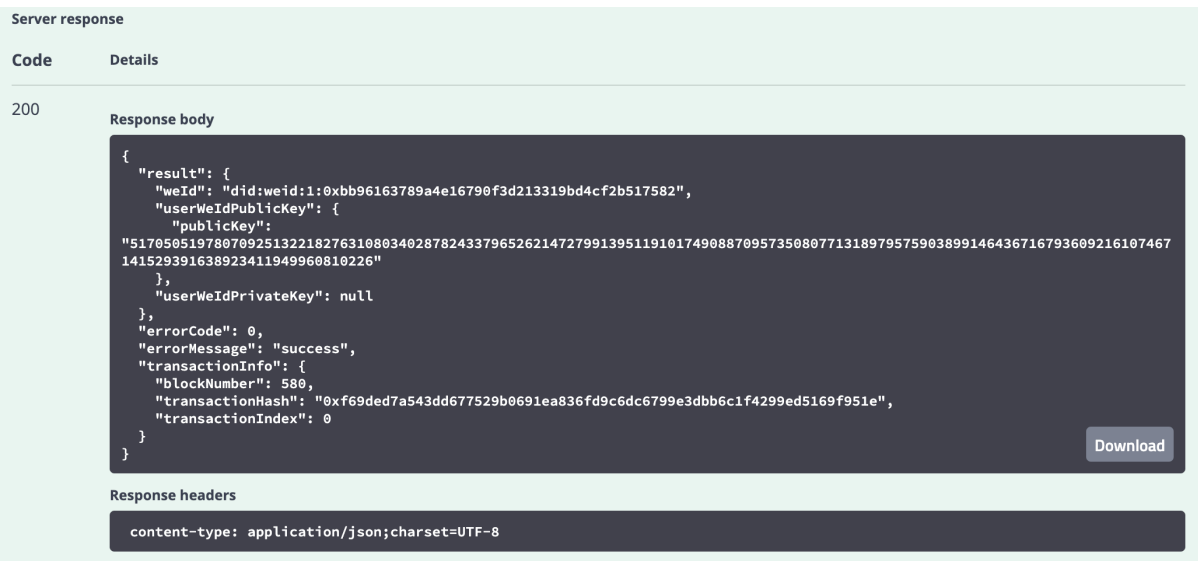

 $\label{thm:4} \mbox{WeID}\quad \mbox{did:} \mbox{weid:1:} \mbox{0xbb96163789a4e16790f3d213319bd4cf2b517582}$ 

• Cpt

 $\emph{``/step2/register\quad} \emph{public} \emph{``step1} \emph{``WeID}$ 

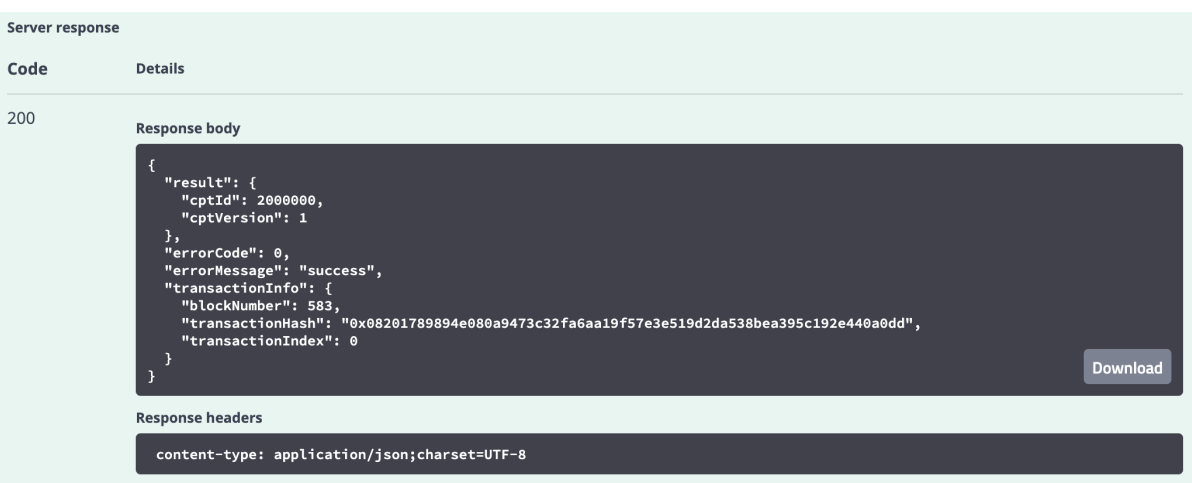

 $CPT$   $CPT$  ID  $2000000$ 

 $\bullet$   $\quad$  Credential

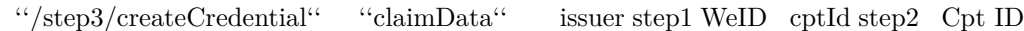

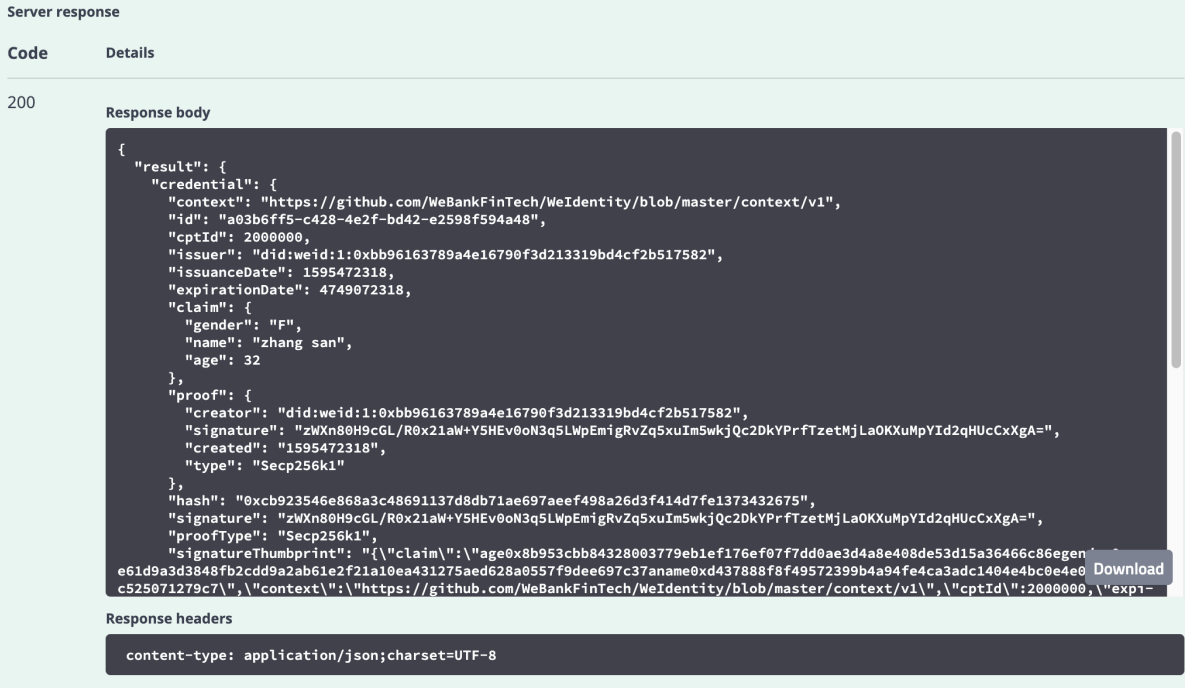

 $C$ redential  $C$ redential  $C$ redential  $C$ 

 $\bullet$   $\quad$  Credential

 $\emph{``/step1/verifyCredential''} \emph{``credential''}$ 

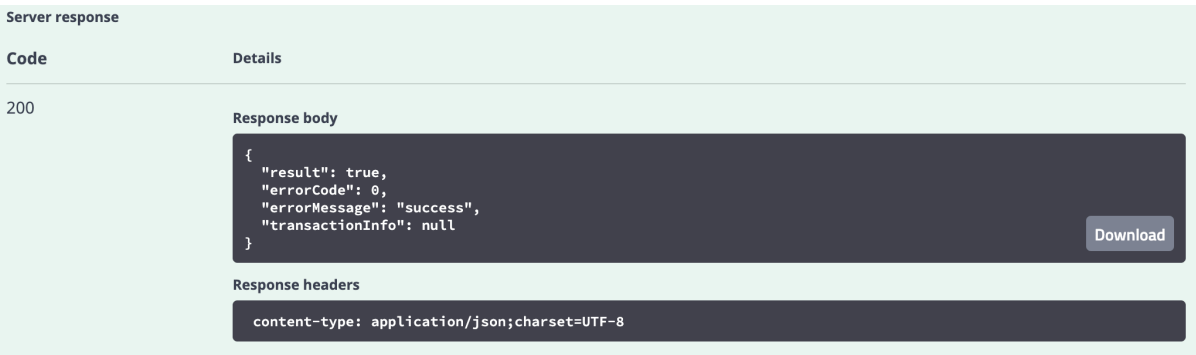

#### Credential

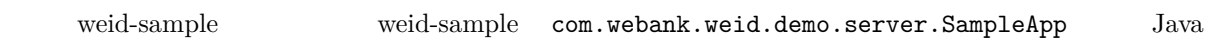

#### **3. fififififififi**

WeIdentity **WeIdentity** • Issuer  $\ensuremath{\text{WeID}}$ [Authority Issu](./weidentity-spec.html#id9)er  $CPT$  $Credential$ • User Agent  $\ensuremath{\text{WeID}}$ 

Presentation Presentation QRcode Json Verifier

• Verifier

User Agent Presentation Presentation

#### **3.1 fififififififi**

• Issuer

chmod +x command.sh ./command.sh issuer

WeID Authority Issuer CPT Credential

--------- start issuer --------- issuer() init... begin to createWeId... createWeId result: result:(com.webank.weid.protocol.response.CreateWeIdDataResult) weId: did:weid:1:0x7a276b294ecf0eb7b917765f308f024af2c99a38 userWeIdPublicKey:(com.webank.weid.protocol.base.WeIdPublicKey) publicKey:␣ *,→*1443108387689714733821851716463554592846955595194902087319775398382966796515741745 951182105547115313067791999154982272567881519406873966935891855085705784 userWeIdPrivateKey:(com.webank.weid.protocol.base.WeIdPrivateKey) privateKey: 46686865859949148045125507514815998920467147178097685958028816903332430030079 errorCode: 0 errorMessage: success transactionInfo:(com.webank.weid.protocol.response.TransactionInfo) blockNumber: 2098 transactionHash: 0x20fc5c2730e4636248b121d31ffdbf7fa12e95185068fc1dea060d1afa9d554e transactionIndex: 0 begin to setPublicKey... setPublicKey result: result: true errorCode: 0 errorMessage: success transactionInfo:(com.webank.weid.protocol.response.TransactionInfo) blockNumber: 2099 transactionHash: 0x498d2bfd2d8ffa297af699c788e80de1bd51c255a7365307624637ae5a42f3a1 transactionIndex: 0

• User Agent

./command.sh user\_agent

WeID Presentation Presentation QRcode Json

------- start User Agent ---------userAgent() init...

(continues on next page)

```
begin to create weId for useragent...
createWeId result:
result:(com.webank.weid.protocol.response.CreateWeIdDataResult)
weId: did:weid:1:0x38198689923961e8ecd6d57d88d027b1a6d1daf2
userWeIdPublicKey:(com.webank.weid.protocol.base.WeIdPublicKey)
   publicKey:␣
,→12409513077193959265896252693672990701614851618753940603742819290794422690048786166
   777486244492302423653282585338774488347536362368216536452956852123869456
userWeIdPrivateKey:(com.webank.weid.protocol.base.WeIdPrivateKey)
   privateKey: 11700070604387246310492373601720779844791990854359896181912833510050901695117
errorCode: 0
errorMessage: success
transactionInfo:(com.webank.weid.protocol.response.TransactionInfo)
blockNumber: 2107
transactionHash: 0x2474141b82c367d8d5770a7f4d124aeaf985e7fa3e3e2f7f98eeed3d38d862f5
transactionIndex: 0
```
 $\bullet$  Verifier

./command.sh verifier

Verifier Presentation Presentation

```
--------- start verifier ----------
verifier() init...
    ------------------------------
begin create weid for verifier...
createWeId result:
result:(com.webank.weid.protocol.response.CreateWeIdDataResult)
   weId: did:weid:1:0xc43f2c19d118069334465203caec2f172b309c58
   userWeIdPublicKey:(com.webank.weid.protocol.base.WeIdPublicKey)
        publicKey:␣
,→1802001392887294114478621319460626832326728735808626637646481738691052543569123247811055025421632020659858167535619017862031831947976217438376528638044178
    userWeIdPrivateKey:(com.webank.weid.protocol.base.WeIdPrivateKey)
        privateKey:␣
,→18729487184487047589926382583327624427891635082897243001876050275017499781990
errorCode: 0
errorMessage: success
transactionInfo:(com.webank.weid.protocol.response.TransactionInfo)
   blockNumber: 63
   transactionHash: 0xe76321d5778ed627f2dd051eb327e7dc5190180013691ef73b21b5c264fffad8
   transactionIndex: 0
------------------------------
begin get the presentation json...
       WeIdentity-Sample WeIdentity-Sample com.webank.weid.demo.command.
```
DemoCommand Java

**fifi weid-java-sdk fififififififi**

 $($ )

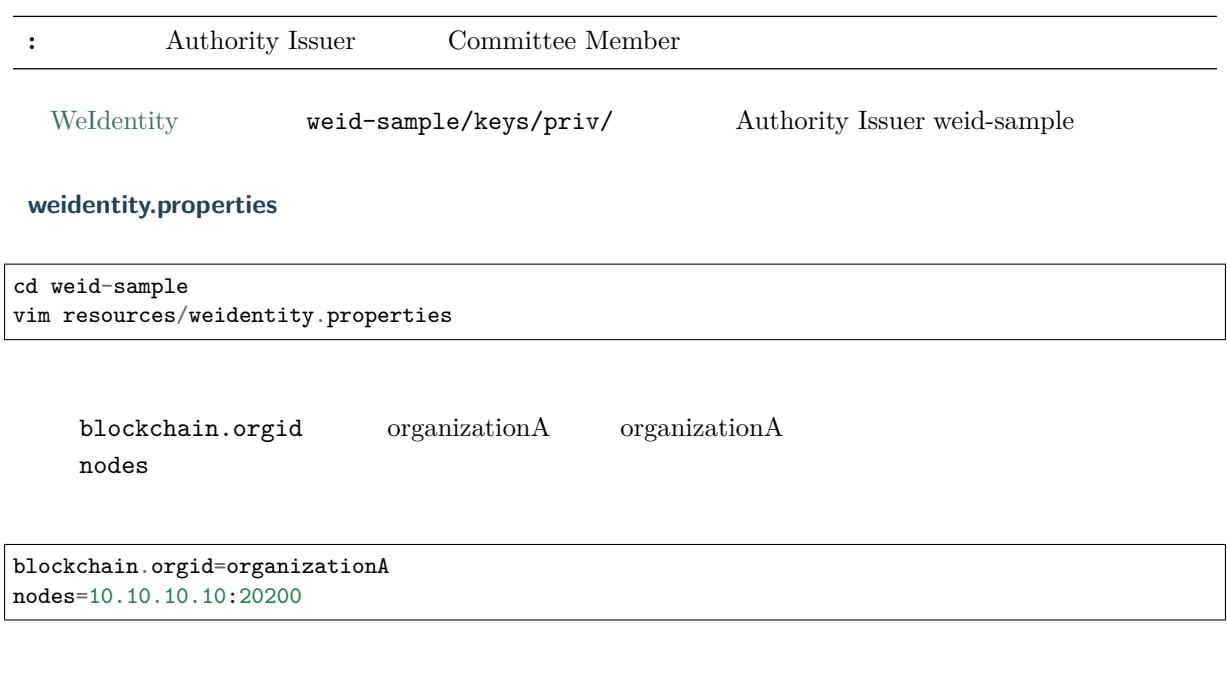

cd resources/

FISCO BCOS 2.0  $2.0$  web3sdk ca.crt node.crt node.key

- $CPT$
- WeIdentity
- $\bullet$  for  $\bullet$
- $\bullet$  WeIdentity
- WeIdentity
- $\bullet$
- WeIdentity
- We<br/>Identity Java  ${\rm SDK}-{\rm JDK}$
- $\bullet$  [We](./security-suggestion.html)Identity

#### **FAQ**

• JAVA SDK FAQ

• **""**

 $1.$ 

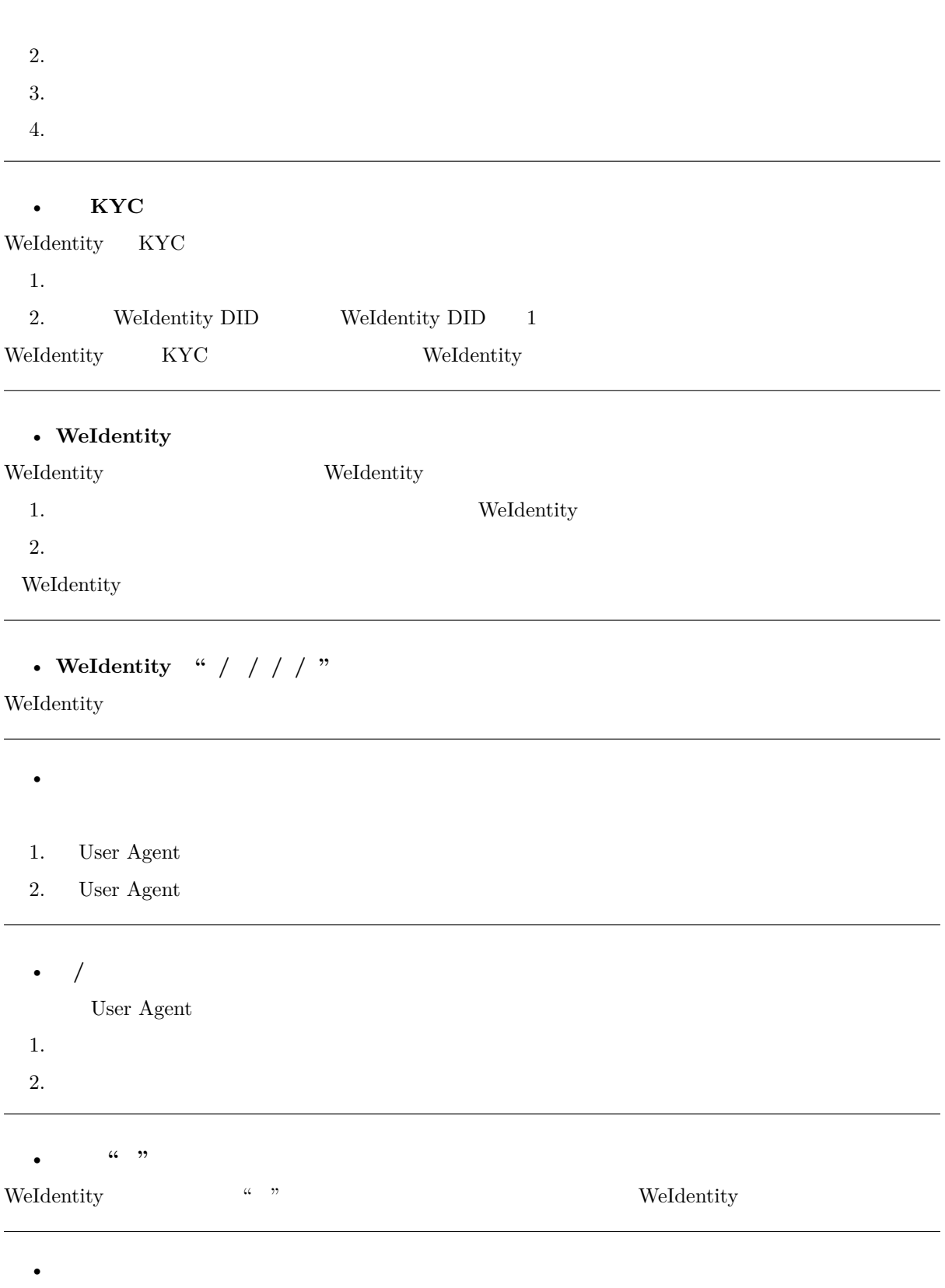

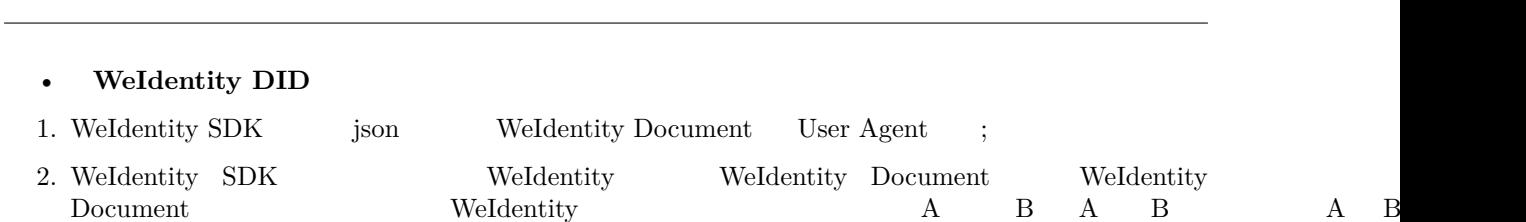

#### • **Credential**

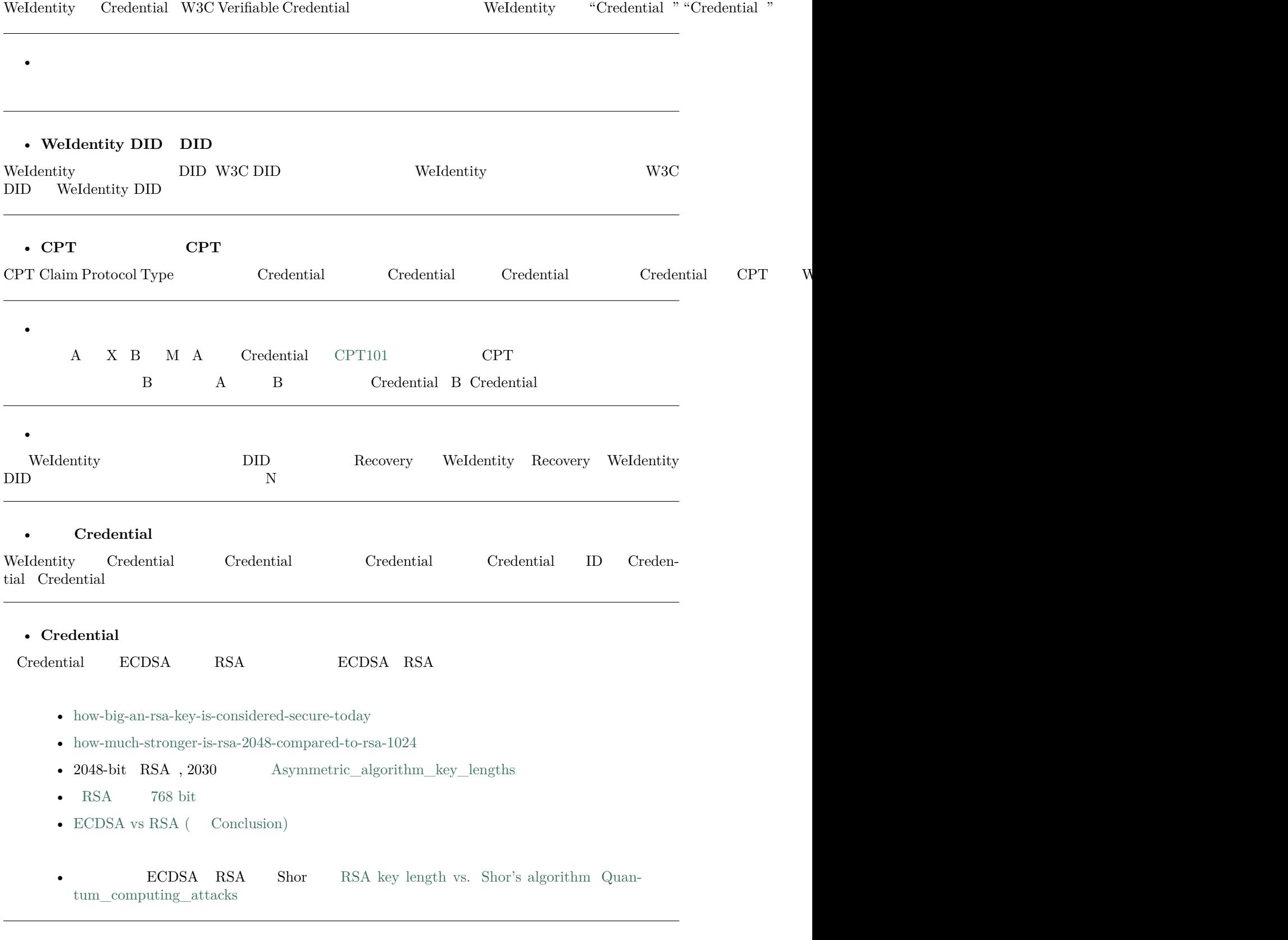

•  **FI[SCO-BCOS WeIdent](https://en.wikipedia.org/wiki/Elliptic-curve_cryptography#Quantum_computing_attacks)ity**

#### • **[PDF](#page-0-0)**

 $\textsc{NotoSansCIKtc-Regular.ttf}$ 

#### **CentOS**

#### $1.$

sudo mkdir -p [/usr/share/f](https://osp-1257653870.cos.ap-guangzhou.myqcloud.com/WeIdentity/NotoSansCJKtc-Regular.ttf)onts/chinese sudo cp ./NotoSansCJKtc-Regular.ttf /usr/share/fonts/chinese

2.

sudo yum -y install fontconfig ttmkfdir mkfontscale

3. ffffffff

```
sudo mkfontscale&&
sudo mkfontdir&&
sudo fc-cache -fv
```
 $4.$ 

fc-list

#### **Ubuntu**

 $1.$ 

```
sudo mkdir -p /usr/share/fonts/chinese
sudo cp ./NotoSansCJKtc-Regular.ttf /usr/share/fonts/chinese
```
2.

```
sudo apt install xfonts-utils -y
```
3. ffffffff

```
sudo mkfontscale
sudo mkfontdir
sudo fc-cache -fv
```
 $4.$ 

```
fc-list
```
•

#### **Window**

```
1. window10
```
**30 Chapter 1. Weldentity** 

 $\ddot{\cdot}$ 

Exception in thread "main" java.lang.IncompatibleClassChangeError: class com.github.fge. *,→*jackson.JsonNumEquals has interface com.google.common.base.Equivalence as super class at java.lang.ClassLoader.defineClass1(Native Method) at java.lang.ClassLoader.defineClass(ClassLoader.java:763) at java.security.SecureClassLoader.defineClass(SecureClassLoader.java:142) at java.net.URLClassLoader.defineClass(URLClassLoader.java:467) at java.net.URLClassLoader.access\$100(URLClassLoader.java:73) at java.net.URLClassLoader\$1.run(URLClassLoader.java:368) at java.net.URLClassLoader\$1.run(URLClassLoader.java:362) at java.security.AccessController.doPrivileged(Native Method) at java.net.URLClassLoader.findClass(URLClassLoader.java:361) at java.lang.ClassLoader.loadClass(ClassLoader.java:424) at sun.misc.Launcher\$AppClassLoader.loadClass(Launcher.java:331) at java.lang.ClassLoader.loadClass(ClassLoader.java:357) at com.github.fge.jsonschema.core.keyword.syntax.checkers.common.EnumSyntaxChecker.<clinit> *,→*(EnumSyntaxChecker.java:46) at com.github.fge.jsonschema.core.keyword.syntax.dictionaries.CommonSyntaxCheckerDictionary. *,→*<clinit>(CommonSyntaxCheckerDictionary.java:152) at com.github.fge.jsonschema.core.keyword.syntax.dictionaries.DraftV3SyntaxCheckerDictionary. *,→*<clinit>(DraftV3SyntaxCheckerDictionary.java:55) at com.github.fge.jsonschema.library.DraftV3Library.<clinit>(DraftV3Library.java:32) at com.github.fge.jsonschema.cfg.ValidationConfigurationBuilder.<clinit> *,→*(ValidationConfigurationBuilder.java:63) at com.github.fge.jsonschema.cfg.ValidationConfiguration.newBuilder(ValidationConfiguration. *,→*java:92) at com.github.fge.jsonschema.cfg.ValidationConfiguration.byDefault(ValidationConfiguration. *,→*java:102) at com.github.fge.jsonschema.main.JsonSchemaFactoryBuilder.<init>(JsonSchemaFactoryBuilder. *,→*java:68) at com.github.fge.jsonschema.main.JsonSchemaFactory.newBuilder(JsonSchemaFactory.java:123) at com.github.fge.jsonschema.main.JsonSchemaFactory.byDefault(JsonSchemaFactory.java:113) at com.webank.weid.util.DataToolUtils.isValidJsonSchema(DataToolUtils.java:451) at com.webank.weid.util.DataToolUtils.isCptJsonSchemaValid(DataToolUtils.java:465) at com.webank.weid.service.impl.CptServiceImpl.validateCptJsonSchemaMap(CptServiceImpl. *,→*java:358) at com.webank.weid.service.impl.CptServiceImpl.validateCptArgs(CptServiceImpl.java:325) at com.webank.weid.service.impl.CptServiceImpl.registerCpt(CptServiceImpl.java:167) at Issuer.main(Issuer.java:49)

IDE Equivalence Idea Ctrl+N, Equivalence guava jar pom.xml maven pom.xml

 $2020-09-24$  15:27:47.275 [http-nio-6021-exec-10] ERROR DeployContractV2() - RoleController<sub>1</sub> *,→*deploy exception org.fisco.bcos.web3j.protocol.exceptions.TransactionException: Transaction receipt timeout. at org.fisco.bcos.web3j.tx.Contract.executeTransaction(Contract.java:420) ~[web3sdk-2.4.1.jar:? *,→*] at org.fisco.bcos.web3j.tx.Contract.create(Contract.java:498) ~[web3sdk-2.4.1.jar:?] at org.fisco.bcos.web3j.tx.Contract.deploy(Contract.java:533) ~[web3sdk-2.4.1.jar:?] at org.fisco.bcos.web3j.tx.Contract.lambda\$deployRemoteCall\$6(Contract.java:687) ~[web3sdk-2.4. *,→*1.jar:?] at org.fisco.bcos.web3j.protocol.core.RemoteCall.send(RemoteCall.java:28) ~[web3sdk-2.4.1.jar:? *,→*] at com.webank.weid.contract.deploy.v2.DeployContractV2. *,→*deployRoleControllerContracts(DeployContractV2.java:167) [weid-java-sdk-1.6.6.jar:?]

(continues on next page)

 $f_{\rm eff}$  for  $f_{\rm eff}$
$($ ) at com.webank.weid.contract.deploy.v2.DeployContractV2.deployContract(DeployContractV2. *,→*java:129) [weid-java-sdk-1.6.6.jar:?] at com.webank.weid.service.DeployService.deploy(DeployService.java:110) [weid-build-tools-1.0. *,→*19.jar:?] at com.webank.weid.controller.BuildToolController.deploy(BuildToolController.java:223) [weid- *,→*build-tools-1.0.19.jar:?] at sun.reflect.NativeMethodAccessorImpl.invoke0(Native Method) ~[?:1.8.0\_161] at sun.reflect.NativeMethodAccessorImpl.invoke(NativeMethodAccessorImpl.java:62) ~[?:1.8.0\_161] at sun.reflect.DelegatingMethodAccessorImpl.invoke(DelegatingMethodAccessorImpl.java:43) ~[?:1. *,→*8.0\_161] at java.lang.reflect.Method.invoke(Method.java:498) ~[?:1.8.0\_161] at org.springframework.web.method.support.InvocableHandlerMethod. *,→*doInvoke(InvocableHandlerMethod.java:190) [spring-web-5.2.2.RELEASE.jar:5.2.2.RELEASE] at org.springframework.web.method.support.InvocableHandlerMethod. *,→*invokeForRequest(InvocableHandlerMethod.java:138) [spring-web-5.2.2.RELEASE.jar:5.2.2. *,→*RELEASE] at org.springframework.web.servlet.mvc.method.annotation.ServletInvocableHandlerMethod. *,→*invokeAndHandle(ServletInvocableHandlerMethod.java:106) [spring-webmvc-5.2.2.RELEASE.jar:5.2. *,→*2.RELEASE] at org.springframework.web.servlet.mvc.method.annotation.RequestMappingHandlerAdapter. *,→*invokeHandlerMethod(RequestMappingHandlerAdapter.java:888) [spring-webmvc-5.2.2.RELEASE. *,→*jar:5.2.2.RELEASE] at org.springframework.web.servlet.mvc.method.annotation.RequestMappingHandlerAdapter. *,→*handleInternal(RequestMappingHandlerAdapter.java:793) [spring-webmvc-5.2.2.RELEASE.jar:5.2.2. *,→*RELEASE] at org.springframework.web.servlet.mvc.method.AbstractHandlerMethodAdapter. *,→*handle(AbstractHandlerMethodAdapter.java:87) [spring-webmvc-5.2.2.RELEASE.jar:5.2.2.RELEASE] at org.springframework.web.servlet.DispatcherServlet.doDispatch(DispatcherServlet.java:1040)<sub></sub> *,→*[spring-webmvc-5.2.2.RELEASE.jar:5.2.2.RELEASE] at org.springframework.web.servlet.DispatcherServlet.doService(DispatcherServlet.java:943)<sub>U</sub> *,→*[spring-webmvc-5.2.2.RELEASE.jar:5.2.2.RELEASE] at org.springframework.web.servlet.FrameworkServlet.processRequest(FrameworkServlet.java:1006)<sub>u</sub> *,→*[spring-webmvc-5.2.2.RELEASE.jar:5.2.2.RELEASE] at org.springframework.web.servlet.FrameworkServlet.doGet(FrameworkServlet.java:898) [spring- *,→*webmvc-5.2.2.RELEASE.jar:5.2.2.RELEASE] at javax.servlet.http.HttpServlet.service(HttpServlet.java:634) [tomcat-embed-core-9.0.29. *,→*jar:9.0.29] at org.springframework.web.servlet.FrameworkServlet.service(FrameworkServlet.java:883) [spring-*,→*webmvc-5.2.2.RELEASE.jar:5.2.2.RELEASE] at javax.servlet.http.HttpServlet.service(HttpServlet.java:741) [tomcat-embed-core-9.0.29. *,→*jar:9.0.29] at org.apache.catalina.core.ApplicationFilterChain.internalDoFilter(ApplicationFilterChain. *,→*java:231) [tomcat-embed-core-9.0.29.jar:9.0.29] at org.apache.catalina.core.ApplicationFilterChain.doFilter(ApplicationFilterChain.java:166) *,→*[tomcat-embed-core-9.0.29.jar:9.0.29] at org.apache.tomcat.websocket.server.WsFilter.doFilter(WsFilter.java:53) [tomcat-embed- *,→*websocket-9.0.29.jar:9.0.29] at org.apache.catalina.core.ApplicationFilterChain.internalDoFilter(ApplicationFilterChain. *,→*java:193) [tomcat-embed-core-9.0.29.jar:9.0.29] at org.apache.catalina.core.ApplicationFilterChain.doFilter(ApplicationFilterChain.java:166) *,→*[tomcat-embed-core-9.0.29.jar:9.0.29] at com.webank.weid.filter.XssFilter.doFilter(XssFilter.java:46) [weid-build-tools-1.0.19.jar:?] at org.apache.catalina.core.ApplicationFilterChain.internalDoFilter(ApplicationFilterChain. *,→*java:193) [tomcat-embed-core-9.0.29.jar:9.0.29] at org.apache.catalina.core.ApplicationFilterChain.doFilter(ApplicationFilterChain.java:166) *,→*[tomcat-embed-core-9.0.29.jar:9.0.29] at com.webank.weid.filter.BuildToolFilter.doFilter(BuildToolFilter.java:85) [weid-build-tools- *,→*1.0.19.jar:?] at org.apache.catalina.core.ApplicationFilterChain.internalDoFilter(ApplicationFilterChain. *,→*java:193) [tomcat-embed-core-9.0.29.jar:9.0.29] at org.apache.catalina.core.ApplicationFilterChain.doFilter(ApplicationFilterChain.java:166) *,→*[tomcat-embed-core-9.0.29.jar:9.0.29] (continues on next page)

 $($ )

at org.springframework.web.filter.RequestContextFilter.doFilterInternal(RequestContextFilter. *,→*java:100) [spring-web-5.2.2.RELEASE.jar:5.2.2.RELEASE] at org.springframework.web.filter.OncePerRequestFilter.doFilter(OncePerRequestFilter.java:119) *,→*[spring-web-5.2.2.RELEASE.jar:5.2.2.RELEASE] at org.apache.catalina.core.ApplicationFilterChain.internalDoFilter(ApplicationFilterChain. *,→*java:193) [tomcat-embed-core-9.0.29.jar:9.0.29] at org.apache.catalina.core.ApplicationFilterChain.doFilter(ApplicationFilterChain.java:166)<sub>U</sub> *,→*[tomcat-embed-core-9.0.29.jar:9.0.29] at org.springframework.web.filter.FormContentFilter.doFilterInternal(FormContentFilter. *,→*java:93) [spring-web-5.2.2.RELEASE.jar:5.2.2.RELEASE] at org.springframework.web.filter.OncePerRequestFilter.doFilter(OncePerRequestFilter.java:119)<sub>U</sub> *,→*[spring-web-5.2.2.RELEASE.jar:5.2.2.RELEASE] at org.apache.catalina.core.ApplicationFilterChain.internalDoFilter(ApplicationFilterChain. *,→*java:193) [tomcat-embed-core-9.0.29.jar:9.0.29] at org.apache.catalina.core.ApplicationFilterChain.doFilter(ApplicationFilterChain.java:166) *,→*[tomcat-embed-core-9.0.29.jar:9.0.29] at org.springframework.web.filter.CharacterEncodingFilter. *,→*doFilterInternal(CharacterEncodingFilter.java:201) [spring-web-5.2.2.RELEASE.jar:5.2.2. *,→*RELEASE] at org.springframework.web.filter.OncePerRequestFilter.doFilter(OncePerRequestFilter.java:119)<sub></sub> *,→*[spring-web-5.2.2.RELEASE.jar:5.2.2.RELEASE] at org.apache.catalina.core.ApplicationFilterChain.internalDoFilter(ApplicationFilterChain. *,→*java:193) [tomcat-embed-core-9.0.29.jar:9.0.29] at org.apache.catalina.core.ApplicationFilterChain.doFilter(ApplicationFilterChain.java:166) *,→*[tomcat-embed-core-9.0.29.jar:9.0.29] at org.apache.catalina.core.StandardWrapperValve.invoke(StandardWrapperValve.java:202) [tomcat- *,→*embed-core-9.0.29.jar:9.0.29] at org.apache.catalina.core.StandardContextValve.invoke(StandardContextValve.java:96) [tomcat- *,→*embed-core-9.0.29.jar:9.0.29] at org.apache.catalina.authenticator.AuthenticatorBase.invoke(AuthenticatorBase.java:526)<sub>U</sub> *,→*[tomcat-embed-core-9.0.29.jar:9.0.29] at org.apache.catalina.core.StandardHostValve.invoke(StandardHostValve.java:139) [tomcat-embed- *,→*core-9.0.29.jar:9.0.29] at org.apache.catalina.valves.ErrorReportValve.invoke(ErrorReportValve.java:92) [tomcat-embed- *,→*core-9.0.29.jar:9.0.29] at org.apache.catalina.core.StandardEngineValve.invoke(StandardEngineValve.java:74) [tomcat- *,→*embed-core-9.0.29.jar:9.0.29] at org.apache.catalina.connector.CoyoteAdapter.service(CoyoteAdapter.java:343) [tomcat-embed- *,→*core-9.0.29.jar:9.0.29] at org.apache.coyote.http11.Http11Processor.service(Http11Processor.java:367) [tomcat-embed- *,→*core-9.0.29.jar:9.0.29] at org.apache.coyote.AbstractProcessorLight.process(AbstractProcessorLight.java:65) [tomcat- *,→*embed-core-9.0.29.jar:9.0.29] at org.apache.coyote.AbstractProtocol\$ConnectionHandler.process(AbstractProtocol.java:860) *,→*[tomcat-embed-core-9.0.29.jar:9.0.29] at org.apache.tomcat.util.net.NioEndpoint\$SocketProcessor.doRun(NioEndpoint.java:1591) [tomcat- *,→*embed-core-9.0.29.jar:9.0.29] at org.apache.tomcat.util.net.SocketProcessorBase.run(SocketProcessorBase.java:49) [tomcat- *,→*embed-core-9.0.29.jar:9.0.29] at java.util.concurrent.ThreadPoolExecutor.runWorker(ThreadPoolExecutor.java:1149) [?:1.8.0\_ *,→*161] at java.util.concurrent.ThreadPoolExecutor\$Worker.run(ThreadPoolExecutor.java:624) [?:1.8.0\_ *,→*161] at org.apache.tomcat.util.threads.TaskThread\$WrappingRunnable.run(TaskThread.java:61) [tomcat- *,→*embed-core-9.0.29.jar:9.0.29] at java.lang.Thread.run(Thread.java:748) [?:1.8.0 161]  $2020-09-24$  15:27:47.346 [http-nio-6021-exec-10] ERROR DeployContractV2() - WeIdContract deploy<sub>ii</sub> *,→*error. java.lang.NumberFormatException: Zero length BigInteger at java.math.BigInteger.<init>(BigInteger.java:420) ~[?:1.8.0\_161] at org.fisco.bcos.web3j.utils.Numeric.toBigIntNoPrefix(Numeric.java:105) ~[web3sdk-2.4.1.jar:?] (continues on next page)

 $($ ) at org.fisco.bcos.web3j.utils.Numeric.toBigInt(Numeric.java:101) ~[web3sdk-2.4.1.jar:?] at org.fisco.bcos.web3j.abi.datatypes.Address.<init>(Address.java:26) ~[web3sdk-2.4.1.jar:?] at com.webank.weid.contract.v2.WeIdContract.deploy(WeIdContract.java:399) ~[weid-contract-java- *,→*1.2.24.jar:?] at com.webank.weid.contract.deploy.v2.DeployContractV2.deployWeIdContract(DeployContractV2. *,→*java:182) [weid-java-sdk-1.6.6.jar:?] at com.webank.weid.contract.deploy.v2.DeployContractV2.deployContract(DeployContractV2. *,→*java:130) [weid-java-sdk-1.6.6.jar:?] at com.webank.weid.service.DeployService.deploy(DeployService.java:110) [weid-build-tools-1.0. *,→*19.jar:?] at com.webank.weid.controller.BuildToolController.deploy(BuildToolController.java:223) [weid- *,→*build-tools-1.0.19.jar:?] at sun.reflect.NativeMethodAccessorImpl.invoke0(Native Method) ~[?:1.8.0\_161] at sun.reflect.NativeMethodAccessorImpl.invoke(NativeMethodAccessorImpl.java:62) ~[?:1.8.0\_161] at sun.reflect.DelegatingMethodAccessorImpl.invoke(DelegatingMethodAccessorImpl.java:43) ~[?:1. *,→*8.0\_161] at java.lang.reflect.Method.invoke(Method.java:498) ~[?:1.8.0\_161] at org.springframework.web.method.support.InvocableHandlerMethod. *,→*doInvoke(InvocableHandlerMethod.java:190) [spring-web-5.2.2.RELEASE.jar:5.2.2.RELEASE] at org.springframework.web.method.support.InvocableHandlerMethod. *,→*invokeForRequest(InvocableHandlerMethod.java:138) [spring-web-5.2.2.RELEASE.jar:5.2.2. *,→*RELEASE] at org.springframework.web.servlet.mvc.method.annotation.ServletInvocableHandlerMethod. *,→*invokeAndHandle(ServletInvocableHandlerMethod.java:106) [spring-webmvc-5.2.2.RELEASE.jar:5.2. *,→*2.RELEASE] at org.springframework.web.servlet.mvc.method.annotation.RequestMappingHandlerAdapter. *,→*invokeHandlerMethod(RequestMappingHandlerAdapter.java:888) [spring-webmvc-5.2.2.RELEASE. *,→*jar:5.2.2.RELEASE] at org.springframework.web.servlet.mvc.method.annotation.RequestMappingHandlerAdapter. *,→*handleInternal(RequestMappingHandlerAdapter.java:793) [spring-webmvc-5.2.2.RELEASE.jar:5.2.2. *,→*RELEASE] at org.springframework.web.servlet.mvc.method.AbstractHandlerMethodAdapter. *,→*handle(AbstractHandlerMethodAdapter.java:87) [spring-webmvc-5.2.2.RELEASE.jar:5.2.2.RELEASE] at org.springframework.web.servlet.DispatcherServlet.doDispatch(DispatcherServlet.java:1040) *,→*[spring-webmvc-5.2.2.RELEASE.jar:5.2.2.RELEASE] at org.springframework.web.servlet.DispatcherServlet.doService(DispatcherServlet.java:943) *,→*[spring-webmvc-5.2.2.RELEASE.jar:5.2.2.RELEASE] at org.springframework.web.servlet.FrameworkServlet.processRequest(FrameworkServlet.java:1006)<sub>u</sub> *,→*[spring-webmvc-5.2.2.RELEASE.jar:5.2.2.RELEASE] at org.springframework.web.servlet.FrameworkServlet.doGet(FrameworkServlet.java:898) [spring- *,→*webmvc-5.2.2.RELEASE.jar:5.2.2.RELEASE] at javax.servlet.http.HttpServlet.service(HttpServlet.java:634) [tomcat-embed-core-9.0.29. *,→*jar:9.0.29] at org.springframework.web.servlet.FrameworkServlet.service(FrameworkServlet.java:883) [spring- *,→*webmvc-5.2.2.RELEASE.jar:5.2.2.RELEASE] at javax.servlet.http.HttpServlet.service(HttpServlet.java:741) [tomcat-embed-core-9.0.29. *,→*jar:9.0.29] at org.apache.catalina.core.ApplicationFilterChain.internalDoFilter(ApplicationFilterChain. *,→*java:231) [tomcat-embed-core-9.0.29.jar:9.0.29] at org.apache.catalina.core.ApplicationFilterChain.doFilter(ApplicationFilterChain.java:166) *,→*[tomcat-embed-core-9.0.29.jar:9.0.29] at org.apache.tomcat.websocket.server.WsFilter.doFilter(WsFilter.java:53) [tomcat-embed- *,→*websocket-9.0.29.jar:9.0.29] at org.apache.catalina.core.ApplicationFilterChain.internalDoFilter(ApplicationFilterChain. *,→*java:193) [tomcat-embed-core-9.0.29.jar:9.0.29] at org.apache.catalina.core.ApplicationFilterChain.doFilter(ApplicationFilterChain.java:166) *,→*[tomcat-embed-core-9.0.29.jar:9.0.29] at com.webank.weid.filter.XssFilter.doFilter(XssFilter.java:46) [weid-build-tools-1.0.19.jar:?] at org.apache.catalina.core.ApplicationFilterChain.internalDoFilter(ApplicationFilterChain. *,→*java:193) [tomcat-embed-core-9.0.29.jar:9.0.29] at org.apache.catalina.core.ApplicationFilterChain.doFilter(ApplicationFilterChain.java:166) *,→*[tomcat-embed-core-9.0.29.jar:9.0.29] (continues on next page)

 $($ )

at com.webank.weid.filter.BuildToolFilter.doFilter(BuildToolFilter.java:85) [weid-build-tools- *,→*1.0.19.jar:?] at org.apache.catalina.core.ApplicationFilterChain.internalDoFilter(ApplicationFilterChain. *,→*java:193) [tomcat-embed-core-9.0.29.jar:9.0.29] at org.apache.catalina.core.ApplicationFilterChain.doFilter(ApplicationFilterChain.java:166) *,→*[tomcat-embed-core-9.0.29.jar:9.0.29] at org.springframework.web.filter.RequestContextFilter.doFilterInternal(RequestContextFilter. *,→*java:100) [spring-web-5.2.2.RELEASE.jar:5.2.2.RELEASE] at org.springframework.web.filter.OncePerRequestFilter.doFilter(OncePerRequestFilter.java:119)<sub></sub> *,→*[spring-web-5.2.2.RELEASE.jar:5.2.2.RELEASE] at org.apache.catalina.core.ApplicationFilterChain.internalDoFilter(ApplicationFilterChain. *,→*java:193) [tomcat-embed-core-9.0.29.jar:9.0.29] at org.apache.catalina.core.ApplicationFilterChain.doFilter(ApplicationFilterChain.java:166) *,→*[tomcat-embed-core-9.0.29.jar:9.0.29] at org.springframework.web.filter.FormContentFilter.doFilterInternal(FormContentFilter. *,→*java:93) [spring-web-5.2.2.RELEASE.jar:5.2.2.RELEASE] at org.springframework.web.filter.OncePerRequestFilter.doFilter(OncePerRequestFilter.java:119)<sub>U</sub> *,→*[spring-web-5.2.2.RELEASE.jar:5.2.2.RELEASE] at org.apache.catalina.core.ApplicationFilterChain.internalDoFilter(ApplicationFilterChain. *,→*java:193) [tomcat-embed-core-9.0.29.jar:9.0.29] at org.apache.catalina.core.ApplicationFilterChain.doFilter(ApplicationFilterChain.java:166) *,→*[tomcat-embed-core-9.0.29.jar:9.0.29] at org.springframework.web.filter.CharacterEncodingFilter. *,→*doFilterInternal(CharacterEncodingFilter.java:201) [spring-web-5.2.2.RELEASE.jar:5.2.2. *,→*RELEASE] at org.springframework.web.filter.OncePerRequestFilter.doFilter(OncePerRequestFilter.java:119) *,→*[spring-web-5.2.2.RELEASE.jar:5.2.2.RELEASE] at org.apache.catalina.core.ApplicationFilterChain.internalDoFilter(ApplicationFilterChain. *,→*java:193) [tomcat-embed-core-9.0.29.jar:9.0.29] at org.apache.catalina.core.ApplicationFilterChain.doFilter(ApplicationFilterChain.java:166) *,→*[tomcat-embed-core-9.0.29.jar:9.0.29] at org.apache.catalina.core.StandardWrapperValve.invoke(StandardWrapperValve.java:202) [tomcat- *,→*embed-core-9.0.29.jar:9.0.29] at org.apache.catalina.core.StandardContextValve.invoke(StandardContextValve.java:96) [tomcat- *,→*embed-core-9.0.29.jar:9.0.29] at org.apache.catalina.authenticator.AuthenticatorBase.invoke(AuthenticatorBase.java:526) $\overline{1}$ *,→*[tomcat-embed-core-9.0.29.jar:9.0.29] at org.apache.catalina.core.StandardHostValve.invoke(StandardHostValve.java:139) [tomcat-embed- *,→*core-9.0.29.jar:9.0.29] at org.apache.catalina.valves.ErrorReportValve.invoke(ErrorReportValve.java:92) [tomcat-embed- *,→*core-9.0.29.jar:9.0.29] at org.apache.catalina.core.StandardEngineValve.invoke(StandardEngineValve.java:74) [tomcat- *,→*embed-core-9.0.29.jar:9.0.29] at org.apache.catalina.connector.CoyoteAdapter.service(CoyoteAdapter.java:343) [tomcat-embed- *,→*core-9.0.29.jar:9.0.29] at org.apache.coyote.http11.Http11Processor.service(Http11Processor.java:367) [tomcat-embed- *,→*core-9.0.29.jar:9.0.29] at org.apache.coyote.AbstractProcessorLight.process(AbstractProcessorLight.java:65) [tomcat-*,→*embed-core-9.0.29.jar:9.0.29] at org.apache.coyote.AbstractProtocol\$ConnectionHandler.process(AbstractProtocol.java:860)<sub>U</sub> *,→*[tomcat-embed-core-9.0.29.jar:9.0.29] at org.apache.tomcat.util.net.NioEndpoint\$SocketProcessor.doRun(NioEndpoint.java:1591) [tomcat- *,→*embed-core-9.0.29.jar:9.0.29] at org.apache.tomcat.util.net.SocketProcessorBase.run(SocketProcessorBase.java:49) [tomcat- *,→*embed-core-9.0.29.jar:9.0.29] at java.util.concurrent.ThreadPoolExecutor.runWorker(ThreadPoolExecutor.java:1149) [?:1.8.0\_ *,→*161] at java.util.concurrent.ThreadPoolExecutor\$Worker.run(ThreadPoolExecutor.java:624) [?:1.8.0\_ *,→*161] at org.apache.tomcat.util.threads.TaskThread\$WrappingRunnable.run(TaskThread.java:61) [tomcat- *,→*embed-core-9.0.29.jar:9.0.29] (continues on next page)  $\overline{\phantom{a}}$ 

### • **FISCO-BCOS** WeIdentity WeIdentity

WeIdentity

 $\bullet$ 

### • **Evidence**

Evidence key hash WeIdentity SDK sha3

```
"hash": "0x64e604787cbf194841e7b68d7cd28786f6c9a0a3ab9f8b0a0e87cb4387ab0107"
//hash extraKey Evidence key Evidence value
{
"signer": ["did:weid:1000:0x4d3091830e74235a9c2e2041700c162ff75cc13d"],
"logs": [
    "tempLog",
    "tempLog",
    "tempLog",
    "tempLog",
    "tempLog",
    "tempLog"
],
"signature": ["AELc1QRvC+OEwwIjzZ6KrffiHpTFoxanq29H6KO3juV1NKg5Ip59/c/
,→8pgwISVNEV8mXaqhYVf2o\b0JuyZCc0f5Q="],
"updated": "1590136873"
}
```
### • **CredentialServiceCredentialPojoService**

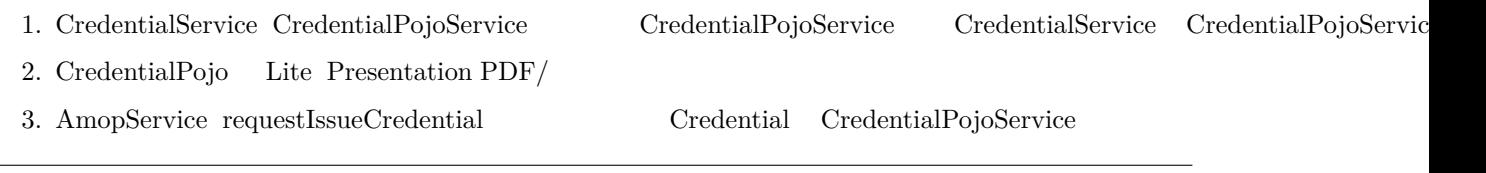

### • **MYSQL**

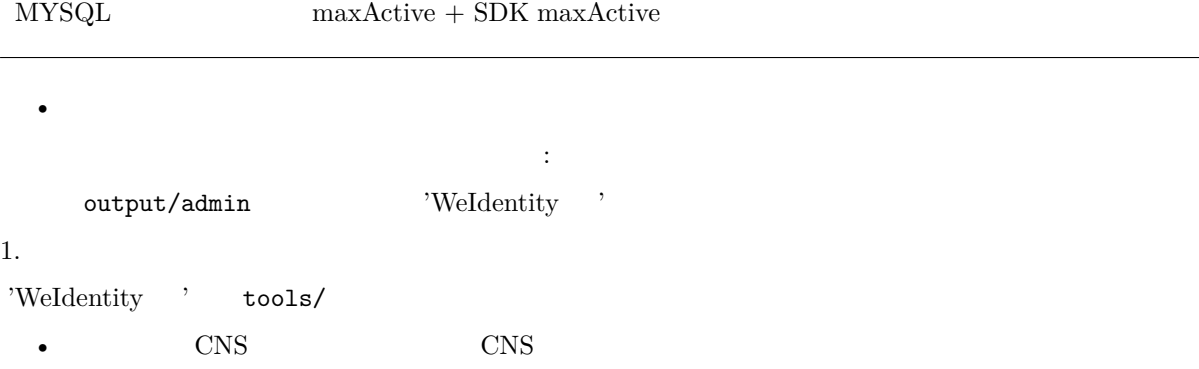

cd tools chmod u+x upgrade\_databucket.sh ./upgrade\_databucket.sh

1. weid-build-tools

cd .. rm -r output/other/guide

1. ffffffff

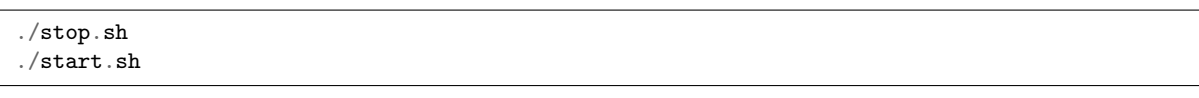

1.  $0$ 

## **WeIdentity RestService**

WeIdentity RestService WeIdentity RestService Java FISCO-BCOS HTTP/HTTPS WeIdentity

### **fifiRestService**

**RestService** Server

### **Weldentity RestService**

### 1. Se[rve](./weidentity-rest-deploy.html)r

### **1.1 fifififi**

 ${\bf Server} \hspace{40pt} {\bf Weightity-Java-SDK} \hspace{40pt} {\bf fisco-solc}$ 

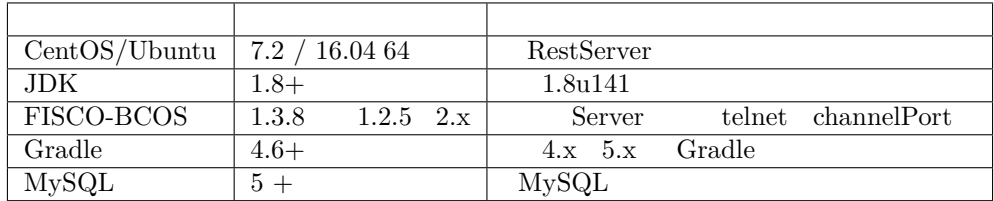

## **1.2 fififififi**

GitHub RestService /dist

 $\ $$ git clone $https://github.com/WeBankBlockchain/WeIdentity-Rest-Service.get$ \$ cd WeIdentity-Rest-Service \$ [gradle b](https://github.com/WeBankBlockchain/WeIdentity-Rest-Service)uild -x test \$ cd dist

develop

 dist app: jar lib: conf: keys/priv: server\_status.sh start.sh RestServer stop.sh RestServer

**1.3 fifififififi**

• ffffffffff WeIdentity ffffffffffffffffffffffffffffff FISCO-BCOS ffffffffffffffffffffffffff 2.x ff FISCO-BCOS ffffff  $ca.crt$  SDK node.crtnode.key dist/conf WeIdentity fisco.properties weidentity.properties dist/ conf dist/conf/fisco.properties.tpl dist/conf/weidentity.properties.  $tp1$  .tpl  $pt1$ dist/conf/fisco.properties cns.contract.follow cns.contract.follow=0x161bcbd5afbdd2bb2c7f6cc31ed5897f041271c8c984284239370c1572e8545d dist/conf/weidentity.properties nodes  $IP$  channel "," nodes=127.0.0.1:8812,127.0.0.1:8900 • WeIdentity keys/priv ecdsa\_key WeIdentity output/admin/  $dist/conf/application.properties$  RestServer HTTP/HTTPS RESTful  $6001$ *# HTTP/HTTPS* server.port=6001 *# HTTPSHTTP* server.http.port=6000  $\text{HTTPS}$  dist/conf/application.properties  $\text{SSL}$  and  $\text{SSE}$ Service Self-Signed keystore *# HTTPStrue* server.ssl.enabled=true *# keystore* server.ssl.key-store=classpath:tomcat.keystore *# keystore123456* server.ssl.key-store-password= # keystore JKS PKCS12 server.ssl.keyStoreType=JKS *# key* server.ssl.keyAlias=tomcat **:** Rest Service HTTP/HTTPS IP 6001 **HTTPS** HTTP

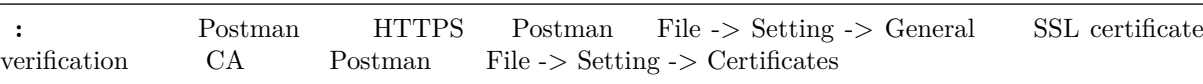

**:** https://hutter.io/2016/02/09/java-create-self-signed-ssl-certificates-for-tomcat/

 $CA$ 

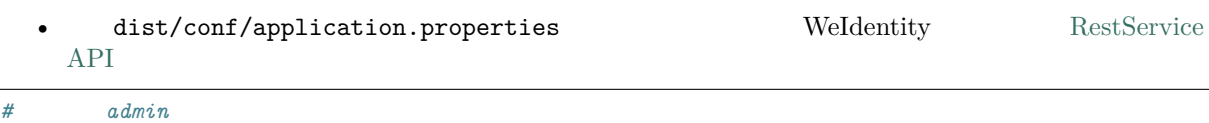

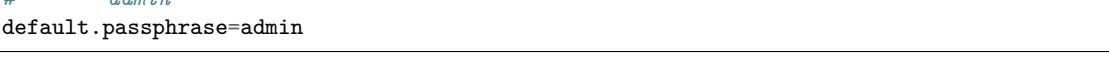

MySQL "dist/conf/weidentity.properties" datasource MySQL

### 2. Server

### **2.1 Server /**

dist **Fight** Rest Server

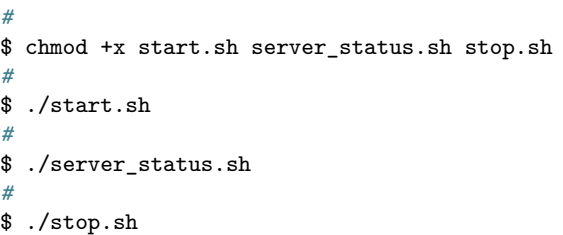

./start.sh RestServer

======================================================== Starting com.webank.weid.http.Application ... [SUCCESS] ========================================================

./server\_status.sh RestServer

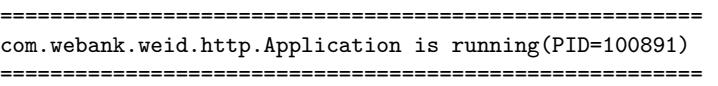

./stop.sh RestServer

======================================================== Stopping com.webank.weid.http.Application ... [SUCCESS] ========================================================

#### **3. Postman RestServer API**

RestServer HTTP/HTTPS RESTful API API Postman

- Postman Import weidentity-restservice.postman\_environment.json invoke. postman\_collection.json GitHub
- **weidentity-restservice host httpport**
	- $-$  host RestServer
	- *–* **httpport Server**
- Invoke
- $\begin{array}{lllll} \text{Invoke} & \quad \text{API} & \quad \text{CreateWeld} & \quad \text{API} & \quad \text{WeIdentity DID} \end{array}$

### **fifiRestService**

API HTTP/HTTPS WeIdentity

## **Weldentity RestService API**

## **fififififififififi[RestSe](./weidentity-rest-api.html)rvice API**

**1. fifififi**

API json

```
{
   "functionArg": SDK json {
      ...
   },
   "transactionArg": json {
      "invokerWeId": WeIdentity DID
   }
   "functionName": SDK
   "v": API
}
```
• functionArg  $SDK$  SDK

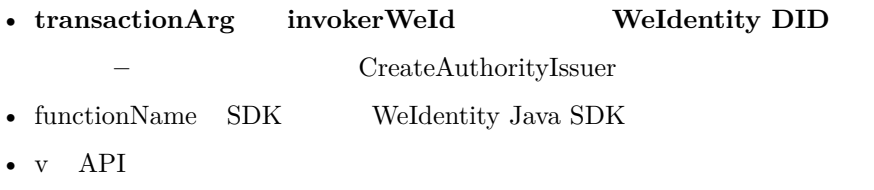

 $\boldsymbol{API}$  json

{ "respBody": SDK json { } "ErrorCode": "ErrorMessage": "success" }

result SDK

## **2.** Weldentity DID

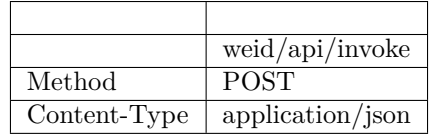

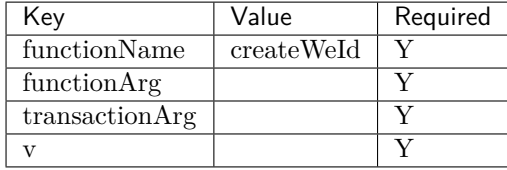

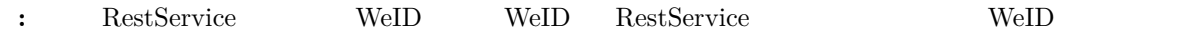

```
{
   "functionArg": {
   },
   "transactionArg": {
   },
    "functionName": "createWeId",
    "v": "1.0.0"
}
```
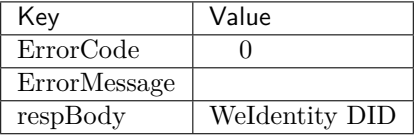

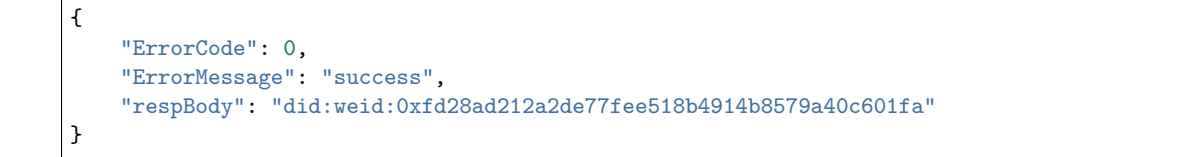

# **3. Weldentity DID Document**

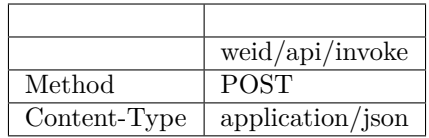

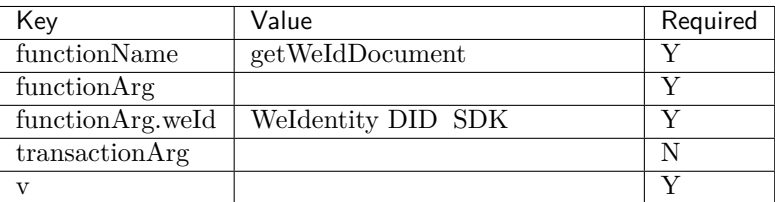

```
{
    "functionArg": {
        "weId": "did:weid:0xfd28ad212a2de77fee518b4914b8579a40c601fa"
    },
    "transactionArg": {
   },
    "functionName": "getWeIdDocument",
    "v": "1.0.0"
}
```
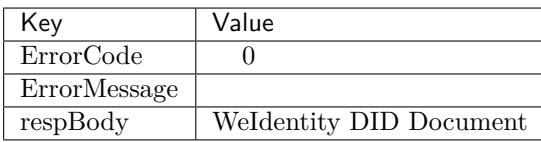

```
{
    "respBody": {
        "@context" : "https://w3id.org/did/v1",
        "id" : "did:weid:0xfd28ad212a2de77fee518b4914b8579a40c601fa",
        "created" : 1553224394993,
       "updated" : 1553224394993,
       "publicKey" : [ ],
        "authentication" : [ ],
        "service" : [ ]
    },
    "ErrorCode": 0,
    "ErrorMessage": "success"
}
```
## **4.** AuthorityIssuer

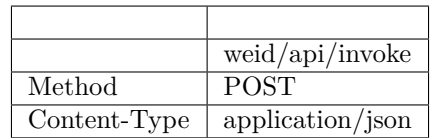

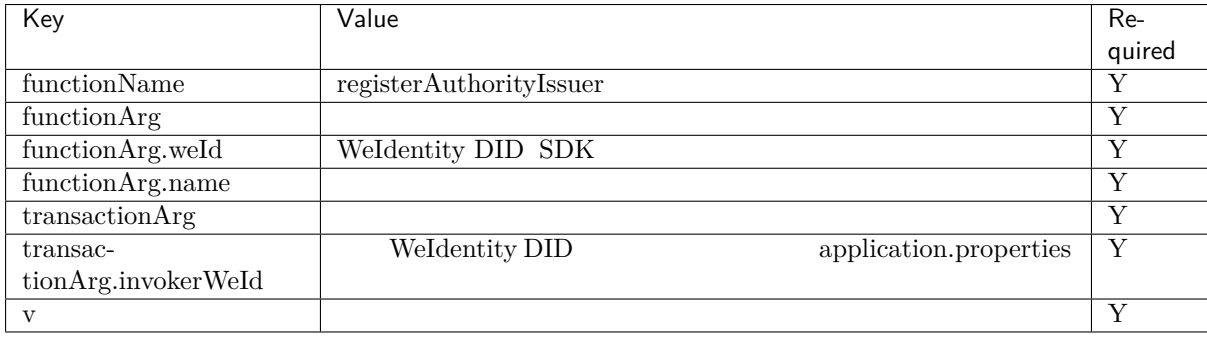

```
{
    "functionArg": {
       "weid": "did:weid:0x1Ae5b88d37327830307ab8da0ec5D8E8692A35D3",
        "name": "Sample College"
    },
    "transactionArg": {
        "invokerWeId": "did:weid:0xfd28ad212a2de77fee518b4914b8579a40c601fa"
   },
    "functionName": "registerAuthorityIssuer",
    "v": "1.0.0"
}
```
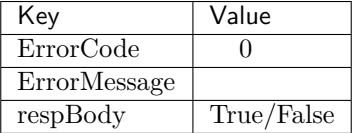

```
\mathfrak{t}"ErrorCode": 0,
    "ErrorMessage": "success",
    "respBody": True
```
## **5.** AuthorityIssuer

}

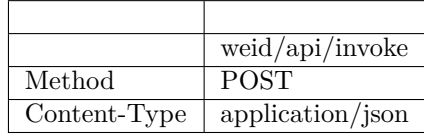

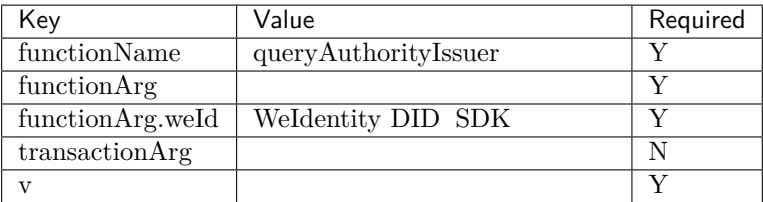

```
{
    "functionArg": {
        "weId": "did:weid:0x1ae5b88d37327830307ab8da0ec5d8e8692a35d3"
    },
    "transactionArg": {
    },
    "functionName": "queryAuthorityIssuer",
    "v": "1.0.0"
}
```
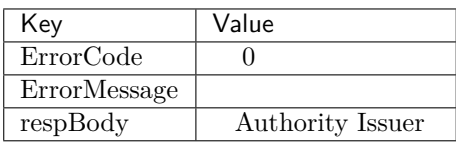

```
{
    "respBody": {
        "accValue": ,
        "created": 16845611984115,
       "name": "Sample College",
       "weid": "did:weid:0x1ae5b88d37327830307ab8da0ec5d8e8692a35d3"
   }
    "ErrorCode": 0
    "ErrorMessage": "success"
}
```
### **6.** CPT

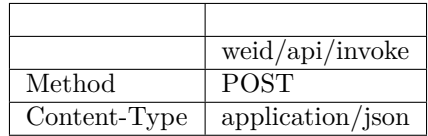

 $\ddot{\cdot}$ 

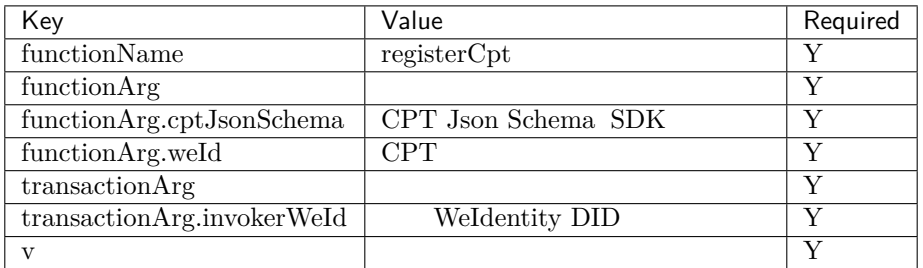

#### CPT Json Schema

Json Schema Json Json CPT WeIdentity http://json-schema.org/draft-04/schema#

```
{
  "functionArg": {
     "weId": "did:weid:0x1ae5b88d37327830307ab8da0ec5d8e8692a35d3",
      "cptJsonSchema":{
          "title": "cpt",
          "description": "this is cpt",
          "properties": {
              "name": {
                  "type": "string",
                  "description": "the name of certificate owner"
```
(continues on next page)

```
()
```

```
},
              "gender": {
                  "enum": [
                      "F",
                      "M"
                  ],
                  "type": "string",
                  "description": "the gender of certificate owner"
              },
              "age": {
                  "type": "number",
                  "description": "the age of certificate owner"
              }
          },
          "required": [
              "name",
              "age"
          ]
      }
 },
  "transactionArg": {
      "invokerWeId": "did:weid:0x1ae5b88d37327830307ab8da0ec5d8e8692a35d3"
 }
  "functionName": "registerCpt"
  "v": "1.0.0"
}
```
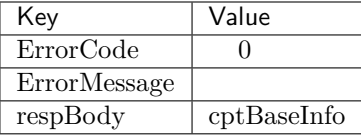

```
{
    "respBody": {
        "cptId": 2000001,
        "cptVersion": 1
    },
    "ErrorCode": 0,
    "ErrorMessage": "success"
}
```
# **7. CPT**

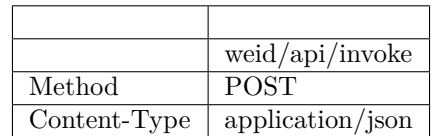

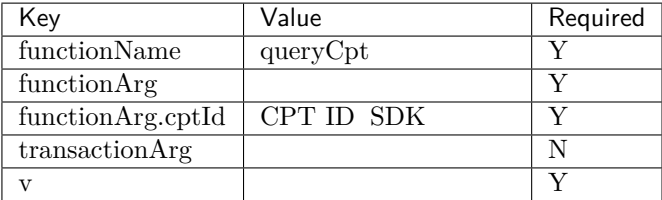

```
{
    "functionArg": {
        "cptId": 10,
    },
    "transactionArg": {
    },
    "functionName": "queryCpt",
    "v": "1.0.0"
}
```
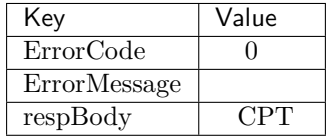

```
{
    "respBody": {
        "cptBaseInfo" : {
            "cptId" : 10,
            "cptVersion" : 1
        },
        "cptId" : 10,
        "cptJsonSchema" : {
            "$schema" : "http://json-schema.org/draft-04/schema#",
            "title" : "a CPT schema",
            "type" : "object"
        },
        "cptPublisher" : "did:weid:0x104a58c272e8ebde0c29083552ebe78581322908",
        "cptSignature" : "HJPbDmoi39xgZBGi/
,→aj1zB6VQL5QLyt4qTV6GOvQwzfgUJEZTazKZXe1dRg5aCt8Q44GwNF2k+l1rfhpY1hc/ls=",
        "cptVersion" : 1,
        "created" : 1553503354555,
        "metaData" : {
            "cptPublisher" : "did:weid:0x104a58c272e8ebde0c29083552ebe78581322908",
            "cptSignature" : "HJPbDmoi39xgZBGi/
,→aj1zB6VQL5QLyt4qTV6GOvQwzfgUJEZTazKZXe1dRg5aCt8Q44GwNF2k+l1rfhpY1hc/ls=",
            "created" : 1553503354555,
            "updated" : 0
        },
        "updated" : 0
    },
    "ErrorCode": 0,
    "ErrorMessage": "success"
}
```
### **8.** Credential

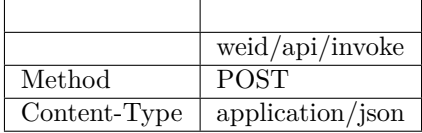

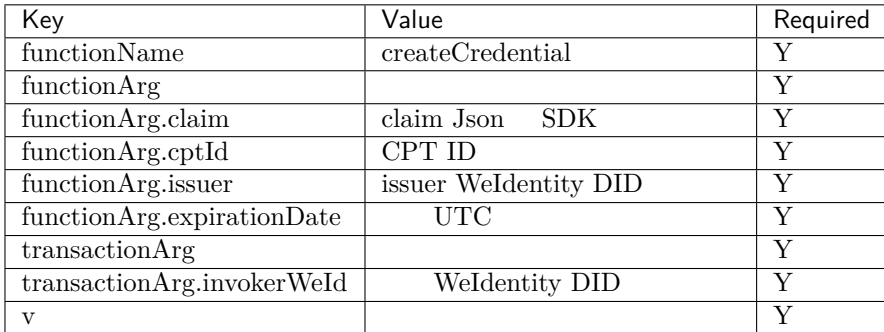

Json signature

```
{
    "functionArg": {
       "cptId": 10,
        "issuer": "did:weid:0xfd28ad212a2de77fee518b4914b8579a40c601fa",
        "expirationDate": "2019-04-18T21:12:33Z",
        "claim": {
            "name": "zhang san",
            "gender": "F",
            "age": 18
       },
    },
    "transactionArg": {
        "invokerWeId": "did:weid:0xfd28ad212a2de77fee518b4914b8579a40c601fa"
    },
    "functionName": "createCredential",
    "v": "1.0.0"
}
```
: application/json

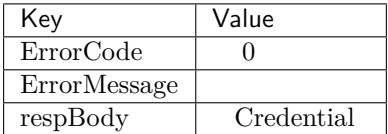

```
\ddot{\cdot}
```

```
{
  "respBody": {
      "@context": "https://github.com/WeBankBlockchain/WeIdentity/blob/master/context/v1",
      "claim": {
          "content": "b1016358-cf72-42be-9f4b-a18fca610fca",
          "receiver": "did:weid:101:0x7ed16eca3b0737227bc986dd0f2851f644cf4754",
```
(continues on next page)

```
"weid": "did:weid:101:0xfd28ad212a2de77fee518b4914b8579a40c601fa"
     },
     "cptId": 2000156,
     "expirationDate": "2100-04-18T21:12:33Z",
     "id": "da6fbdbb-b5fa-4fbe-8b0c-8659da2d181b",
     "issuanceDate": "2020-02-06T22:24:00Z",
     "issuer": "did:weid:101:0xfd28ad212a2de77fee518b4914b8579a40c601fa",
     "proof": {
          "created": "1580999040000",
          "creator": "did:weid:101:0xfd28ad212a2de77fee518b4914b8579a40c601fa",
          "signature":
,→"G0XzzLY+MqUAo3xXkS3lxVsgFLnTtvdXM24p+G5hSNNMSIa5vAXYXXKl+Y79CO2ho5DIGPPvSs2hvAixmfIJGbw=",
          "type": "Secp256k1"
     }
 },
  "errorCode": 0,
  "errorMessage": "success"
}
```
## **9.** Credential

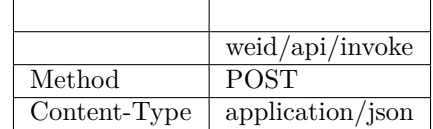

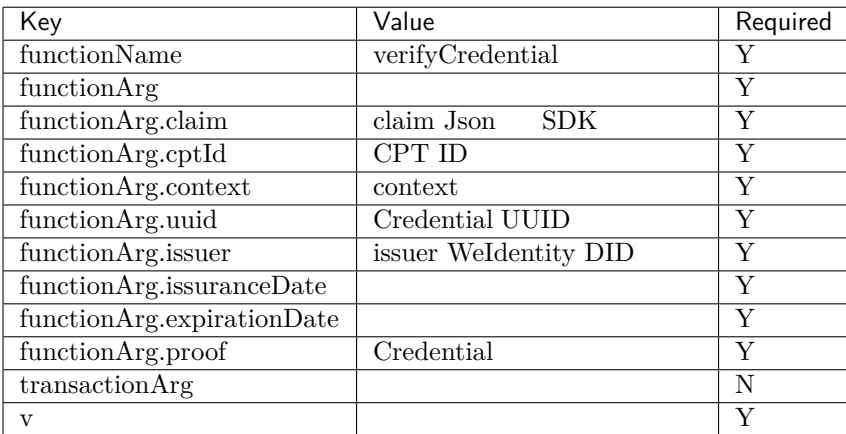

```
{
    "functionArg": {
     "@context": "https://github.com/WeBankBlockchain/WeIdentity/blob/master/context/v1",
      "claim": {
         "content": "b1016358-cf72-42be-9f4b-a18fca610fca",
         "receiver": "did:weid:101:0x7ed16eca3b0737227bc986dd0f2851f644cf4754",
         "weid": "did:weid:101:0xfd28ad212a2de77fee518b4914b8579a40c601fa"
     },
      "cptId": 2000156,
```
(continues on next page)

 $($ )

 $($ )

```
"expirationDate": "2100-04-18T21:12:33Z",
      "id": "da6fbdbb-b5fa-4fbe-8b0c-8659da2d181b",
      "issuanceDate": "2020-02-06T22:24:00Z",
      "issuer": "did:weid:101:0xfd28ad212a2de77fee518b4914b8579a40c601fa",
      "proof": {
          "created": "1580999040000",
          "creator": "did:weid:101:0xfd28ad212a2de77fee518b4914b8579a40c601fa",
          "signature":
,→"G0XzzLY+MqUAo3xXkS3lxVsgFLnTtvdXM24p+G5hSNNMSIa5vAXYXXKl+Y79CO2ho5DIGPPvSs2hvAixmfIJGbw=",
          "type": "Secp256k1"
     }
   },
    "transactionArg": {
   },
    "functionName": "verifyCredential"
    "v": "1.0.0"
}
```
: application/json

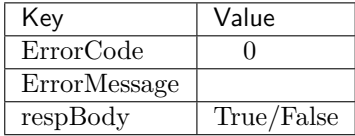

```
{
    "respBody": true,
    "ErrorCode": 0,
    "ErrorMessage": "success"
}
```
### 10. CredentialPojo

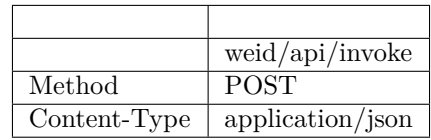

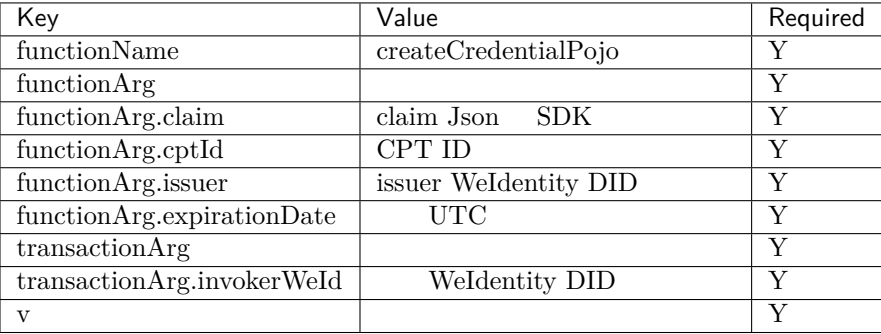

Json signature

```
{
    "functionArg": {
        "cptId": 10,
        "issuer": "did:weid:0xfd28ad212a2de77fee518b4914b8579a40c601fa",
        "expirationDate": "2019-04-18T21:12:33Z",
        "claim": {
            "name": "zhang san",
            "gender": "F",
            "age": 18
       },
   },
    "transactionArg": {
        "invokerWeId": "did:weid:0xfd28ad212a2de77fee518b4914b8579a40c601fa"
   },
    "functionName": "createCredentialPojo",
    "v": "1.0.0"
}
```
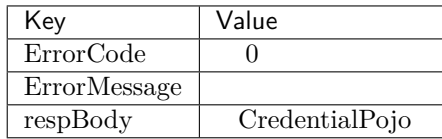

```
\ddot{\cdot}
```

```
{
  "respBody": {
      "cptId": 2000156,
      "issuanceDate": 1580996777,
      "context": "https://github.com/WeBankBlockchain/WeIdentity/blob/master/context/v1",
      "claim": {
          "content": "b1016358-cf72-42be-9f4b-a18fca610fca",
          "receiver": "did:weid:101:0x7ed16eca3b0737227bc986dd0f2851f644cf4754",
          "weid": "did:weid:101:0xfd28ad212a2de77fee518b4914b8579a40c601fa"
      },
      "id": "21d10ab1-75fe-4733-9f1d-f0bad71b5922",
      "proof": {
          "created": 1580996777,
          "creator": "did:weid:101:0xfd28ad212a2de77fee518b4914b8579a40c601fa#keys-0",
          "salt": {
             "content": "ncZ5F",
              "receiver": "L0c40",
              "weid": "I4aop"
         },
          "signatureValue":
,→"HEugP13uDVBg2G0kmmwbTkQXobsrWNqtGQJW6BoHU2Q2VQpwVhK382dArRMFN6BDq7ogozYBRC15QR8ueX5G3t8=",
          "type": "Secp256k1"
      },
      "type": [
          "VerifiableCredential",
          "hashTree"
      ],
      "issuer": "did:weid:101:0xfd28ad212a2de77fee518b4914b8579a40c601fa",
      "expirationDate": 4111737153
 },
  "errorCode": 0,
  "errorMessage": "success"
}
```
### 11. CredentialPojo

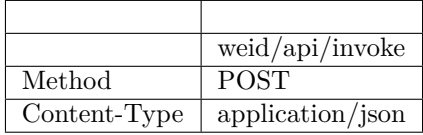

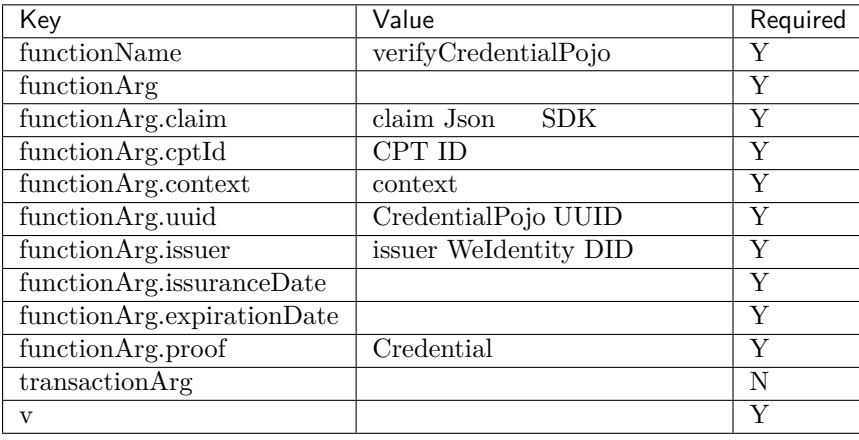

```
{
   "functionArg": {
     "cptId": 2000156,
     "issuanceDate": 1580996777,
     "context": "https://github.com/WeBankBlockchain/WeIdentity/blob/master/context/v1",
     "claim": {
          "content": "b1016358-cf72-42be-9f4b-a18fca610fca",
         "receiver": "did:weid:101:0x7ed16eca3b0737227bc986dd0f2851f644cf4754",
         "weid": "did:weid:101:0xfd28ad212a2de77fee518b4914b8579a40c601fa"
     },
     "id": "21d10ab1-75fe-4733-9f1d-f0bad71b5922",
     "proof": {
         "created": 1580996777,
         "creator": "did:weid:101:0xfd28ad212a2de77fee518b4914b8579a40c601fa#keys-0",
         "salt": {
             "content": "ncZ5F",
             "receiver": "L0c40",
             "weid": "I4aop"
         },
          "signatureValue":
,→"HEugP13uDVBg2G0kmmwbTkQXobsrWNqtGQJW6BoHU2Q2VQpwVhK382dArRMFN6BDq7ogozYBRC15QR8ueX5G3t8=",
         "type": "Secp256k1"
     },
     "type": [
         "VerifiableCredential",
         "hashTree"
     ],
     "issuer": "did:weid:101:0xfd28ad212a2de77fee518b4914b8579a40c601fa",
     "expirationDate": 4111737153
   },
    "transactionArg": {
```
(continues on next page)

```
},
    "functionName": "verifyCredentialPojo"
    "v": "1.0.0"
}
```
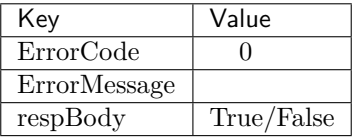

{ "respBody": **true**, "ErrorCode": 0, "ErrorMessage": "success" }

## **RestService API**

**1. fifififi**

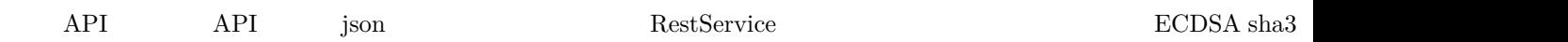

 $($ )

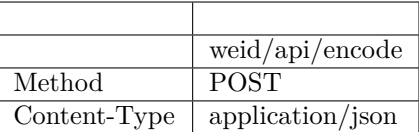

Body

 $\bullet$  for  $\bullet$ 

```
{
   "functionArg": SDK json {
       ...
   },
   "transactionArg": json {
       "nonce": 
   }
   "functionName": SDK
   "v": API
}
```
- functionArg  $SDK$  SDK
- transactionArg nonce RestService jar getNonce()
	- **–** ffffffffffffffffffffffffffnonceffffffffffffffffffffff
- functionName  $SDK$  WeIdentity Java SDK
- $v$  API

json

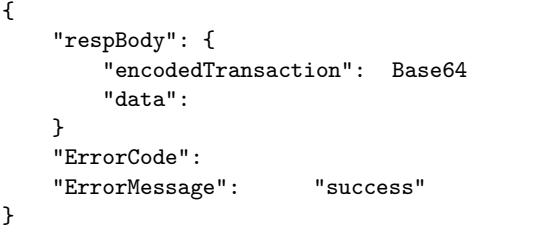

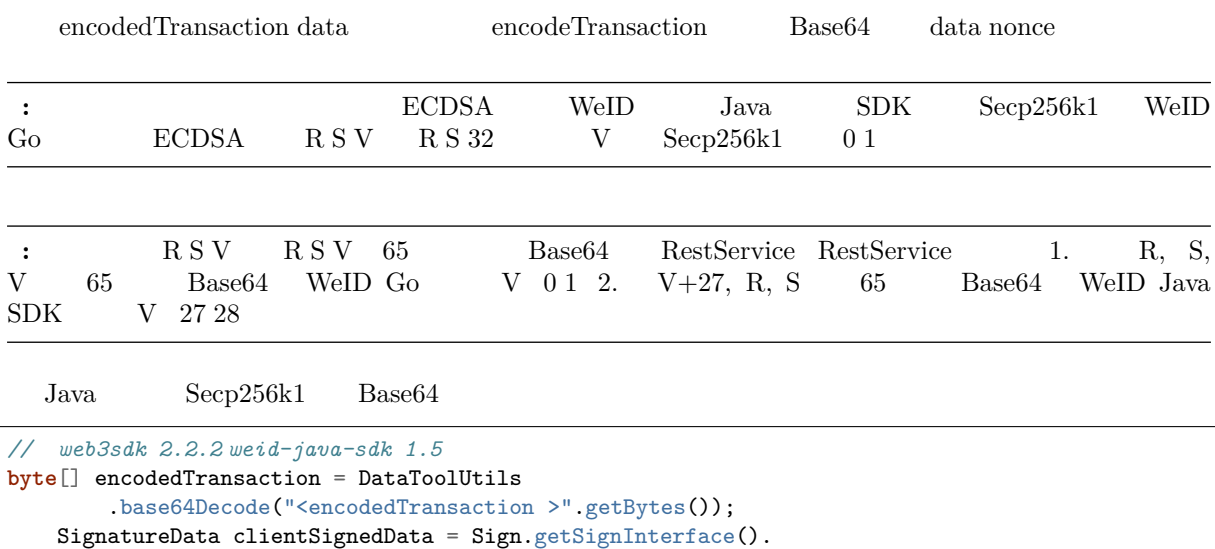

*,→*signMessage(encodedTransactionClient, ecKeyPair); String base64SignedMsg = **new** String( DataToolUtils.base64Encode(TransactionEncoderUtilV2. *,→*simpleSignatureSerialization(clientSignedData)));

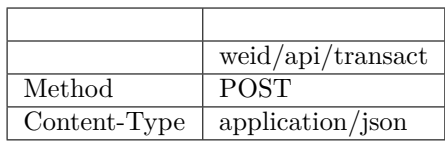

```
{
    "functionArg":  {
    },
    "transactionArg": json {
        "nonce": 
        "data": 
        "signedMessage":\quad Base64\qquad encodedTransaction}
    "functionName": SDK
    "v": API
}
```
 $RestService$ 

• functionArg

 $\bullet$ 

• transactionArgffffffffffffffffffffffffffffnonceffffffffffffffffffdataffffffffffffffffffffffffffffffffffffffffffffBase64ffffffencodedTransactionffffffff

- functionName  $SDK$  WeIdentity Java SDK
- $v$   $API$

json

```
{
   "respBody": SDK json {
   }
   "ErrorCode": 
   "ErrorMessage": "success"
}
```
result SDK API

## **2.** Weldentity DID

POST /weid/api/encode

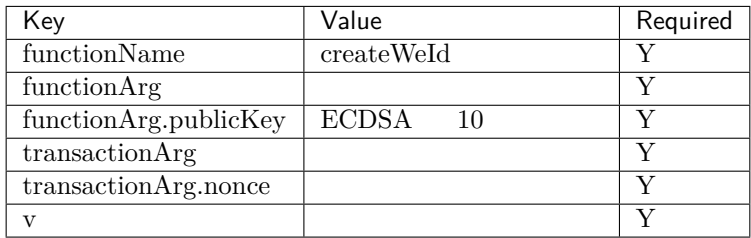

POST /weid/api/encode

```
{
    "functionArg": {
        "publicKey": "712679236821355231513532168231727831978932132185632517152735621683128"
   },
    "transactionArg": {
        "nonce": "1474800601011307365506121304576347479508653499989424346408343855615822146039"
    },
    "functionName": "createWeId",
    "v": "1.0.0"
}
```
POST /weid/api/transact

```
{
    "functionArg": {},
    "transactionArg": {
        "nonce": "1474800601011307365506121304576347479508653499989424346408343855615822146039
,→",
        "data": "809812638256c1235b1231000e000000001231287bacf213c",
        "signedMessage":
,→"HEugP13uDVBg2G0kmmwbTkQXobsrWNqtGQJW6BoHU2Q2VQpwVhK382dArRMFN6BDq7ogozYBRC15QR8ueX5G3t8="
   },
    "functionName": "createWeId",
    "v": "1.0.0"
}
```
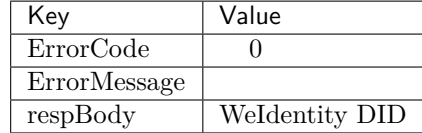

```
{
    "ErrorCode": 0,
    "ErrorMessage": "success",
    "respBody": "did:weid:0xfd28ad212a2de77fee518b4914b8579a40c601fa"
}
```
#### **3.** Authority Issuer

POST /weid/api/encode

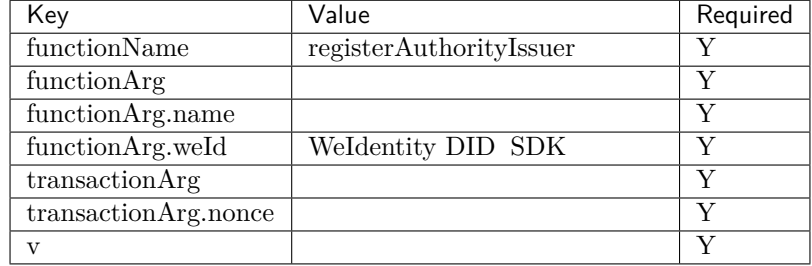

POST /weid/api/encode

```
{
    "functionArg": {
        "name": "BV-College",
        "weId": "did:weid:0xfd28ad212a2de77fee518b4914b8579a40c601fa"
    },
    "transactionArg": {
        "nonce": "1474800601011307365506121304576347479508653499989424346408343855615822146039"
    },
    "functionName": "registerAuthorityIssuer",
    "v": "1.0.0"
}
```
POST /weid/api/transact

```
{
    "functionArg": {},
    "transactionArg": {
       "nonce": "1474800601011307365506121304576347479508653499989424346408343855615822146039
,→",
        "data": "809812638256c1235b1231000e000000001231287bacf213c",
        "signedMessage":
,→"HEugP13uDVBg2G0kmmwbTkQXobsrWNqtGQJW6BoHU2Q2VQpwVhK382dArRMFN6BDq7ogozYBRC15QR8ueX5G3t8="
   },
    "functionName": "registerAuthorityIssuer",
    "v": "1.0.0"
}
```
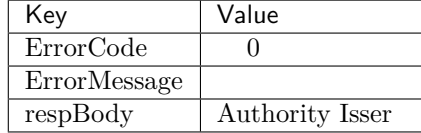

```
{
    "ErrorCode": 0,
    "ErrorMessage": "success",
    "respBody": {
        "accValue": ,
        "created": "1581420650",
        "name": "BV-College",
        "weId": "did:weid:0xfd28ad212a2de77fee518b4914b8579a40c601fa"
   }
}
```
## **4. fifiCPT**

POST /weid/api/encode

| Key                       | Value               | Required                  |
|---------------------------|---------------------|---------------------------|
| functionName              | registerCpt         | v                         |
| functionArg               |                     | v                         |
| functionArg.cptJsonSchema | CPT Json Schema SDK |                           |
| function Arg.weld         | CPT                 | v                         |
| functionArg.cptSignature  | cptJsonSchema       | $\boldsymbol{\mathrm{v}}$ |
| transactionArg            |                     | V                         |
| transactionArg.nonce      |                     | v                         |
| $\mathbf{v}$              |                     | V                         |

POST /weid/api/encode

```
{
    "functionArg": {
        "weId": "did:weid:0x1ae5b88d37327830307ab8da0ec5d8e8692a35d3",
        "cptJsonSchema": {
            "title": "cpt",
            "description": "this is cpt",
            "properties": {
                "name": {
                    "type": "string",
                    "description": "the name of certificate owner"
                },
                "gender": {
                    "enum": [
                       "F",
                        "M"
                    ],
                    "type": "string",
                    "description": "the gender of certificate owner"
                },
                "age": {
                    "type": "number",
                    "description": "the age of certificate owner"
                }
```
(continues on next page)

 $($ )

```
},
            "required": [
                "name",
                "age"
            ]
        }
        "cptSignature":
,→"BaUeP13uDVBg2G0kmmwbTkQXobsrWNqtGQJW6BoHU2Q2VQpwVhK382dArRMFN6BDq7ogozYBRC15QR8ueX5G3t8="
   },
    "transactionArg": {
        "nonce": "1474800601011307365506121304576347479508653499989424346408343855615822146039"
   },
    "functionName": "registerCpt",
    "v": "1.0.0"
}
```
POST /weid/api/transact

```
{
    "functionArg": {},
    "transactionArg": {
        "nonce": "1474800601011307365506121304576347479508653499989424346408343855615822146039
,→",
        "data": "809812638256c1235b1231000e000000001231287bacf213c",
        "signedMessage":
,→"HEugP13uDVBg2G0kmmwbTkQXobsrWNqtGQJW6BoHU2Q2VQpwVhK382dArRMFN6BDq7ogozYBRC15QR8ueX5G3t8="
   },
    "functionName": "registerAuthorityIssuer",
    "v": "1.0.0"
}
```
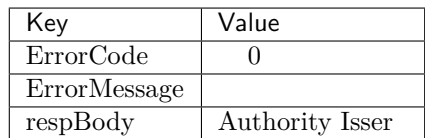

```
{
   "ErrorCode": 0,
    "ErrorMessage": "success",
    "respBody": {
        "cptId": 2000001,
        "cptVersion": 1
   }
}
```
### **5.** CredentialPojo

 $F$ FortedentialPojo $F$ FostedentialPojo $F$ 

POST /weid/api/encode

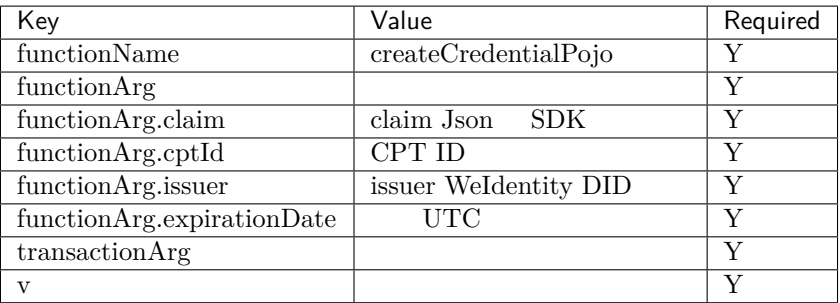

Json signature

```
{
    "functionArg": {
        "cptId": 10,
        "issuer": "did:weid:0xfd28ad212a2de77fee518b4914b8579a40c601fa",
        "expirationDate": "2019-04-18T21:12:33Z",
        "claim": {
            "name": "zhang san",
            "gender": "F",
            "age": 18
        },
    },
    "transactionArg": {
   },
    "functionName": "createCredentialPojo",
    "v": "1.0.0"
}
```
: application/json

 $\ddot{\cdot}$ 

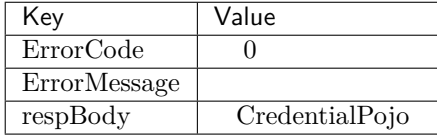

```
{
 "respBody": {
     "cptId": 2000156,
     "issuanceDate": 1580996777,
     "context": "https://github.com/WeBankBlockchain/WeIdentity/blob/master/context/v1",
     "claim": {
          "content": "b1016358-cf72-42be-9f4b-a18fca610fca",
          "receiver": "did:weid:101:0x7ed16eca3b0737227bc986dd0f2851f644cf4754",
         "weid": "did:weid:101:0xfd28ad212a2de77fee518b4914b8579a40c601fa"
     },
     "id": "21d10ab1-75fe-4733-9f1d-f0bad71b5922",
     "proof": {
         "created": 1580996777,
         "creator": "did:weid:101:0xfd28ad212a2de77fee518b4914b8579a40c601fa#keys-0",
         "salt": {
             "content": "ncZ5F",
             "receiver": "L0c40",
             "weid": "I4aop"
         },
          "signatureValue": "HJPbDmoi39xgZBGi/
,→aj1zB6VQL5QLyt4qTV6GOvQwzfgUJEZTazKZXe1dRg5aCt8Q44GwNF2k+l1rfhpY1hc/ls=",
```
(continues on next page)

 $($ )

```
"type": "Secp256k1"
      },
      "type": [
          "VerifiableCredential",
          "hashTree"
      ],
      "issuer": "did:weid:101:0xfd28ad212a2de77fee518b4914b8579a40c601fa",
      "expirationDate": 4111737153
 },
  "errorCode": 0,
  "errorMessage": "success"
}
```
 $F_{\text{c}}$ FifferFifferFighteFighteFighteFighteFighteFighteFighteFighteFighteFighteFighteFighteFighteFighteFighteFighteFighteFighteFighteFighteFighteFighteFighteFighteFighteFighteFighteFighteFighteFighteFighteFighteFighteFig byte[] secp256k1 hash - hash byte[] hash Java web3sdk SignMessage() - f f s v byte base64 RestService

 $ECDSA$  Base64 Java Go

String signature = DataToolUtils.sign(**new** String(DataToolUtils.base64Decode(signatureValue)),␣ *,→*privateKey);

```
base64SignatureValue := credentialEncodeResponse.RespBody.Proof.SignatureValue
signatureValue, err3 := base64.StdEncoding.DecodeString(base64SignatureValue)
hashedMsg := Hash(signatureValue)
doubleHashedMsg := Hash(hashedMsg)
privateKeyBytes := ConvertPrivateKeyBigIntToPrivateKeyBytes(privateKeyBigInt)
signatureBytes, err4 := SignSignature(doubleHashedMsg, privateKeyBytes)
signatureBase64String := base64.StdEncoding.EncodeToString(signatureBytes)
```
### **WeIdentity Endpoint Service API**

### 1. **Endpoint**

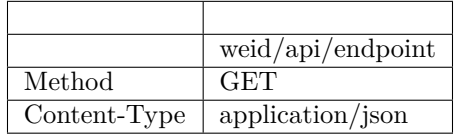

```
{
    "ErrorCode": 0,
    "ErrorMessage": "success",
    "respBody": [
        {
            "requestName": "create-passphrase",
            "inAddr": [
                "127.0.0.1:6010",
                "127.0.0.1:6011"
            ],
            "description": "Create a valid random passphrase"
        },
```
(continues on next page)

```
{
            "requestName": "verify-passphrase",
            "inAddr": [
               "127.0.0.1:6012",
               "127.0.0.1:6013"
            ],
            "description": "Verify a passphrase"
       }
   ]
}
```
## **2.** Endpoint

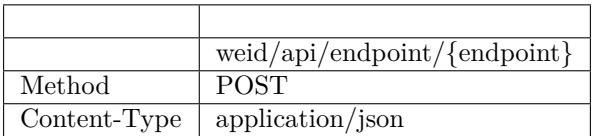

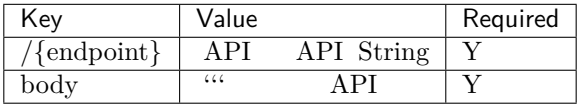

{ }

"body": "did:weid:0xfd28ad212a2de77fee518b4914b8579a40c601fa```25"

: application/json

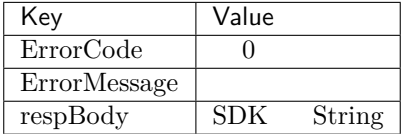

```
{
    "ErrorCode": 0,
    "ErrorMessage": "success",
    "respBody": "did:weid:0x1Ae5b88d37327830307ab8da0ec5D8E8692A35D3",
}
```
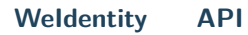

 $($ )

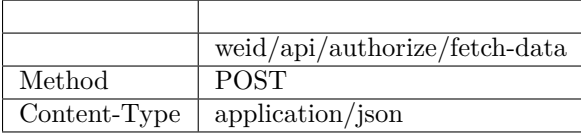

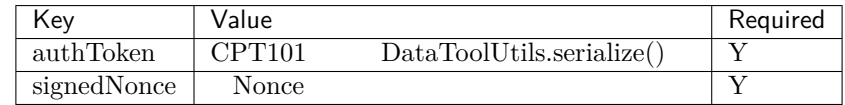

```
{
  "authToken": {
      "claim": {
          "duration": 360000,
          "fromWeId": "did:weid:101:0x69cd071e4be5fd878e1519ff476563dc2f4c6168",
         "resourceId": "4b077c17-9612-42ee-9e36-3a3d46b27e81",
         "serviceUrl": "http://127.0.0.1:6010/fetch-data",
         "toWeId": "did:weid:101:0x68bedb2cbe55b4c8e3473faa63f121c278f6dba9"
      },
      "context": "https://github.com/WeBankBlockchain/WeIdentity/blob/master/context/v1",
      "cptId": 101,
      "expirationDate": 1581347039,
      "id": "48b75424-9411-4d22-b925-4e730b445a31",
      "issuanceDate": 1580987039,
      "issuer": "did:weid:101:0x69cd071e4be5fd878e1519ff476563dc2f4c6168",
      "proof": {
          "created": 1580987039,
          "creator": "did:weid:101:0x69cd071e4be5fd878e1519ff476563dc2f4c6168#keys-0",
          "salt": {
             "duration": "fmk5A",
              "fromWeId": "DEvFy",
              "resourceId": "ugVeN",
              "serviceUrl": "nVdeE",
              "toWeId": "93Z1E"
          },
          "signatureValue":
,→"HCZwyTzGst87cjCDaUEzPrO8QRlsPvCYXvRTUVBUTDKRSoGDgu4h4HLrMZ+emDacRnmQ/yke38u1jBnilNnCh6c=",
          "type": "Secp256k1"
      },
      "type": ["VerifiableCredential", "hashTree"]
 },
  "signedNonce": "123123"
}
```
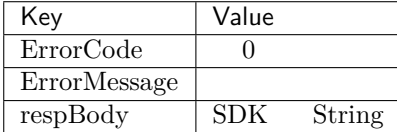

"ErrorCode": 0,

{

(continues on next page)

```
"ErrorMessage": "success",
"respBody": "sample data",
```
### **fifififiRestService**

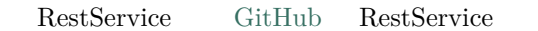

### **Weldentity RestService**

**1. fifififi**

}

### RestService

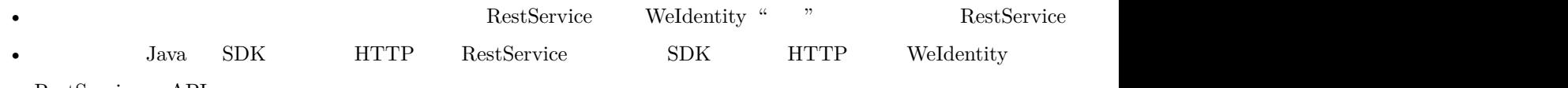

• RestService  $API$ 

## **2. RestService**

**2.1** 

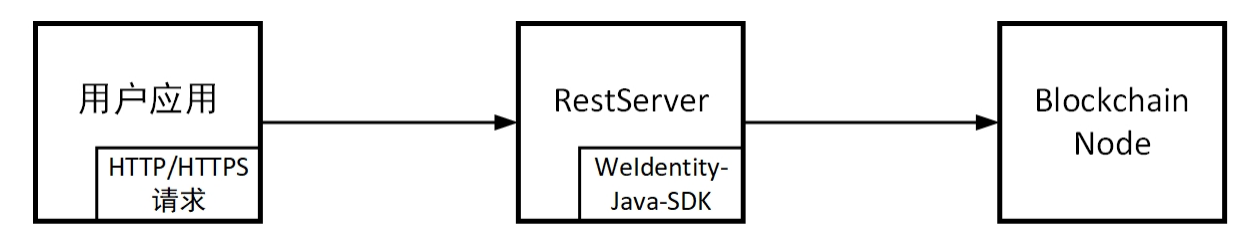

RestService

- app HTTP
- rest-server Server
- weid-java-sdk WeIdentity SDK jar

## **2.2 fifififi**

- $\operatorname{RESTful}$  RestService sdk
- POST /weid/api/encode RestService
- RestService
- ECDSA sha3 POST /weid/api/transact RestService
- RestService

 $($ )

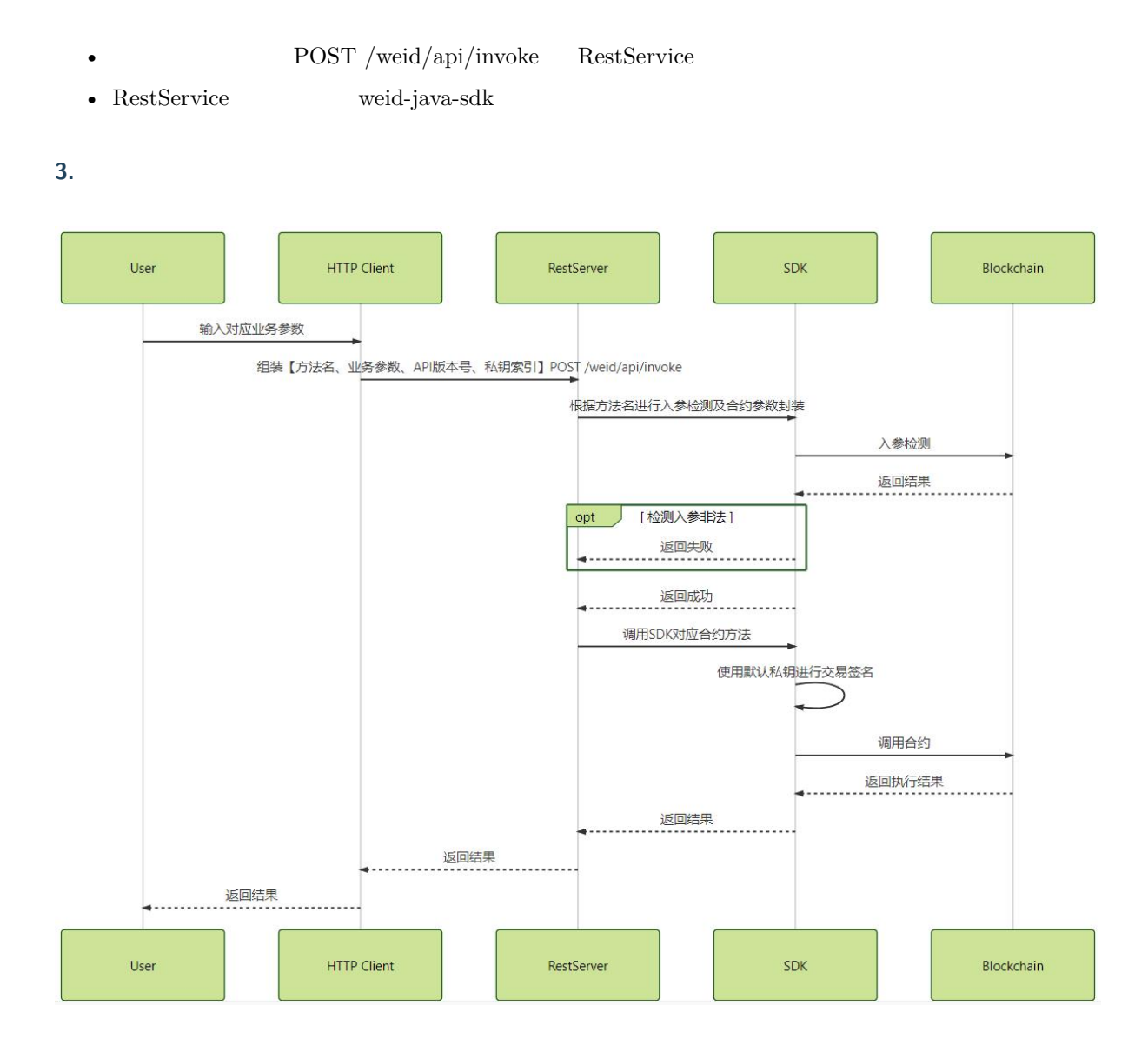

- $API$  POST /weid/api/invoke
- Server  $SDK$  Server  $S$ DK

## **WeIdentity Endpoint Service**

Java **HTTP/HTTPS** RPC Endpoint WeIdentity Endpoint WeIdentity RestService Java WeIdentity Java SDK Endpoint **RestService** API

## **Endpoint Service**

Endpoint Service

## **Weldentity Endpoint Service**

ffffffffffff[RP](./weidentity-endpoint-deploy.html)CffffffffffffffffffffffWeIdentity Endpoint ServiceffffffffffffffffffffffffRestServiceffffffffffffffffffffffJava SDKffffffffff

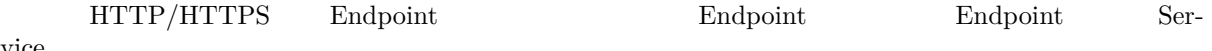

vice

## 1. RestService

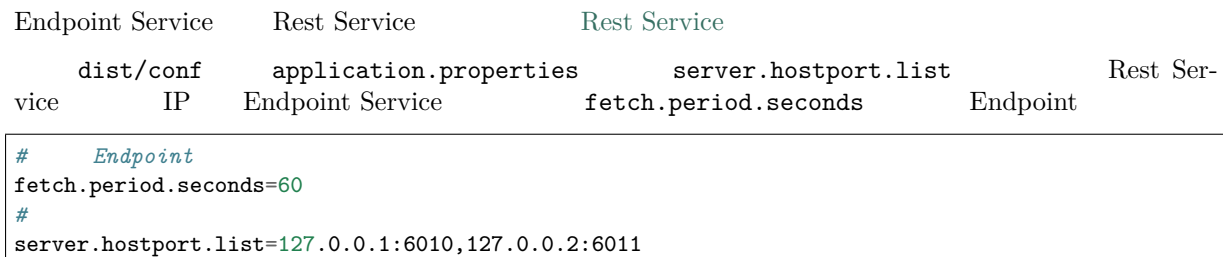

## 2. **Java SDK** Endpoint

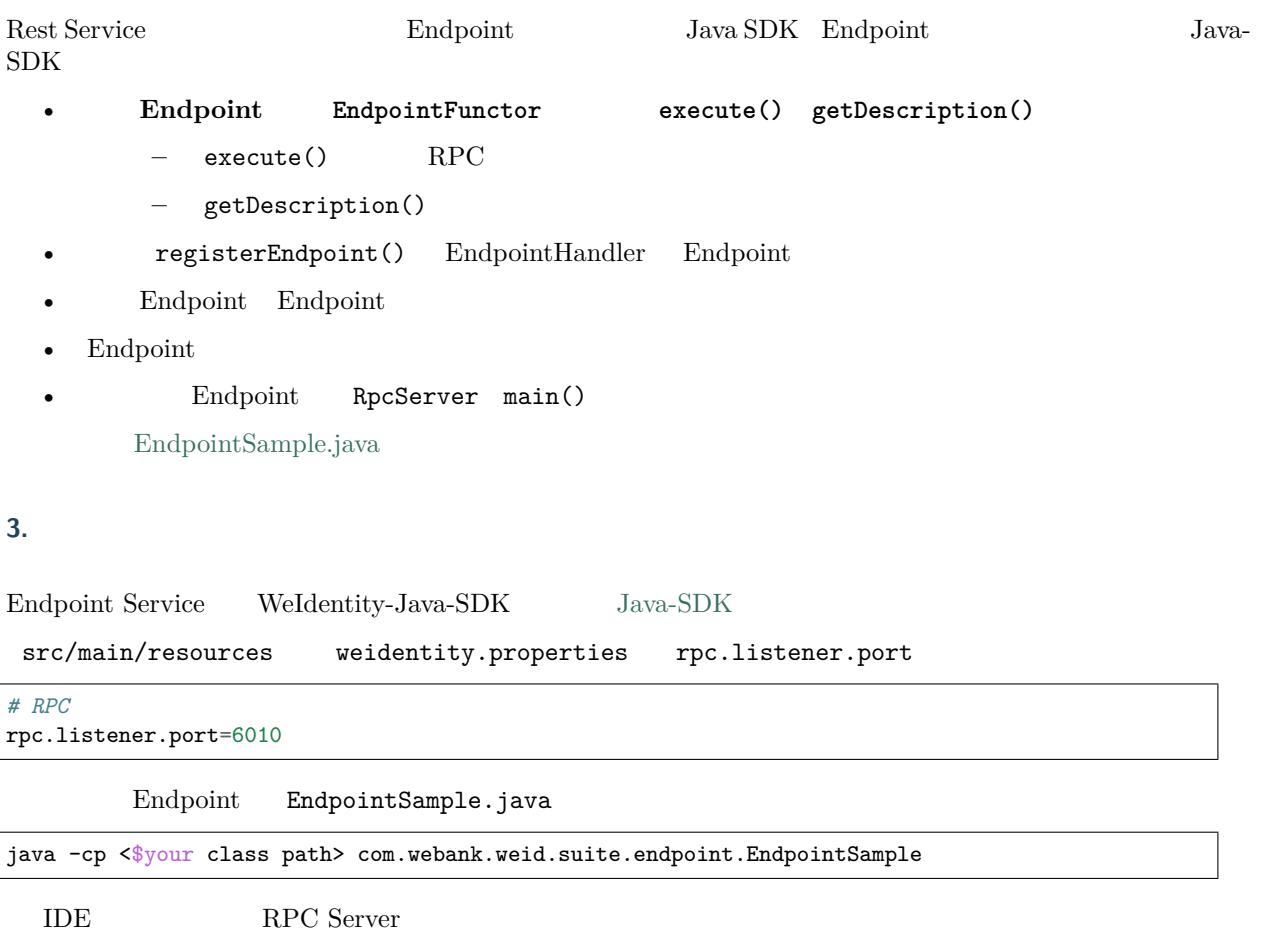

Trying to receive incoming traffic at Port: 6010

## **4. Endpoint**

 $f_{\text{E}}$ Findpoint 60  $f_{\text{E}}$ Findpoint FFFFF API<br>Fifffer WeIdentity Endpoint Service API" Findpoint

# **Endpoint Service**

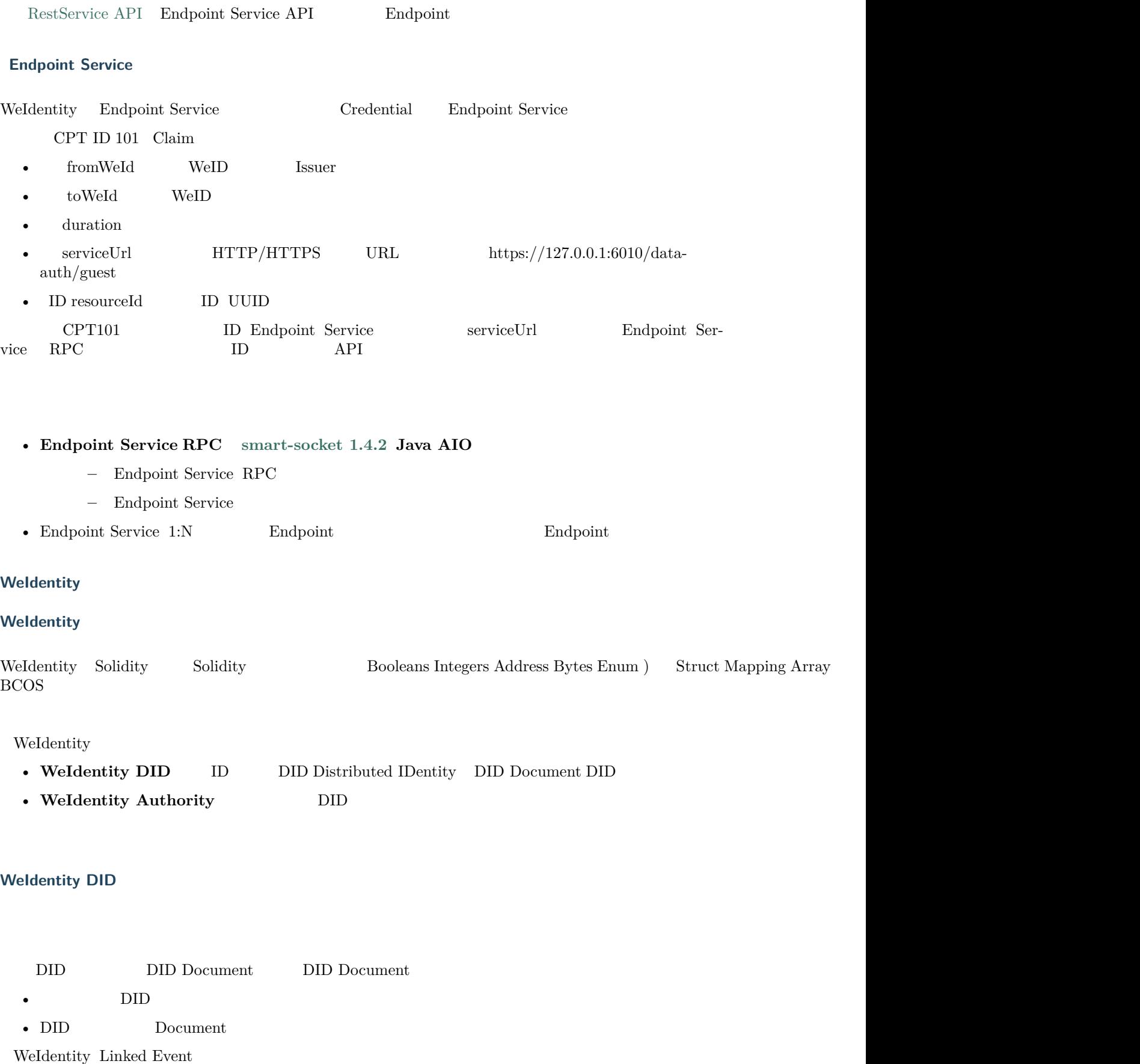

Linked Event Solidity Freent DID Document Solidity Event Event log DID Event $\qquad$  Event $\qquad$ DID Document

- fffffffffff $\Box$
- ffffffffffff $\mathbf{D}$
- $\bullet$  ffffffffffffffff $\bullet$
- **DID Document**
- Event
- $DID$  Document  $Event$   $Dcount$

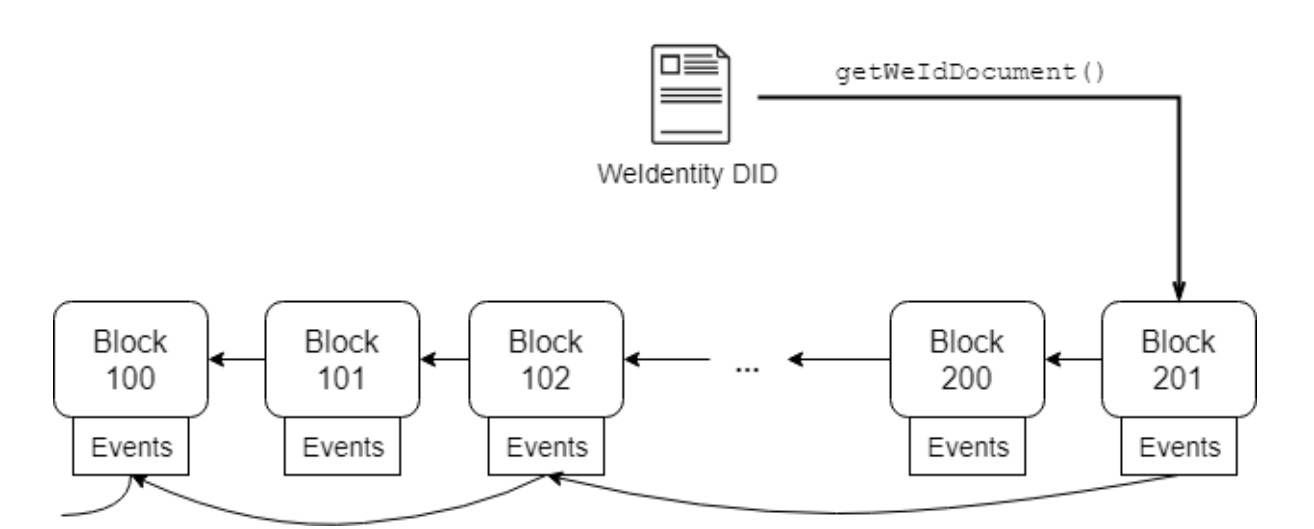

## Linked Event

- Solidity Event **DID** Document
- ffffffffffffffffffffffffffffffffffffffffffffffffffffffffffffffffffffffffffffffffffffffffffffffffffffffffffffffffffffffffffffffffffffffffffffff
- $O(N)$  Document WeIdentity DID WeIdentity

## **Weldentity Authority**

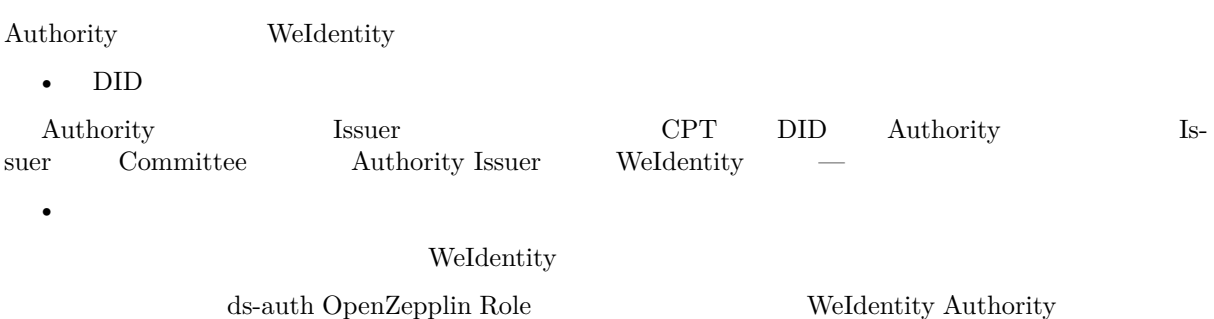

## WeIdentity

- $DID$  WeIdentity ID
- Authority Issuer  $CPT$
- Committee Member $\hfill$  <code>Authority Issuer</code>
- Administrator Committee Member Authority Issuer

## WeIdentity

- ffffffffffffffffffffffffffffffffffffffffffffffffffffffffffffffffffffffffffffffffffffffffffffffffffffffffffffffffffffffffffffffffffffffffffffffffffffffffffffffffffffffffffffffffffffffffffffffff
- ffffffffffffffffffffffffffffffffffffffffffffffffffffffffffffffffffffff
- ffffffffffffffffffffffffffffffffffffffffffffffffffffffffffffffffffffff

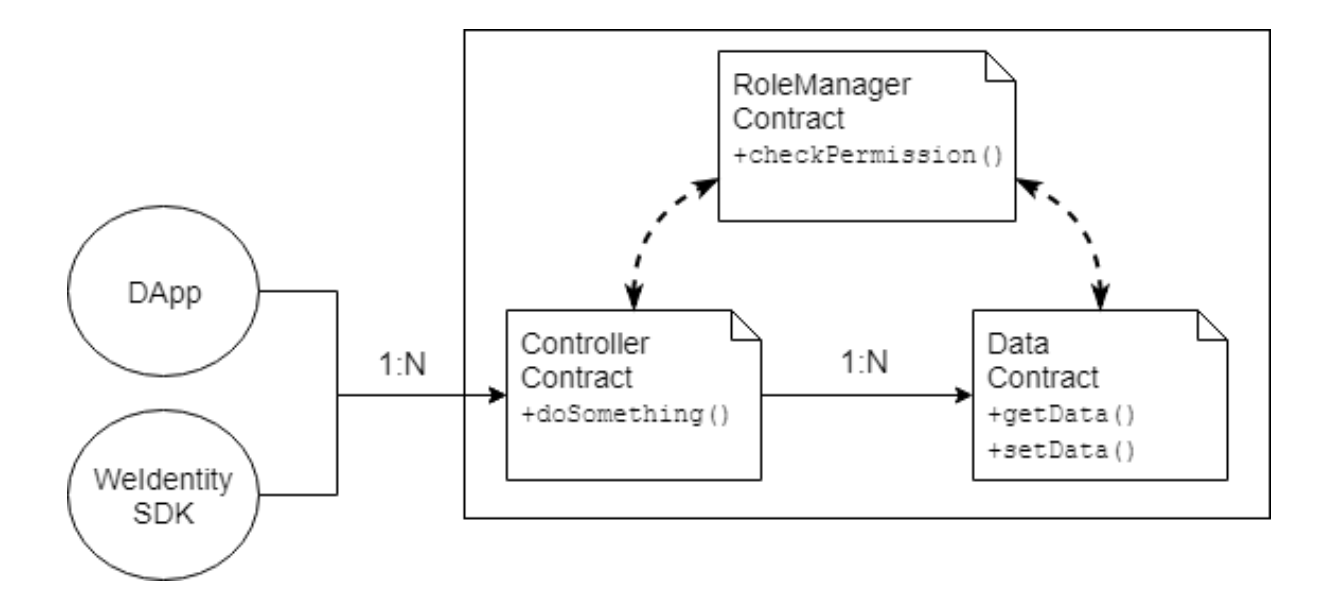

## WeIdentity

- ffffffffffffffffffffffffffffffffffffSDKffffffDAppffffffffffffffffffffffffffffffffffffffffffffffffffffffffffffffffffSDKff
- ffffffffffffffffffffffffffffffffffffffffffffffffffffffff

WeIdentity RoleManager WeIdentity

- ffffffffffffffffffffffffff
- checkPermission()
- ffffffffffffffffffffffffffffffffffffffffff
- $We Identity \hspace{1.6cm} checkPermission()$
• WeIdentity

WeIdentity $% \left( \left\langle \cdot ,\cdot \right\rangle \right)$ 

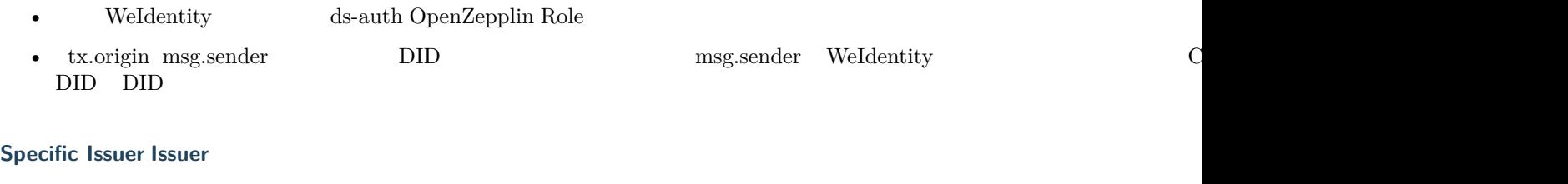

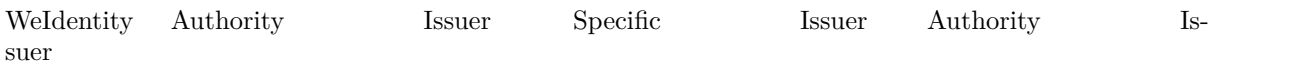

# **Weldentity Evidence**

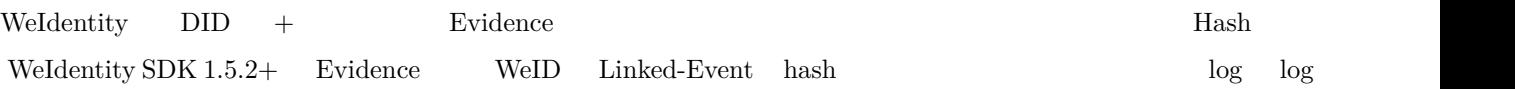

- $\bullet$   $\quad$  Hash
- $\emph{createEvidence}$
- ffffffffffffffffffffffffffffaddLogffffffffffffffffffffff
- $\bullet$  for  $\log$
- ffffffffffffffffffffffffffffffffffffffffffffff
- ffffffffffffffffffffffffffffffffffffffffffffffff

# **Weldentity CPT**

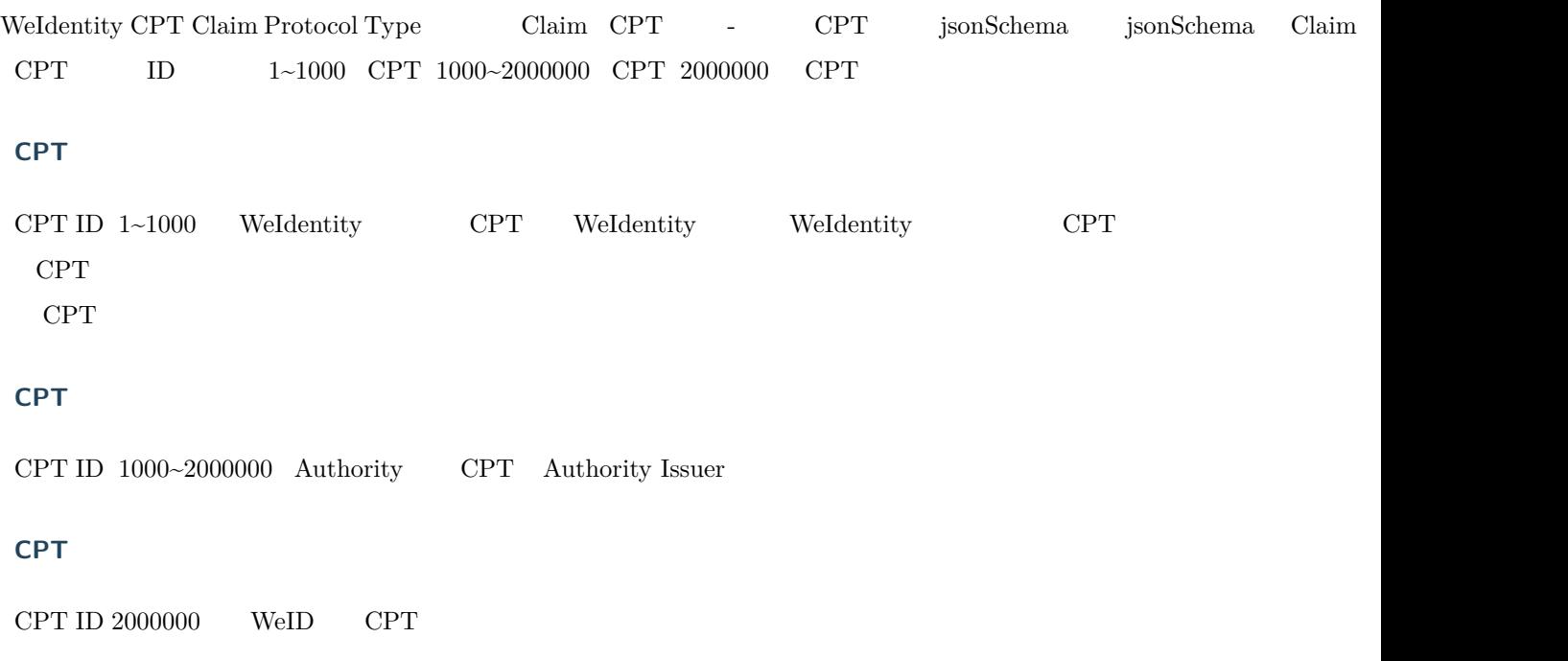

## **Weldentity**

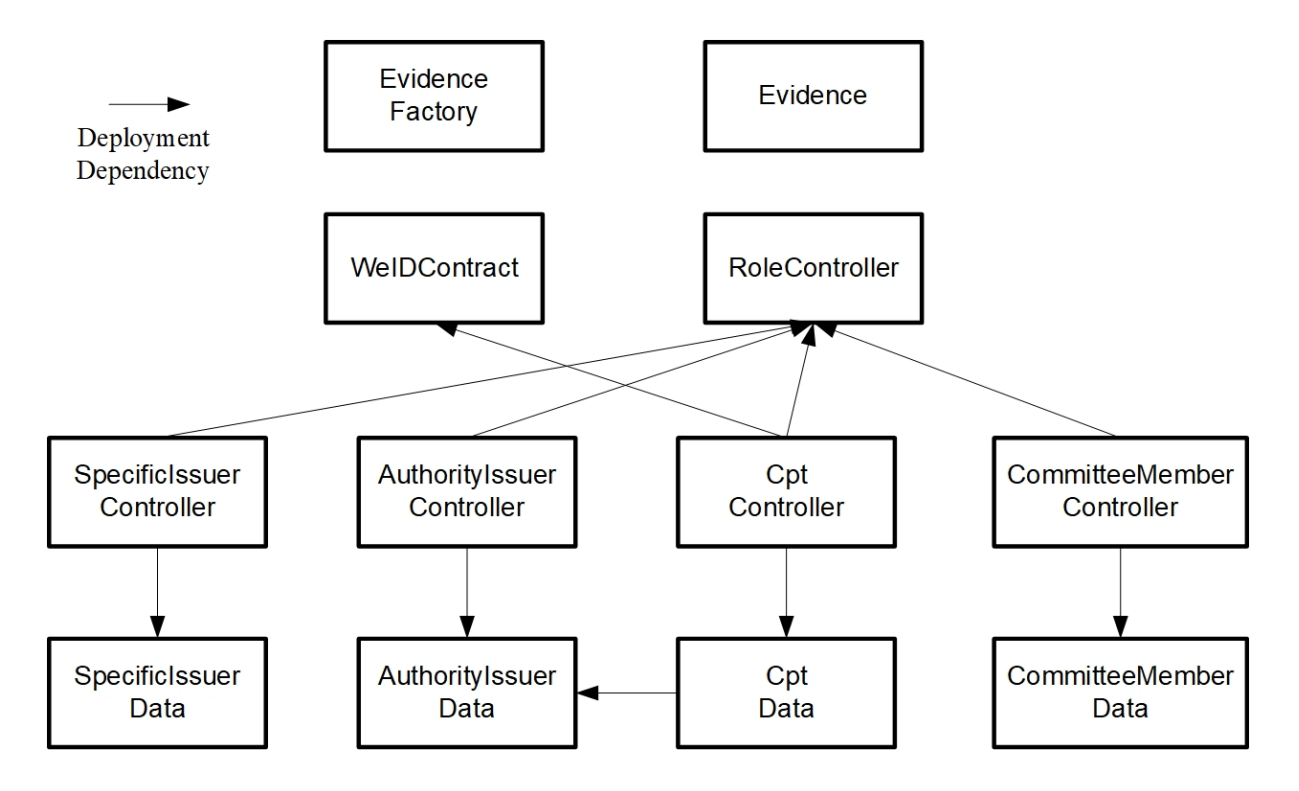

## **Weldentity Java SDK**

- WeIdentity Java SDK : " $\hfill "$
- $\bullet$  for  $f$

## **Weldentity**

 $\bullet$ 

## WeIdentity

- WeIdentity
- WeIdentity WeIdentity Java SDK

## **1. fifififififi**

cd weid-build-tools vim run.config

• **IP** Channel

#### **:** Channel FISCO BCOS 2.0

blockchain\_address=10.10.10.10:20200

• ffffffffffffffffffffffffffffffffffffffffff[ffffffff](https://fisco-bcos-documentation.readthedocs.io/zh_CN/latest/docs/manual/configuration.html#rpc)

blockchain\_address=10.10.10.10:20200,10.10.10.11:20200

• ffffffffffffffffffffffffffffffffffffffff AMOP ffffffffffffffffffffffffff testffffffffffffffff

org\_id=test

• chain-id chain-id  $1$ 

 ${\tt chain\_id=1}$ 

• ffffffffffffffffffffffffffSDKffffffffffffffffff

mysql\_address=0.0.0.0:3306 mysql\_database=database mysql\_username=username mysql\_password=password

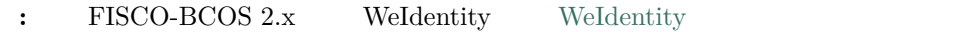

**2. fififififififififififi**

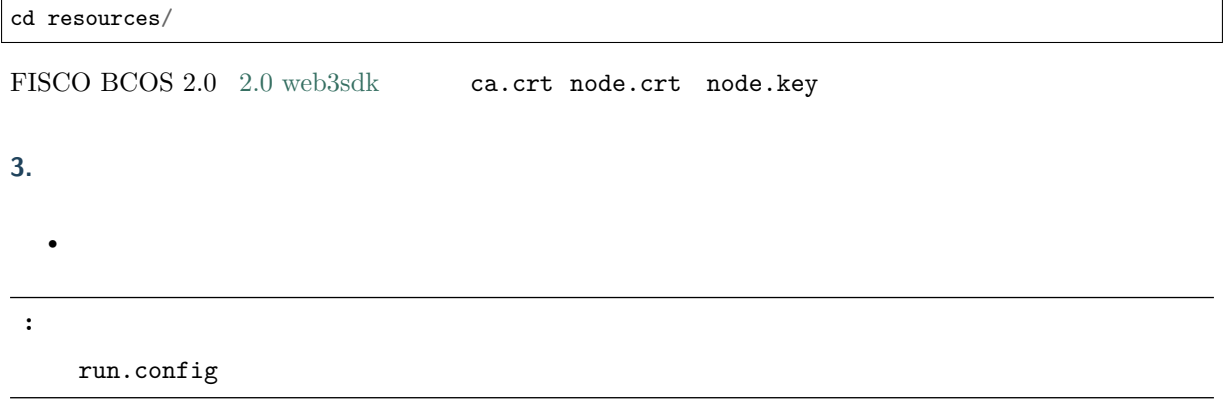

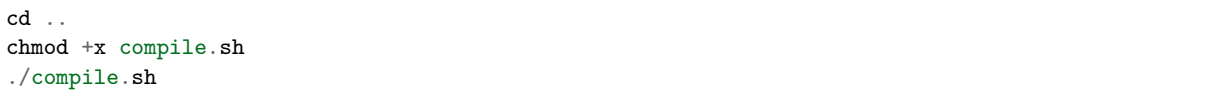

• deploy.sh WeIdentity

chmod +x deploy.sh ./deploy.sh

contract **is** deployed **with** success.

===========================================.

weid contract address **is** 0x4ba81103afbd5fc203db14322c3a48cd1abb7770 cpt contract address **is** 0xb1f3f13f772f3fc04b27ad8c377def5bc0c94200 authority issuer contract address **is** 0xabb97b3042d0f50b87eef3c49ffc8447560faf76 evidence contract address **is** 0x8cc0de880394cbde18ca17f6ce2cf7af5c51891e specificIssuer contract address **is** 0xca5fe4a67da7e25a24d76d24efbf955c475ab9ca ===========================================.

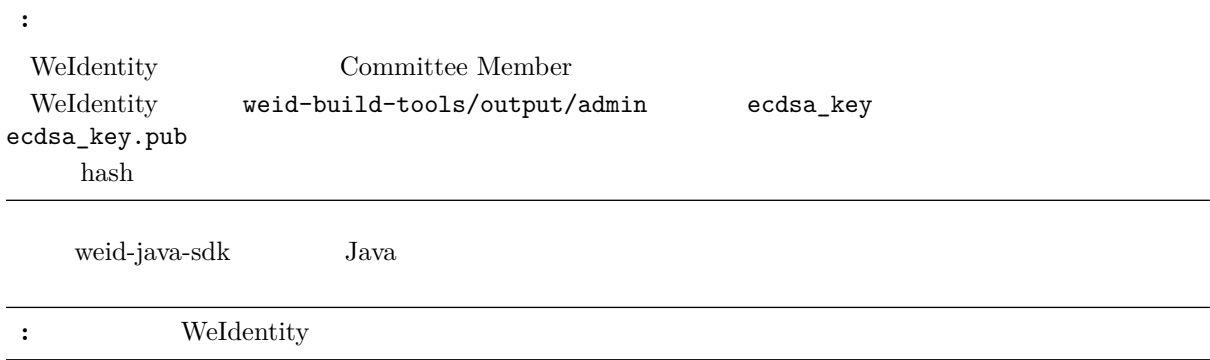

## **Weldentity JAVA SDK**

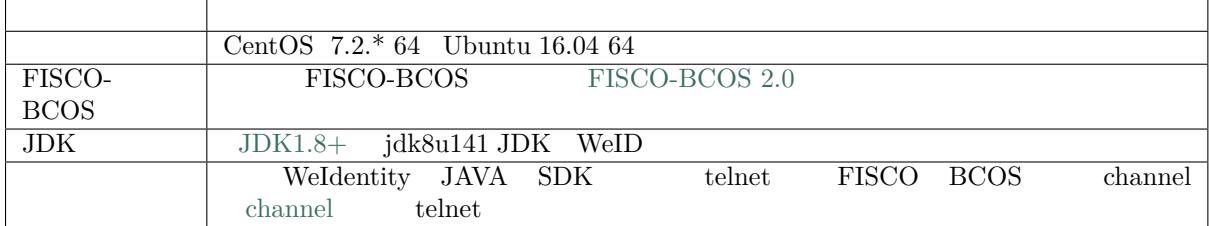

**:** for fight oracle jdk1.8.0.231 **SDK** jvm -Djdk.tls.namedGroups="secp256k1" **Oracle JDK 8u231 Release Notes** https://www.oracle.com/technetwork/java/javase/ 8u231-relnotes-5592812.html

**[1.fifififi](https://www.oracle.com/technetwork/java/javase/8u231-relnotes-5592812.html)**

 $\bullet$ 

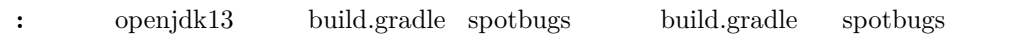

git clone https://github.com/WeBankBlockchain/WeIdentity.git

git clone https://gitee.com/WeBank/WeIdentity.git

WeIdentity Java SDK WeIdentity JAVA SDK

• WeIdentity

**:** xx SpotBugs violations were found

cd src/main/resources/

 $\bullet$  for  $f$   $\bullet$ 

ffffffffFISCO BCOS 2.0, ffffff2.0 web3sdkffffffffffff ffffffffff ca.crt node.crt node.key ffffffffffffffffffffffffffff

cd ../../../build-too[ls/bin/](https://fisco-bcos-documentation.readthedocs.io/zh_CN/latest/docs/sdk/java_sdk.html) vim run.config

 $run.config$ 

 $\bullet$ 

 $\bullet$ 

blockchain\_address IP channel channel FISCO BCOS 2.0  $amop_id$  $org_id$  ${\tt chain\_id} \qquad \quad \ \, , \qquad 101$  $\textrm{persistence\_type} \qquad , \quad \textrm{mysql}$  $\textrm{persistence\_type} \qquad , \quad \textrm{mysql}$  $\textrm{persistence\_type} \qquad , \quad \textrm{mysql}$  $mysq1$ <sub>-</sub>address ipport  $0.0.0.0:3306$ mysql\_data[base](./deploy-via-web.html#blockchain-configuration-org-id) ffffffffffffffff mysql\_username  $mysq1_p$ assword  $\texttt{cns\_profile\_active}$ , WeIdentity

```
#IP10.10.10.10channel20200
blockchain_address=10.10.10.10:20200
#
amop_id=organizationA
#
org_id=organizationA
#
chain_id=101
#
persistence_type=mysql
#ipport
mysql_address=0.0.0.0:3306
#
mysql_database=database
#
mysql_username=username
#
```
(continues on next page)

*#* cns\_profile\_active=prdA

**:** Gradle 6.0+ build.gradle spotbug Gradle 2.0.0+ WeIdentity/build.gradle "classpath" "gradle.plugin.com.github.spotbugs:spotbugs-gradle-plugin:1.6.5""  $\,1.6.5\,$   $\,2.0.0$ 

**: FISCO-BCOS 2.x WeIdentity** WeIdentity

**2.fifififi**

chmod +x run.sh  $./\rm run$  .  $\rm sh$ 

contract deployment **done**. begin to modify sdk config... modify sdk config finished... begin to clean config... clean finished...

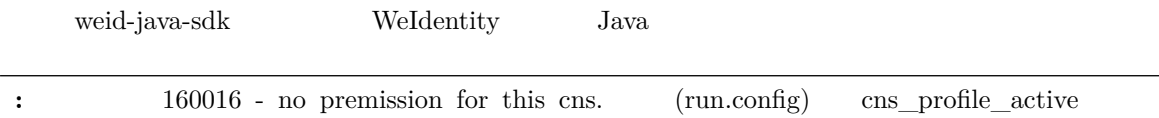

 $cns\_profile\_active=test456$ 

Have fun!!!

## **Weldentity JAVA SDK**

• dist

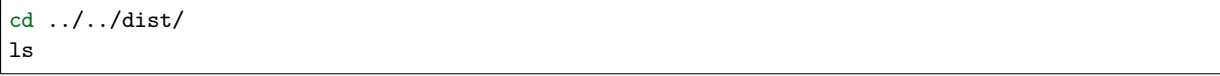

dist app conf lib

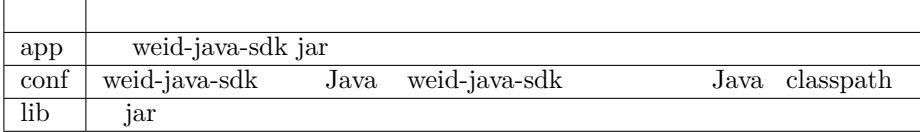

 $\bullet$  $cd \cdot \cdot \cdot$ 

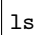

 $($ )

 $\begin{array}{ccc} \text{SDK} & \text{Weldentity} \end{array}$ 

**Weldentity JAVA SDK** 

WeIdentity JAVA SDK

WeIdentity JAVA SDK **in the interpretentional Weidentity JAVA SDK** in the interpretentional SDK in the interpretentional SDK

WeIdentity DID Authority Issuer CPT CPT presentation policy

### **1** Weldentity DID

WeIdentity DID

cd ../tools chmod +x create\_weid.sh ./create\_weid.sh

New weid has been created ----> did:weid:1:0x405a7ae297fc6d6fb02fb548db64b29f08114ca1 The related private key **and** public key can be found at /home/app/tonychen/test\_gradle/weid- *,→*build-tools/output/create\_weid/xxx/0x405a7ae297fc6d6fb02fb548db64b29f08114ca1.

WeID did:weid:1:0x405a7ae297fc6d6fb02fb548db64b29f08114ca1

weid-build-tools/output/create\_weid/xxx 0x WeIdentity DID WeIdentity DID ecdsa\_key.pub ecdsa\_key

**:** xxx CNS

## **2** Authority Issuer (ii)

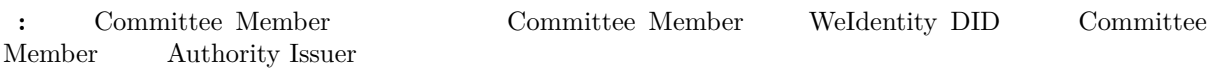

Authority Issuer

Authority Issuer WeIdentity DID did:weid:1:0x5efd256d02c1a27675de085b86989fa2ac1baddb test

```
chmod +x register_authority_issuer.sh
./register_authority_issuer.sh --org-id test --weid␣
 ,→did:weid:1:0x5efd256d02c1a27675de085b86989fa2ac1baddb (continues on next page)
```
 $($ )

Registering authorityissuer ---> did:weid:1:0x5efd256d02c1a27675de085b86989fa2ac1baddb, name *,→***is** :test Execute succeed.

Authority Issuer

Authority Issuer did:weid:1:0x5efd256d02c1a27675de085b86989fa2ac1baddb

 $\verb|register_authority_issuer.sh -remove-issuer_\sqcup$ *,→*did:weid:1:0x5efd256d02c1a27675de085b86989fa2ac1baddb

Removing authority issuer ---> did:weid:1:0x5efd256d02c1a27675de085b86989fa2ac1baddb... Execute succeed.

### **3** Specific Issuer(bigid

 $\bullet$  for  $\bullet$ 

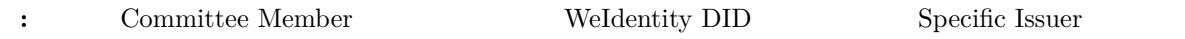

WeIdentity DID did:weid:1:0x5efd256d02c1a27675de085b86989fa2ac1baddb college

```
chmod +x register_specific_issuer.sh
./register_specific_issuer.sh --type college --weid␣
,→did:weid:1:0x5efd256d02c1a27675de085b86989fa2ac1baddb
```
[RegisterIssuer] Adding WeIdentity DID did:weid:1:0xe10e52f6b7c6751bd03afc023b8e617d7fd0429c<sub>L</sub> *,→***in** type: college

Specific issuers **and** types have been successfully registered on blockchain.

WeIdentity DID

```
./register_specific_issuer.sh --type college --weid␣
,→did:weid:1:0x5efd256d02c1a27675de085b86989fa2ac1baddb,
,→did:weid:0x6efd256d02c1a27675de085b86989fa2ac1baddb
```
 $\bullet$ 

college WeID did:weid:1:0x6efd256d02c1a27675de085b86989fa2ac1baddb Specific Issuer

```
./register_specific_issuer.sh --type college --remove-issuer
,→did:weid:1:0x6efd256d02c1a27675de085b86989fa2ac1baddb
```
**4 fifififi CPT**

 $CPT$ 

**Figure** WeIdentity DID **f 1***CPT* **WeID** 

: test data/single/ CPT CPT

chmod +x register\_cpt.sh ./register\_cpt.sh --cpt-dir test\_data/single/ --weid␣ *,→*did:weid:1:0x5efd256d02c1a27675de085b86989fa2ac1baddb

[RegisterCpt] register cpt file: JsonSchema.json result ---> success. cpt id ---> 1000 [RegisterCpt] register cpt file:JsonSchema.json **with** success. Execute succeed.

WeIdentity DID **Show**WeID did:weid:1:0x5efd256d02c1a27675de085b86989fa2ac1baddb /home/test/private\_key/ecdsa\_key

```
./register_cpt.sh --cpt-dir test_data/single/ --weid␣
,→did:weid:1:0x5efd256d02c1a27675de085b86989fa2ac1baddb --private-key /home/test/private_key/
,→ecdsa_key
```
[RegisterCpt] register cpt file:JsonSchema.json result ---> success. cpt id ---> 1000 [RegisterCpt] register cpt file:JsonSchema.json **with** success. Execute succeed.

#### **5 CPT** presentation policy

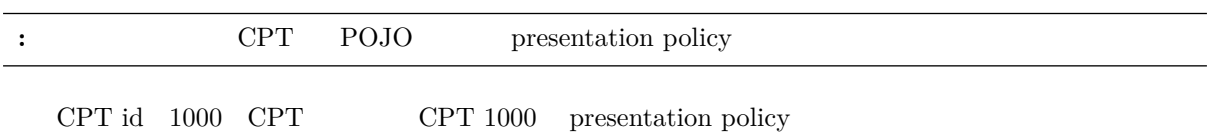

chmod +x cpt\_to\_pojo.sh ./cpt\_to\_pojo.sh --cpt-list 1000

Begin to generate pojo **from cpt...** All cpt:[1000] are successfully transformed to pojo.

The weidentity-cpt.jar can be found **in** /home/app/tonychen/test\_gradle/weid-build-tools/output/ *,→*pojo/0x8ce1fc7af86917b503d7d5aaa2987a33ccf97f767199a360712fee667a54ef80/ *,→*d8acebb597d0428fac682ad188e4312d/weidentity-cpt.jar Begin to generate presentation policy ... Presentation policy template **is** successfully generated, you can find it at /home/app/tonychen/ *,→*test\_gradle/weid-build-tools/output/presentation\_policy.

ffffffffff CPT ff POJO ffjarffff /home/app/tonychen/test\_gradle/weid-build-tools/output/pojo/ xxx/ presentation policy /home/app/tonychen/test\_gradle/weid-build-tools/output/ presentation\_policy

**:** xxx CNS